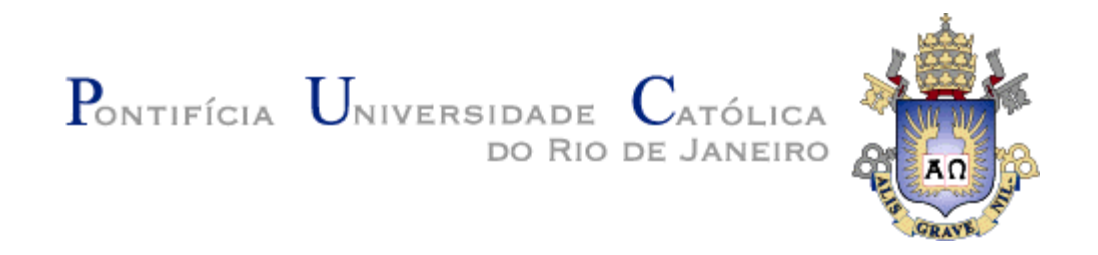

# **Fischer Jônatas Ferreira**

# **Uma análise da eficácia de assertivas executáveis como observadora de falhas em software**

# **Dissertação de Mestrado**

Dissertação apresentada como requisito parcial para obtenção do grau de Mestre pelo Programa de Pósgraduação de Informática da PUC-Rio.

Orientador: Prof. Arndt von Staa

Rio de Janeiro Abril de 2015

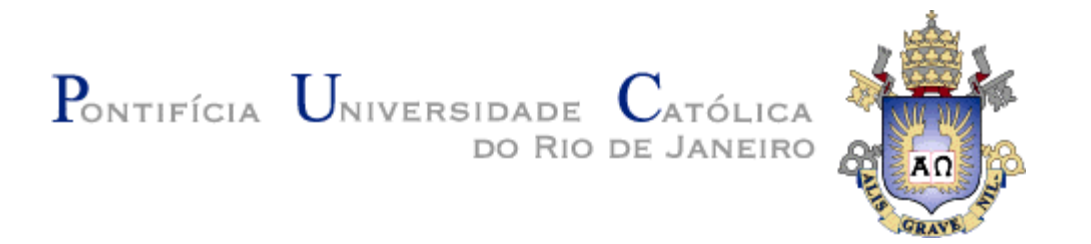

**Fischer Jônatas Ferreira** 

# **Uma análise da eficácia de assertivas executáveis como observadora de falhas em software**

Dissertação apresentada como requisito parcial para obtenção do grau de Mestre pelo Programa de Pós-Graduação em Informática do Centro Técnico Científico da PUC-Rio. Aprovada pela Comissão Examinadora abaixo assinada.

> **Prof. Arndt von Staa Orientador** Departamento de Informática - PUC-Rio

> **Prof. Alberto Barbosa Raposo** Departamento de Informática - PUC-Rio

> **Prof. Hélio Côrtes Vieira Lopes** Departamento de Informática - PUC-Rio

**Profa. Simone Diniz Junqueira Barbosa** Departamento de Informática - PUC-Rio

**Prof. José Eugenio Leal** Coordenador (a) Setorial do Centro Técnico Científico - PUC-Rio

Rio de Janeiro, 09 de Abril de 2015

Todos os direitos reservados. É proibida a reprodução total ou parcial do trabalho sem autorização da universidade, do autor e do orientador.

#### **Fischer Jônatas Ferreira**

Graduou-se em Tecnologia em Análise e Desenvolvimento de Sistema pela Universidade Federal do Rio Grande em Dezembro de 2011. Especializou-se em Análise de Sistema pela Universidade Católica de Petrópolis em outubro de 2013.

Ficha Catalográfica

Ferreira, Fischer Jônatas Uma análise da eficácia de assertivas executáveis como observadora de falhas em software / Fischer Jônatas Ferreira; orientador: Arndt von Staa – Rio de Janeiro PUC, Departamento de Informática, 2015.

v., 117 f,; il. ; 29,7 cm

1. Dissertação (mestrado) – Pontifícia Universidade Católica do Rio de Janeiro, Departamento de Informática.

Inclui referências bibliográficas.

1. Informática – Teses. 2. Instrumentação de software 3. Teste de software 4. Software auto verificante 5. Métodos Formais Leves. I. Staa, Arndt von. II. Pontifícia Universidade Católica do Rio de Janeiro. III. Departamento de Informática. IV. Título.

CDD: 004

# **Agradecimentos**

Agradeço a DEUS, por tudo ter providenciado com relação a este curso em todos os momentos com intervenções indispensáveis.

Agradeço a minha mãe, Ângela Maria da Silva Ferreira, por todo carinho atenção e cuidado e junto com meu pai Manoel Messias Ferreira ter forjado meu caráter e ter contribuído com tudo que sou. Sem seus cuidados, dedicação e amor incondicional certamente eu não teria persistido e chegado até o término desse curso. Muito obrigado!

Agradeço minha esposa Michele Faria de Oliveira pelo incentivo, por todas as horas sacrificadas do nosso convívio que estive ausente em dedicação a este curso, pelo apoio incentivo e motivação que me prestou em toda minha vida acadêmica. Ainda pelo seu companheirismo principalmente na fase final desse curso.

Agradeço de forma especial ao professor Arndt von Staa por todas as orientações, dedicação e a contribuição significativa e extremamente necessária que me conduziu neste trabalho bem como todo o curso.

Agradeço a Senhora Regina Maria Zanon da Silva pelo apoio dedicação, por todas as horas em que precisei esteve prontamente a ajudar.

Agradeço a professora Maria Carlota Barreto Raimundo por todo apoio nesta dissertação. Por toda atenção a mim dada e por ter contribuído significante com este trabalho.

Agradeço aos professores [Edward Hermann Haeusler](http://www.inf.puc-rio.br/?page_id=117#hermann) e [Simone Diniz Junqueira](http://www.inf.puc-rio.br/?page_id=117#simone)  [Barbosa](http://www.inf.puc-rio.br/?page_id=117#simone) pela ajuda compreensão e por todas as oportunidades a mim dadas.

Agradeço aos meus amigos e colegas de curso por terem trilhado este caminho junto a mim e dividido momentos de alegria, tensão e conquistas.

Finalmente, gostaria de agradecer à PUC-Rio que me deu a oportunidade de realizar o Mestrado em Informática, por toda a estrutura que me propiciou.

#### **Resumo**

Ferreira, Fischer Jônatas; Staa, Arndt von. **Uma análise da eficácia de assertivas executáveis como observadora de falhas em software.** Rio de Janeiro, 2015. 117p. Dissertação de Mestrado - Departamento de Informática, Pontifícia Universidade Católica do Rio de Janeiro.

A confiabilidade absoluta do software é considerada inatingível, pois mesmo quando confeccionado seguindo regras rígidas de qualidade, o software não está livre da ocorrência de falhas durante a sua vida útil. O nível de confiabilidade do software está relacionado, entre outros, à quantidade de defeitos remanescentes que serão exercitados durante seu uso. Contendo menos defeitos remanescentes, espera-se que o software falhe menos frequentemente, embora muitos desses defeitos sejam exercitados nenhuma vez durante a vida útil do software. Mas desenvolvedores, além de redigir programas, utilizam cada vez mais bibliotecas e serviços remotos que muitas vezes possuem qualidade duvidosa. Na tentativa de tornar o software capaz de observar erros em tempo de execução, surge a hipótese que o uso dos Métodos Formais Leves, por meio do emprego sistemático de assertivas executáveis, pode ser eficaz e economicamente viável para assegurar a confiabilidade do software, tanto em tempo de teste como em tempo de uso. O objetivo principal desta pesquisa é avaliar a eficácia de assertivas executáveis para prevenção e observação de falhas em tempo de execução. As avaliações da eficácia foram feitas por intermédio de uma análise quantitativa utilizando experimentos. Estes, utilizam, implementações de estruturas de dados instrumentadas com assertivas executáveis, submetidas a testes baseados em mutações. Os resultados mostraram que todos os mutantes não equivalentes foram identificados pelas assertivas, embora os testes não foram capazes disso. Também é apresentada uma estimativa do custo computacional relativo ao uso de assertivas executáveis. Com base na infraestrutura criada para realização dos experimentos é proposta uma política de instrumentação de programas utilizando assertivas executáveis a serem mantidas ativas tanto durante os testes como durante o uso produtivo.

# **Palavras-chave**

Instrumentação de software; Teste de software; Software autoverificante; Métodos Formais Leves.

#### **Abstract**

Ferreira, Fischer Jônatas; Staa, Arndt von (Advisor). **An Effective Analysis of Executable Assertives as Indicators of Software Fails.** Rio de Janeiro, 2015. 117p. MSc. Dissertation - Departamento de Informática, Pontifícia Universidade Católica do Rio de Janeiro.

Absolute reliability of software is considered unattainable, because even when it is build following strict quality rules, software is not free of failure occurrences during its lifetime. Software's reliability level is related, among others, to the amount of remaining defects that will be exercised during its use. If software contains less remaining defects, it is expected that failures will occur less often, although many of these defects will never be exercised during its useful life. However, libraries and remote services of dubious quality are frequently used. In an attempt to enable software to check mistakes at runtime, hypothetically Lightweight Formal Methods, by means of executable assertions, can be effective and economically viable to ensure software's reliability both at test time as well as at run-time. The main objective of this research is to evaluate the effectiveness of executable assertions for the prevention and observation of run-time failures. Effectiveness was evaluated by means of experiments. We instrumented data structures with executable assertions, and subjected them to tests based on mutations. The results have shown that all non-equivalent mutants were detected by assertions, although several of them were not detected by tests using noninstrumented versions of the programs. Furthermore, estimates of the computational cost for the use of executable assertions are presented. Based on the infrastructure created for the experiments we propose an instrumentation policy using executable assertions to be used for testing and to safeguard run-time.

# **Keywords**

Software Instrumentation; Software Testing; Software and self-verificante; Lightweight Formal Methods.

# **Sumário**

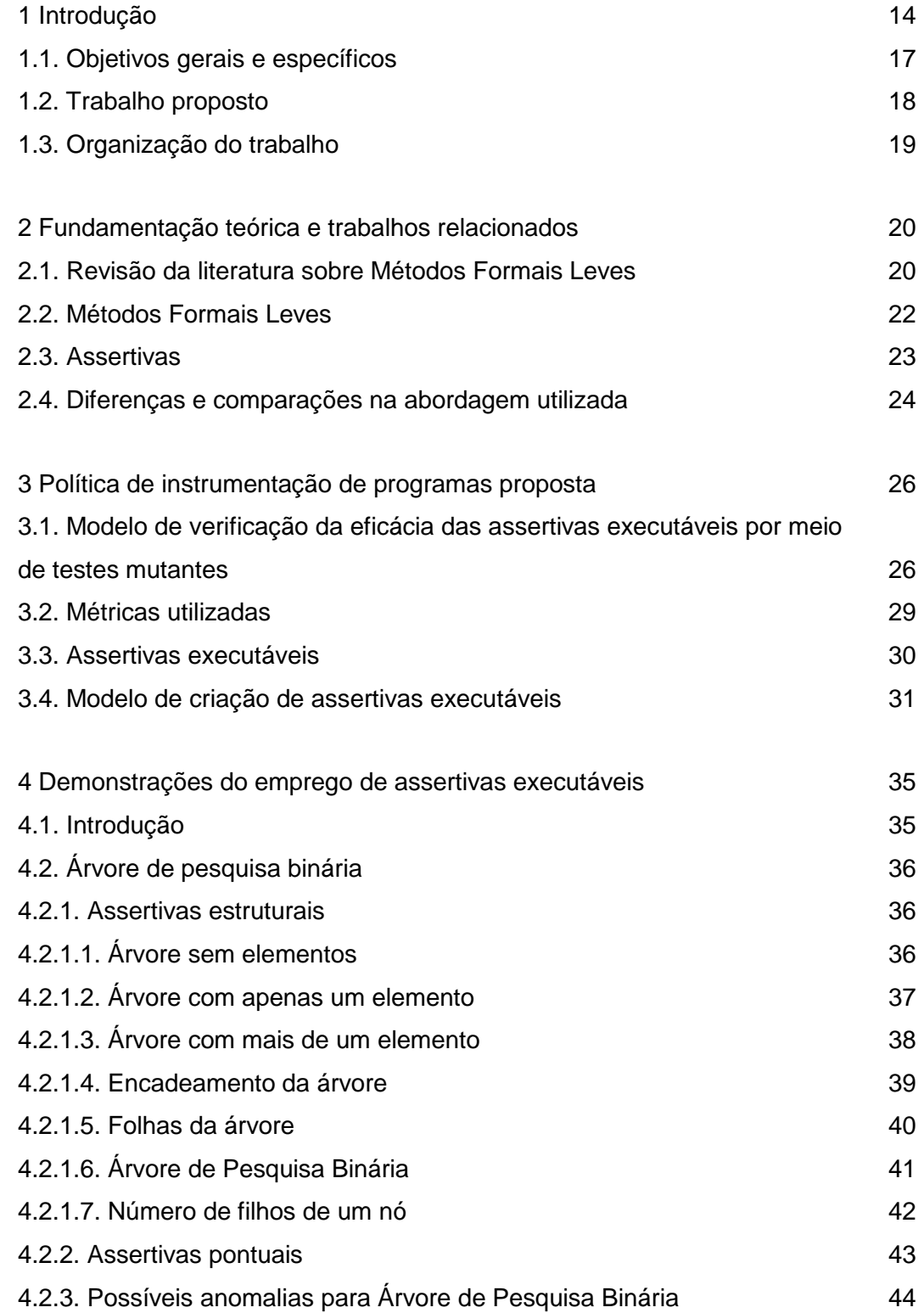

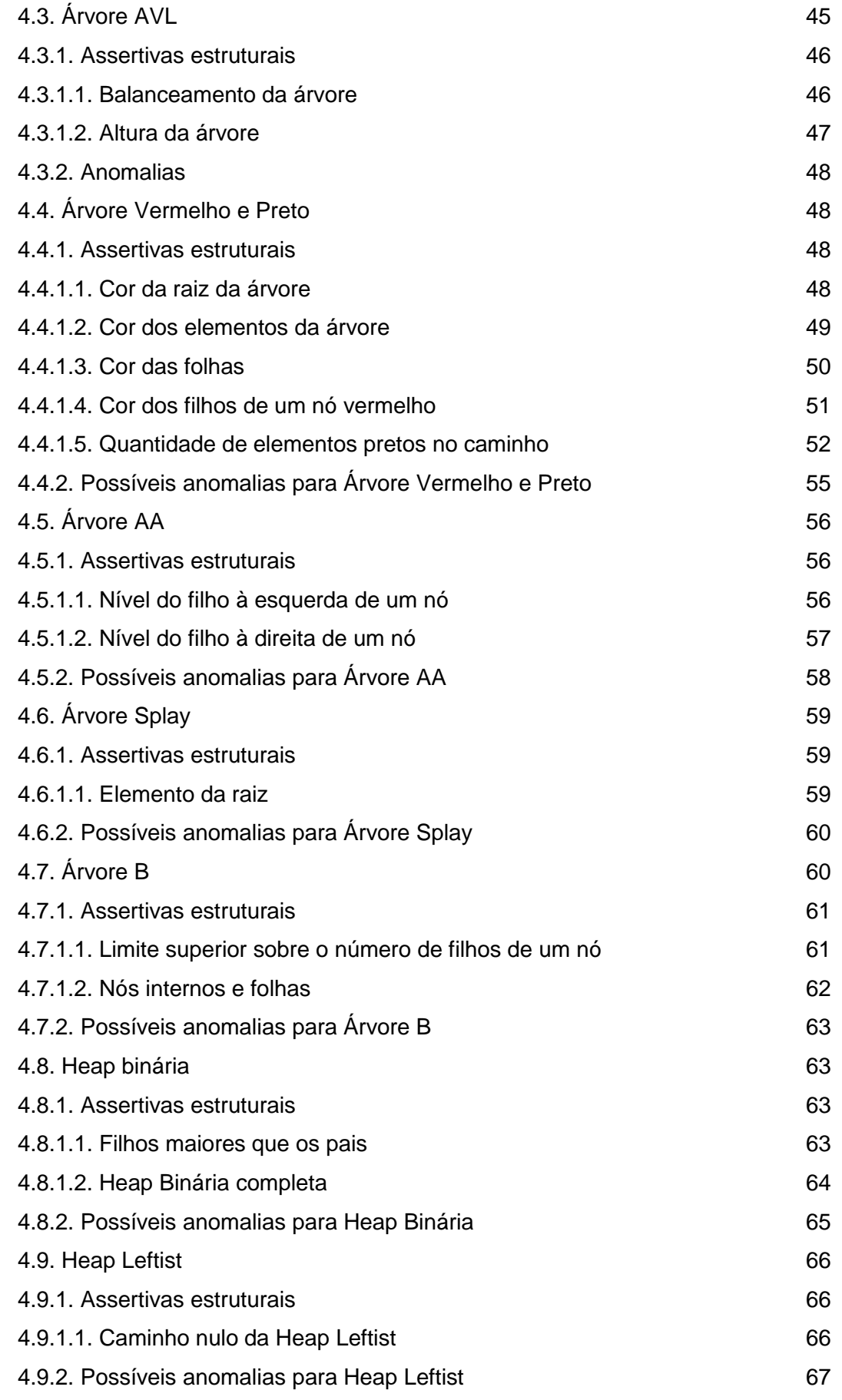

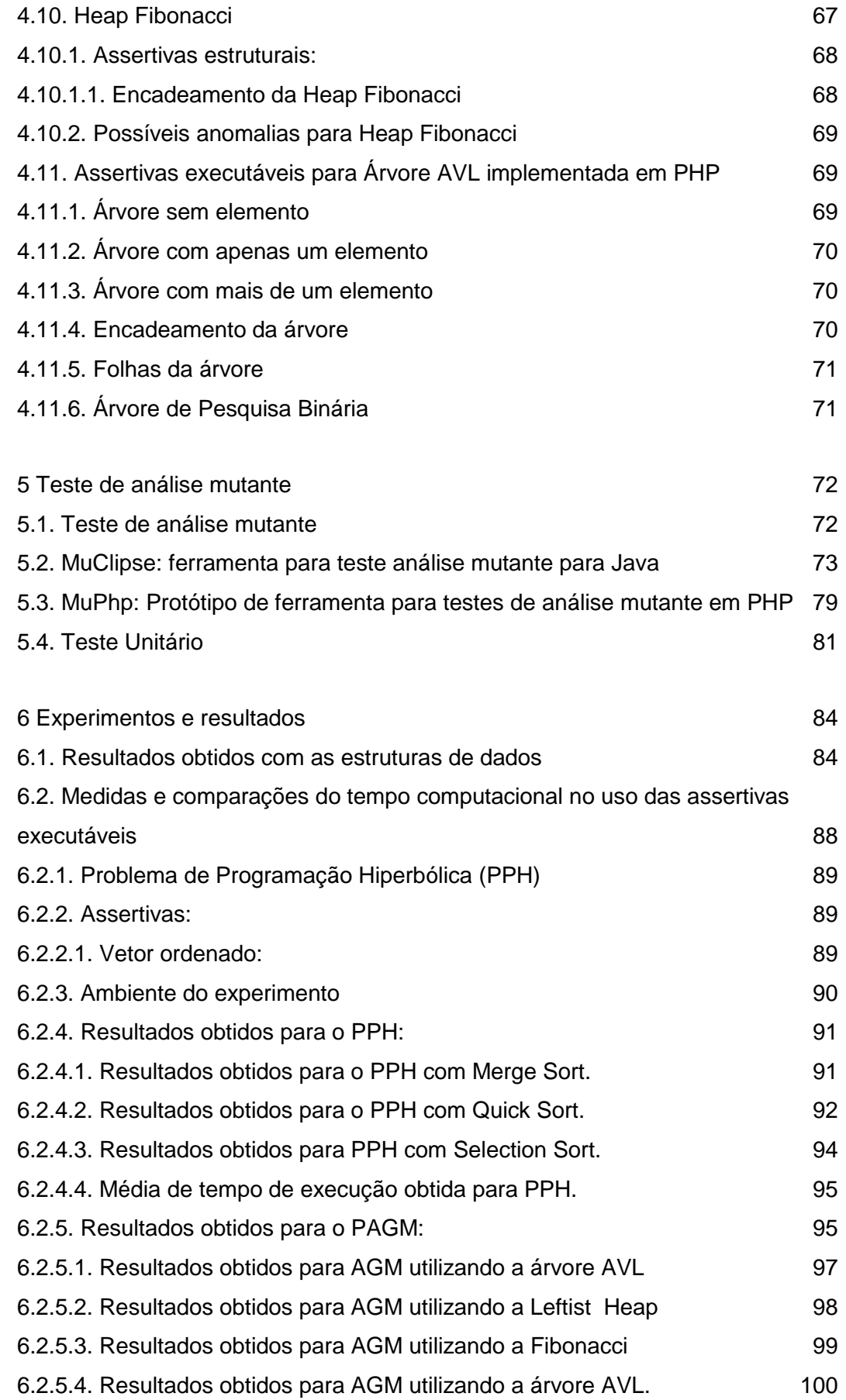

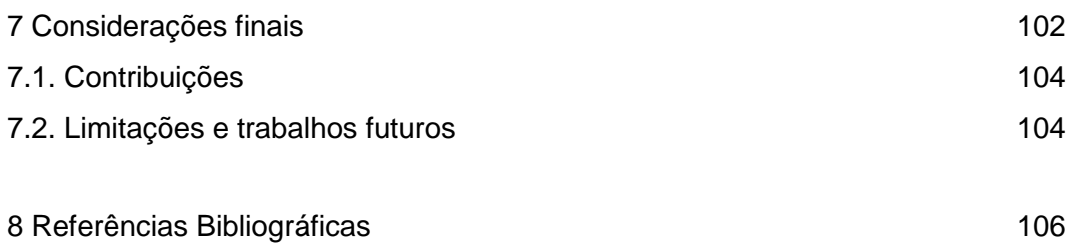

# **Lista de Figuras**

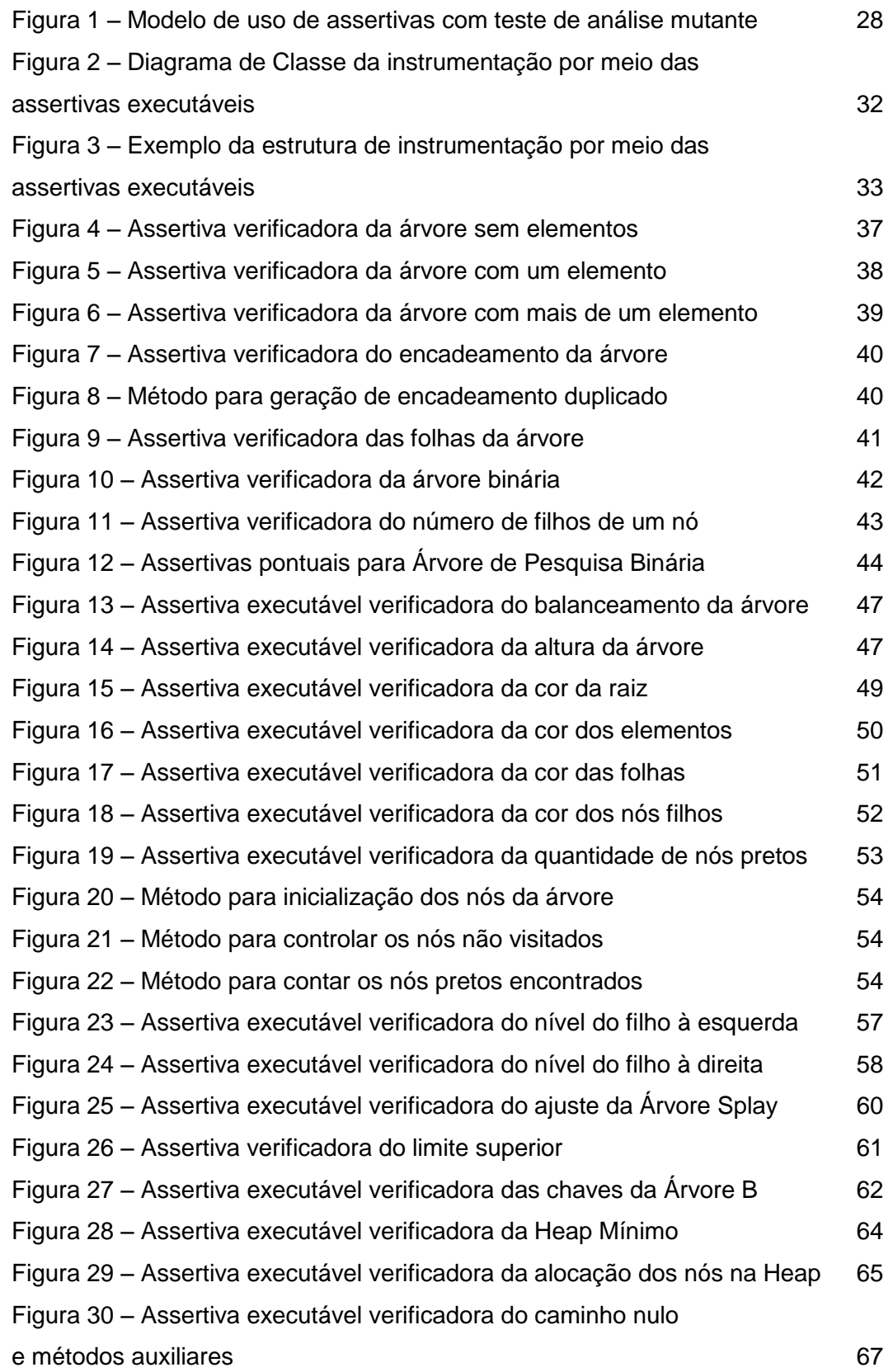

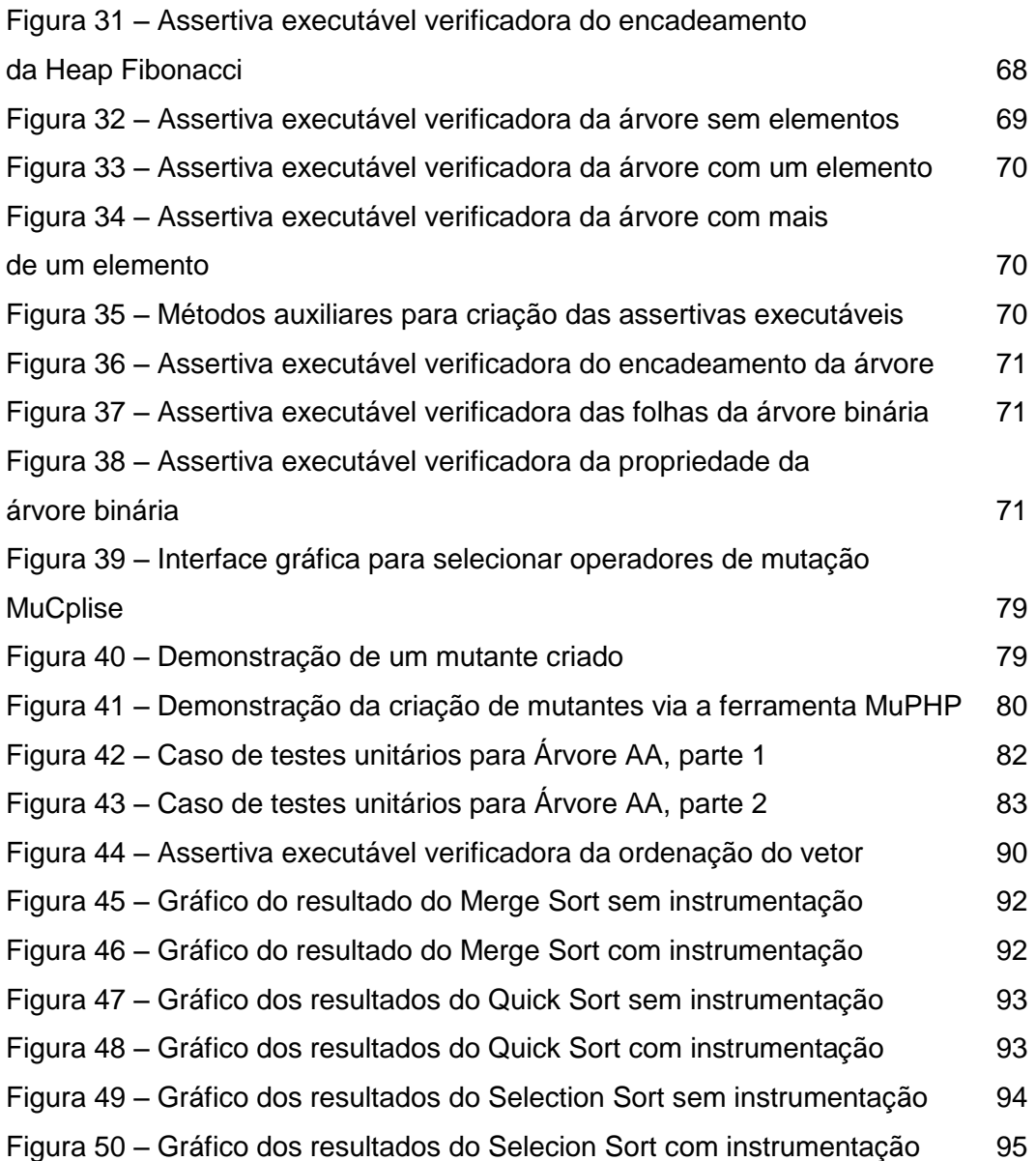

# **Lista de Tabelas**

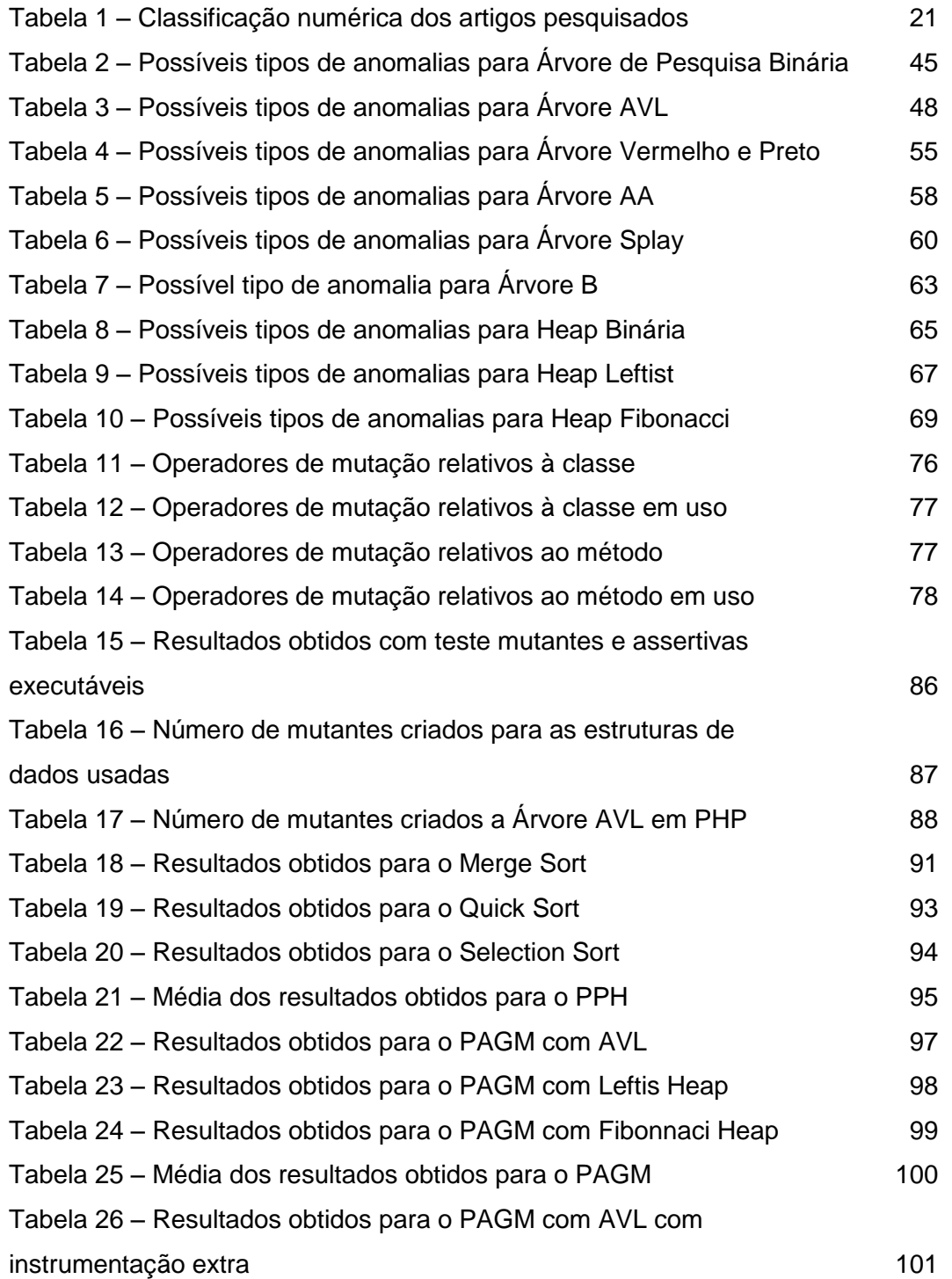

## **1 Introdução**

Elevada confiabilidade há muito é desejada em sistemas de computação. Essa necessidade vem se tornando mais intensa, uma vez que o software está presente em inúmeras atividades humanas e de controle de sistemas. Dia a dia, aumenta a nossa dependência de sistemas informatizados (Weber, 2002). Porém, a confiabilidade absoluta é considerada inatingível (Weber, 2002), pois software, mesmo quando confeccionado seguindo regras rígidas de qualidade, não está livre da ocorrência de falhas durante a sua vida útil (Brown, Patterson, 2001). Além disso, desenvolvedores, utilizam cada vez mais bibliotecas e serviços remotos que muitas vezes possuem qualidade duvidosa. O nível de confiabilidade do software está relacionado à quantidade de defeitos remanescentes exercitados durante seu uso. Como o software pode conter defeitos remanescentes e o hardware pode falhar mesmo que muito raras vezes, é impossível prever ou impedir por completo que o software falhe. Assim, é desejado que as falhas possam ser observadas o quanto antes em tempo de execução, a fim de que potenciais danos causados possam ser mantidos sob controle, bem como as causas possam ser removidas ou tratadas (Magalhães et al., 2007).

Uma das soluções utilizadas na tentativa de tornar o software correto por construção é o uso de Métodos Formais (Calinescu, Kikuchi, 2011). Esses se baseiam em modelos e especificações formais detalhadas, e que apoiam todas as fases de desenvolvimento e manutenção de um software. Um dos maiores benefícios da utilização de métodos formais é o entendimento minucioso que se adquire dos requisitos do software, pois os desenvolvedores são forçados a uma análise pormenorizada do sistema. Isso acarreta a detecção prévia de ambiguidades, inconsistências e lacunas que poderiam posteriormente gerar falhas (Easterbrook, 1998). Por outro lado, os altos custos envolvidos no uso dos Métodos Formais e as difíceis tarefas inerentes à sua utilização fazem com que, de modo geral, sejam usados apenas em casos muito específicos (Wikipédia, 2013), onde defeitos remanescentes no sistema possam levar a danos catastróficos, tais como: perdas de vidas, danos para o meio ambiente ou enormes prejuízos. Como o uso de métodos formais ainda requer uma participação substantiva de humanos, erros humanos muitas vezes comprometem as provas da corretude (Yelowitz, 1976).

Infelizmente, uma especificação, mesmo quando formal, pode estar errada, ou, ainda que correta, pode não corresponder ao problema a ser resolvido. Além disso, existe a questão da discrepância entre a prova formal e a implementação realizada (Kneuper, 1997). As práticas modernas de desenvolvimento tornam o software dependente de terceiros, virtualmente impossibilitando uma prova completa (Thomas, 2002). Finalmente, as provas podem estar erradas, dando a falsa impressão que a solução está correta quando, na realidade, contém defeitos remanescentes (Yelowitz, 1976). Disto tudo, a conclusão dos desenvolvedores de software é que o custo do uso de técnicas formais só compensa nos raros casos em que as falhas remanescentes poderiam produzir catástrofes. Mesmo assim, segundo Jackson (2012) as técnicas formais não garantem que o software seja totalmente livre de falhas remanescentes.

Em busca de uma abordagem formal com custos menores são propostos os Métodos Formais Leves (Técnicas Formais Leves). Assertivas executáveis são uma das formas de implementar tais métodos. As Técnicas Formais Leves possuem uma base formal, mas são limitadas quanto ao rigor de uma ou mais das seguintes formas: linguagem, modelagem, análise ou composição (Boyatt, Sinclair, 2008; Easterbrook, 1998).

Construir software livre de falhas ou eliminá-las "a posteriori", por completo, de um sistema que já esteja em produção é utopia (Berry, 1992). As falhas dos programas acontecem por vários fatores sejam elas internas ou externas ao sistema. Segundo (Magalhães et al., 2007) não são todos os tipos de falhas que podem ser prevenidos, principalmente aquelas externas ao sistema, já que fogem da capacidade de uma medida preventiva inserida no software como, por exemplo, interrupção de transmissão de dados, quedas de energia, ou bibliotecas contendo defeitos, embora, seja possível controlar os danos gerados por esses problemas.

Com relação às falhas internas, podem ser originadas pelos seguintes fatores: Primeiramente, inconsistência nos requisitos, aproximadamente 50% das falhas detectadas na fase de testes são oriundas de problemas no levantamento de requisitos (Blackburn et al., 2001). Erros ocasionados pela falibilidade humana: sejam no desenvolvimento, manutenção, uso do software, ou até mesmo pela interação maliciosa, que visa propositalmente a provocar danos ao sistema (Weber, 2002). Podem ser destacados, também, problemas ocasionados por configurações incorretas ou ausentes (Araújo, 2014) ou até mesmo erros em hardware e plataformas (Magalhães et al., 2007). Por fim, as falhas ocorridas por questões de sincronismo que podem ser observadas quando um determinado fragmento de código apresenta defeito em um dado estado computacional, e esse não apresenta o mesmo defeito quando for executado em outro momento, ainda que sejam aparentemente estados computacionais iguais.

Utilizaremos no restante do texto a seguinte terminologia (Staa, 2014):

- *Artefatos* são resultados tangíveis resultantes do desenvolvimento ou manutenção.
- *Defeito* é um fragmento de um artefato que, se utilizado, pode levar a um erro.
- *Erro* é um desvio entre o que é desejado ou intencionado e o que é gerado ou derivado. Erro é causado por um defeito.
- *Falha* é um erro observado.
- *Latência* do erro é o tempo decorrido entre o momento em que o erro é gerado e o momento em que é observado.
- *Dano* é a consequência externa ao software conhecida (prejuízo) provocada por uma falha.
- *Lesão* é a consequência externa ao software desconhecida provocada por um erro não observado

Um aspecto importante a ser destacado em um mecanismo de observação de falhas são os custos relativos à manutenção de software, pois, atualmente a manutenção representa 90% do custo total da vida útil de um software (Erlikh, 2000, apud Araújo, 2011). Sendo que a tarefa mais difícil na manutenção de software, segundo (Souza, 2004), é o entendimento do sistema, correspondendo mais de 50% do trabalho total nesta fase. Durante a depuração de software, e também durante o uso produtivo, uma quantidade significativa de esforço é despendida para identificar a causa raiz de uma falha (Yi et al., 2015)

Como os defeitos não podem ser retirados por completo dos sistemas, é necessário que exista um mecanismo que se possa identificar e tratá-los da melhor forma possível, removendo aqueles que provoquem maiores danos ao software (Staa, 2006). Assim, o ideal é que esse mecanismo possa evitar possíveis defeitos, ou impedir que os erros causados possam se propagar para outros módulos do programa relacionados ao fragmento de código onde foi exercitado o defeito. Contudo, quando não for possível evitá-los que possam ao menos facilitar o processo de sua identificação, proporcionando menores custos para encontrá-los no código.

Além disso, é importante que seja pequena a latência entre o momento da geração do erro e o da sua observação, a fim de que a causa real do defeito possa ser mais facilmente descoberta (Magalhães et al., 2007). Pois, com uma latência menor a análise se limitará a um conjunto menor de código, assim, subentende-se que seja menor a interferência de outros dados e fragmentos de código não relacionados ao defeito, dessa forma evita-se que a causa exata do defeito seja maquiada.

Assim, surge a hipótese que o uso dos Métodos Formais Leves, por meio do emprego sistemático de assertivas executáveis possa ser um mecanismo eficaz e economicamente viável para assegurar a confiabilidade do software. Além de torná-lo autoverificante por viabilizar a observação, em tempo de uso produtivo, das eventuais falhas, possibilitando o controle dos potenciais danos por elas causados. Também, permite o desenvolvimento mais próximo do ideal fidedigno por construção, por possibilitar o entendimento mais minucioso dos requisitos do software antes ainda de iniciar o desenvolvimento [\(Woodcock,](http://dl.acm.org/author_page.cfm?id=81333491841&coll=DL&dl=ACM&trk=0&cfid=335129614&cftoken=91252625) 2009; Hierons, 2009; Boyatt, 2007).

# **1.1. Objetivos gerais e específicos**

O objetivo principal desta pesquisa foi avaliar a eficácia das assertivas para observação de falhas em tempo de execução. Por intermédio de uma pesquisa quantitativa as avaliações da eficácia foram feitas por meio de testes baseados em mutações de estruturas de dados. O experimento foi realizado com intuito de encontrar subsídios que respondam aos seguintes questionamentos sobre os sistemas implementados com assertivas executáveis:

- 1. As assertivas podem encontrar falhas dos mutantes antes dos oráculos associados aos casos de teste?
- 2. Caso ocorram falhas as assertivas podem observá-las em tempo de execução?

Ainda foi descrito o uso de assertivas executáveis segundo os tópicos abaixo relacionados:

- 1. Como usar assertivas;
- 2. Quando usá-las;
- 3. Como criar assertivas segundo seus diferentes tipos, para programas escritos nas linguagens Java e PHP, considerando os seguintes tipos de assertivas:
	- a. **Assertivas pontuais** (Meyer, 1992):
		- i. **Entrada ou pré-condições:** Condição que deve estar satisfeita para ativar o método.
		- ii. **Saída ou pós-condição:** Condição que deve estar satisfeita após a execução do método.
	- b. **Assertivas estruturais:** Condições envolvendo todos os atributos de diversos objetos pertencentes a diversas classes e que realizam uma estrutura de dados. Essas condições correspondem a invariantes da estrutura e devem ser sempre verdadeiras quando a estrutura não está sendo alterada (Staa, 2000).
- 4. Como possibilitar um mecanismo para habilitar e desabilitar o uso de assertivas executáveis em programas escritos nas linguagens Java e PHP.

Por fim, como objetivo secundário foi feita uma revisão da literatura envolvendo os diferentes tipos de abordagens de Métodos Formais Leves e suas viabilidades para utilização em nível industrial.

#### **1.2. Trabalho proposto**

Tendo em vista a hipótese formulada parte-se para a realização do experimento para verificar se a mesma tem aplicabilidade real ou não. O experimento foi realizado em dois momentos com objetivos distintos.

O primeiro voltado para verificação de quantas falhas injetadas artificialmente e de forma sistemática as assertivas foram capazes de detectar. Aliado a essa etapa foram propostas métricas capazes de estimar o aproveitamento das assertivas criadas.

No segundo momento do experimento a preocupação foi relativa ao tempo computacional gasto pelo uso das assertivas executáveis. Há necessidade de aferir o seu custo computacional porque elas podem ser mantidas ativas no sistema, estando esse nas fases de desenvolvimento ou de produção. Assim pôde ser demonstrado quantitativamente se as assertivas foram capazes de detectar falhas de forma economicamente viável para o uso.

Para a elaboração dos experimentos se fizeram necessários alguns prérequisitos descritos no decorrer do trabalho. Sendo esses requisitos:

- 1. Revisão da literatura sobre Métodos Formais Leves;
- 2. Criação de um modelo de uso de assertivas executáveis;
- 3. Criação de um modelo de utilização de teste de análise mutante para verificação da eficácia das assertivas executáveis;
- 4. Emprego da ferramenta MuClipse (Smith, 2007) destinada à análise de testes mutantes para linguagem Java;
- 5. Implementação de um protótipo chamado MuPHP que possibilita análise de testes mutantes para a linguagem PHP;
- 6. Criação de assertivas para diversas estruturas de dados;
- 7. Implementação, execução da infraestrutura do experimento e análise dos dados obtidos.

## **1.3. Organização do trabalho**

Além do capítulo de introdução, este documento apresenta mais seis capítulos que estão organizados da seguinte forma. O Capítulo [2](#page-19-0) apresenta Fundamentação teórica e trabalhos relacionados. O Capítulo [3](#page-25-0) descreve uma Política de instrumentação de programas proposta. O Capítulo 4 apresenta a ferramenta de testes análise mutante utilizada no experimento, e o protótipo para teste análise mutante para PHP. O Capítulo 5 apresenta os detalhes relativos da infraestrutura do experimento e demonstrações do emprego de assertivas executáveis. O Capítulo 6 relata os resultados alcançados com experimento bem como os dados obtidos. Finalmente o Capítulo 7 apresenta as considerações finais a respeito do trabalho, destacando suas contribuições e desdobramentos em trabalhos futuros.

# <span id="page-19-0"></span>**2 Fundamentação teórica e trabalhos relacionados**

Este capítulo apresenta a fundamentação teórica utilizada para criação da hipótese formulada. Ele contempla uma visão geral sobre os Métodos Formais Leves (Seção 2.1), aplicação dos Métodos Formais Leves na forma de assertivas executáveis (Seção 2.2), assertivas (Seção 2.3) e Diferenças e comparações na abordagem utilizada (Seção 2.4).

# **2.1. Revisão da literatura sobre Métodos Formais Leves**

Foi realizada uma revisão da bibliografia, a pesquisa foi voltada apenas para artigos disponíveis na web, por meio do parâmetro de consulta "Lightweight Formal Method". Foram utilizados os seguintes motores de busca web para auxiliar a pesquisa dos artigos acadêmicos.

- 1. ACM
- 2. CiteSeerX
- 3. Ieeexplore
- 4. Sciencedirect
- 5. Scopus
- 6. Springer link

Foram encontrados 102 artigos, os quais, tinham relevância e relação com o tema em questão, a lista desses artigos se encontra no Apêndice 1 desse trabalho. A fim de selecionar um número menor de artigos, foi realizada a seguinte estratégia:

- 1. Leitura dos *abstracts* destes artigos;
- 2. Por meio da leitura dos *abstracts*, foram feitas avaliações dos artigos, segundo uma indicação preliminar de relevância. Assim, os artigos receberam as seguintes indicações numéricas. Quando apresentavam:
	- a) Nenhuma relação com tema "0"
	- b) Pouca relação com o tema "1"
	- c) O assunto apenas sobre Métodos Formais "2"
	- d) O assunto apenas sobre Métodos Formais e possuíam exemplos de aplicação e avaliação dos Métodos Formais "3"
	- e) O assunto sobre Métodos Formais Leves "4"
- f) O assunto sobre Métodos Formais Leves que possuíam exemplos de aplicação e avaliação dos Métodos Formais Leves "5"
- 3. Foi realizada uma breve descrição dos artigos por meio dos seus resumos.
- 4. Foram identificados os artigos que continham exemplos com código.
- 5. Foram identificadas as datas de publicação dos artigos.

Com estes dados anteriormente citados preenchidos, foi feita a ordenação dos artigos pela classificação preliminar de relevância e suas datas de publicação. Os 103 artigos encontrados inicialmente receberam as seguintes indicações descritas na tabela abaixo.

| Número de artigos | Classificação |
|-------------------|---------------|
| 39                | h             |
| 17                |               |
| 9                 |               |
| 12                | 2             |
| 13                |               |
| 13                |               |

Tabela 1 – Classificação numérica dos artigos pesquisados

Como pode ser observado com a tabela acima 39 artigos receberam a classificação de número 5. Destes 39 artigos, por meio da ordenação feita, citada anteriormente, foram selecionados para a pesquisa apenas os cinco primeiros artigos, pois esses artigos apresentam exemplos práticos do uso de métodos formais leves. Seguem abaixo os títulos desses artigos escolhidos para a pesquisa. Encontra-se nos apêndice deste trabalho a lista dos artigos pesquisados com sua indicação preliminar de relevância dada.

- 1. *Yang, Guowei, Sarfraz Khurshid, and Miryung Kim. "Specification-based test repair using a lightweight formal method." FM 2012: Formal Methods. Springer Berlin Heidelberg, 2012. 455-470.*
- 2. *Shao, Danhua, Sarfraz Khurshid, and Dewayne E. Perry. "An incremental approach to scope-bounded checking using a lightweight formal method." FM 2009: Formal Methods. Springer Berlin Heidelberg, 2009. 757-772.*
- 3. *Larsen, P. G; Fitzgerald, J. S; Riddle, S; Learning by Doing: Practical Course s in Lightweight Formal Methods using VDM++, 2007.*
- 4. *Paige, Richard F., and Jonathan S. Ostroff.* **Specification-driven design with Eiffel and agents for teaching lightweight formal methods***. Springer Berlin Heidelberg, 2004.*
- 5. *Feather, Martin S. "Rapid application of lightweight formal methods for consistency analyses." Software Engineering, IEEE Transactions on 24.11 (1998): 949-959.*

# **2.2. Métodos Formais Leves**

Com o objetivo de fornecer um grau de formalização nas especificações dos sistemas que não seja no nível dos tradicionais Métodos Formais, surgem os Métodos Formais Leves também chamados de Técnicas Formais. Eles possibilitam o benefício da corretude em fragmentos de códigos essenciais e módulos vitais do sistema.

Essa metodologia está se tornando uma solução viável em custoeficiência. Como foi observado por (Staa, 2013), "as técnicas formais leves têm se mostrado eficazes e economicamente viáveis como instrumentos de verificação de especificações e de apoio à criação de software autoverificante". E ainda segundo (Akhtar, Missen, 2014), "as especificações formais leves são flexíveis, menos rigorosas e mais práticas do que especificações formais".

A característica fundamental deste método é a possibilidade de realizar a tradução dos requisitos do sistema em uma linguagem em nível maior de abstração. Assim, eles induzem os desenvolvedores a terem compreensão mais aprofundada dos requisitos do sistema, melhorando a clareza e precisão das especificações dos requisitos (Feather, 1998). E ainda, a possibilidade de verificar fragmentos de código, a fim de que seja garantido um estado previamente determinado em pontos do algoritmo. Com isso, esse controle proporciona a criação de um mecanismo que viabiliza a observação de falhas em tempo de execução. Os Métodos Formais Leves são capazes de viabilizar a observação de falhas em tempo de execução, além de reduzirem a incidência de defeitos remanescentes. Como pode ser observado em um projeto para Naves Espaciais, onde foi usado retirar inconsistências em banco de dados (Feather, 1998) e na reparação em testes automatizados baseando-se na especificação do sistema (Yang et al, 2012).

Segundo (Feather, 1998) Métodos Formais Leves ocupam um lugar diferente no que diz respeito às técnicas de análise. Eles têm objetivos mais modestos, e empregam as ferramentas que necessitam de menos trabalho preparatório para aplicá-los. Pois, como foi observado por (Cheon, Leavens, 2002) a depuração e os testes consomem uma fração significante do custo do desenvolvimento e manutenção de software.

Outra característica que merece destaque é a redução do retrabalho inútil sem aumentar em demasia o trabalho de incluir uma técnica formal leve para instrumentar um código. Pois, segundo Easterbrook (1998) os Métodos Formais Leves podem oferecer uma maneira rentável de melhoria da qualidade das especificações de software. Além do mais, o uso bem sucedido dos Métodos Formais Leves em ambiente de desenvolvimento gera resultados mais simples em tempo hábil (Feather, 1998). Existem vários exemplos bem sucedidos na literatura que demonstram os resultados obtidos com a aplicação de métodos formais na indústria, tais como: projeto de roteamento de mensagens e sistema de alerta de congestionamento de veículos (Larsen, 2006); software para Nave Espacial da NASA (Feather, 1998); ferramenta para reparação de testes (Yang, 2012); Sistema robótico multi-agente para o transporte de estoque de armazéns (Akhtar, Missen, 2014).

Outro fator de suma importância é o suporte que a especificação fornece para fase de manutenção do software. Pois, os contratos especificados conforme os requisitos do sistema também servem como uma boa documentação para projetos detalhados (Cheon, Leavens, 2002).

# **2.3. Assertivas**

Assertivas também chamadas de Asserções (Pezzè, Young, 2008) segundo (Duncan, Hölzle, 1998), são expressões booleanas que devem ser satisfeitas caso o fragmento de código a que são associadas esteja operando corretamente. Elas não fazem parte da implementação de um algoritmo, mas descrevem restrições sobre os valores que são manipulados dentro desses fragmentos de códigos. Ainda Boyatt (2008) as define como métodos que têm uma base formal, mas é limitada em seu alcance por um ou mais das seguintes características: é parcial na linguagem, modelagem, análise ou na composição. Segundo Plösch (2002) as técnicas baseadas em assertivas executáveis têm efeitos positivos na qualidade de software em geral.

Existem vários trabalhos na literatura que descrevem a utilização de assertivas executáveis, por meio de especificações chamadas de contrato como exemplo a linguagem Eiffel (MEYER, 1998) que estabelecem especificações, precisas e verificáveis das interfaces para [componentes de software.](http://en.wikipedia.org/wiki/Component-based_software_engineering#Software_component) Por meio de [pré-condições,](http://en.wikipedia.org/wiki/Precondition) [pós-condições](http://en.wikipedia.org/wiki/Postcondition) e [invariantes](http://en.wikipedia.org/wiki/Invariant_(computer_science)) previamente elaboradas em um nível elevado de abstração, segundo os requisitos do software. Essa técnica é conhecida por Design by Contract a qual é definida como um Método Formal Leve (Paige, Ostroff, 2004). Ainda, podem ser observadas outras técnicas que utilizam Métodos Formais Leves tais como: Model Driven Development, Sistemas Self-checking, a linguagem Eiffel (MEYER, 1998) e Técnicas Alloy (Jackson, 2012).

A popularização do Design by Contract contribui para o surgimento de várias ferramentas que seguem suas especificações de interface para os componentes de software. Esta técnica também é utilizada para aplicações escritas em Java, utilizando assertivas executáveis como podem ser observadas nas ferramentas IContract (Kramer, 2001), Jcontractor (Karaorman, Hölzle and, Bruno, 1999) Jcontract (Parasoft, 2002), Jass (Bartetzko, 2001), Handshake (Duncan, Hölzle, 1998) e JML (Cheon, Leavens, 2002).

O conhecimento mais apurado dos requisitos do sistema impulsionado por meio da construção de assertivas acarreta o desenvolvimento de sistemas mais corretos. O detalhamento maior dos requisitos possibilitará um número maior de falhas observadas. Pois, serão as assertivas as observadoras de possíveis inconsistências de estados.

# **2.4. Diferenças e comparações na abordagem utilizada**

A principal diferença na abordagem utilizada no trabalho proposto, comparada com trabalhos anteriores que também avaliam a eficácia de assertivas, se dá pelo fato do experimento ser feito sobre defeitos conhecidos e gerenciáveis. Os defeitos são conhecidos por serem criados por meio de mutantes gerados por operadores de mutação pré-determinados, possibilitando assim o conhecimento prévio dos defeitos injetados. Também podem ser gerenciáveis por meio da funcionalidade oferecida pela ferramenta utilizada que possibilita a identificação do estado dos mutantes (vivos ou mortos) após serem testados. Ainda a observação dos desvios sintáticos que cada mutante apresentou comparado com o programa original.

Neste experimento pode ser observado que do número total de mutantes, quantos foram mortos pelas assertivas executáveis e quantos não foram. Assim, uma estimativa da eficácia das assertivas pôde ser criada, pois o número de defeitos inseridos no código é conhecido.

Ainda neste trabalho foi levado em consideração o tempo computacional gasto pelo uso de assertivas executáveis por dois sistemas instrumentados por elas. Para isso foi comparado o tempo computacional de dois sistemas em dois momentos, o primeiro sem o uso de assertivas e segundo com o uso delas. Assim pôde ser feita a estimativa do percentual de tempo computacional adicionado em virtude do uso de assertivas executáveis.

# <span id="page-25-0"></span>**3 Política de instrumentação de programas proposta**

Este capítulo apresenta o modelo para verificação da eficácia das assertivas executáveis que preconiza o uso de testes de análise mutante o qual foi utilizado para a realização do experimento.

**3.1.**

# **Modelo de verificação da eficácia das assertivas executáveis por meio de testes mutantes**

O experimento descrito neste trabalho foi realizado tendo por base um pequeno modelo que preconiza a utilização de assertivas executáveis com testes de analise mutante, desde a fase da implementação dessas, até a análise de sua eficácia, como pode ser observado no modelo demonstrado na Figura 1.

O modelo é constituído dos seguintes passos:

- 1. O programa poderá ser desenvolvido com assertivas executáveis, ou essas são acrescentadas ao programa que já tenha sido implementado;
- 2. Devem ser criados os casos de testes unitários para o programa que se deseja instrumentar.
- 3. É necessário que sejam executados os testes para o programa original juntamente com as assertivas executáveis. Neste passo necessita-se da avaliação do testador para verificar a saída gerada por meio da execução dos casos de testes, analisando o relatório desses. Caso todos os testes passem, então se deve seguir para o próximo passo do modelo, o qual é a geração dos mutantes. Se os testes não passarem, o programa original deverá ser corrigido e também as assertivas executáveis devem ser modificadas, de modo que essas observem as falhas que antes não haviam sido observadas por elas. Esse passo deve ser realizado enquanto existir algum teste que falhe.
- 4. No passo da geração dos mutantes devem ser escolhidos os operadores de mutação (Ma, 2005).
- 5. Devem ser executados os testes mutantes com as assertivas executáveis criadas. Novamente o testador deve verificar se os

mutantes foram mortos. Caso tenha algum vivo, deve ser analisada qual mutação o código original sofreu e assim verificar se semanticamente o código do mutante é equivalente ao programa original.

- 6. Segundo a avaliação do testador se isso não ocorrer devem ser atualizados os casos de testes unitários e as assertivas executáveis, para cobrirem aqueles que permanecem vivos. Caso o mutante seja equivalente ao programa original, então se deve considerar o mutante como morto.
- 7. Com a quantidade de mutantes mortos e a dos que permanece vivos, o testador pode verificar se esses foram mortos por assertivas executáveis. Assim pode ser feita a verificação da eficácia destas, pois por meio dos *log* gerados são verificadas se as assertivas foram capazes de matar os mutantes antes do programa retornar para o controle do teste. Desse modo, as assertivas exercitadas são consideras eficientes.
- 8. Finalmente o fluxo do modelo termina quando restarem vivos somente os mutantes que o testador tenha julgado como equivalentes.

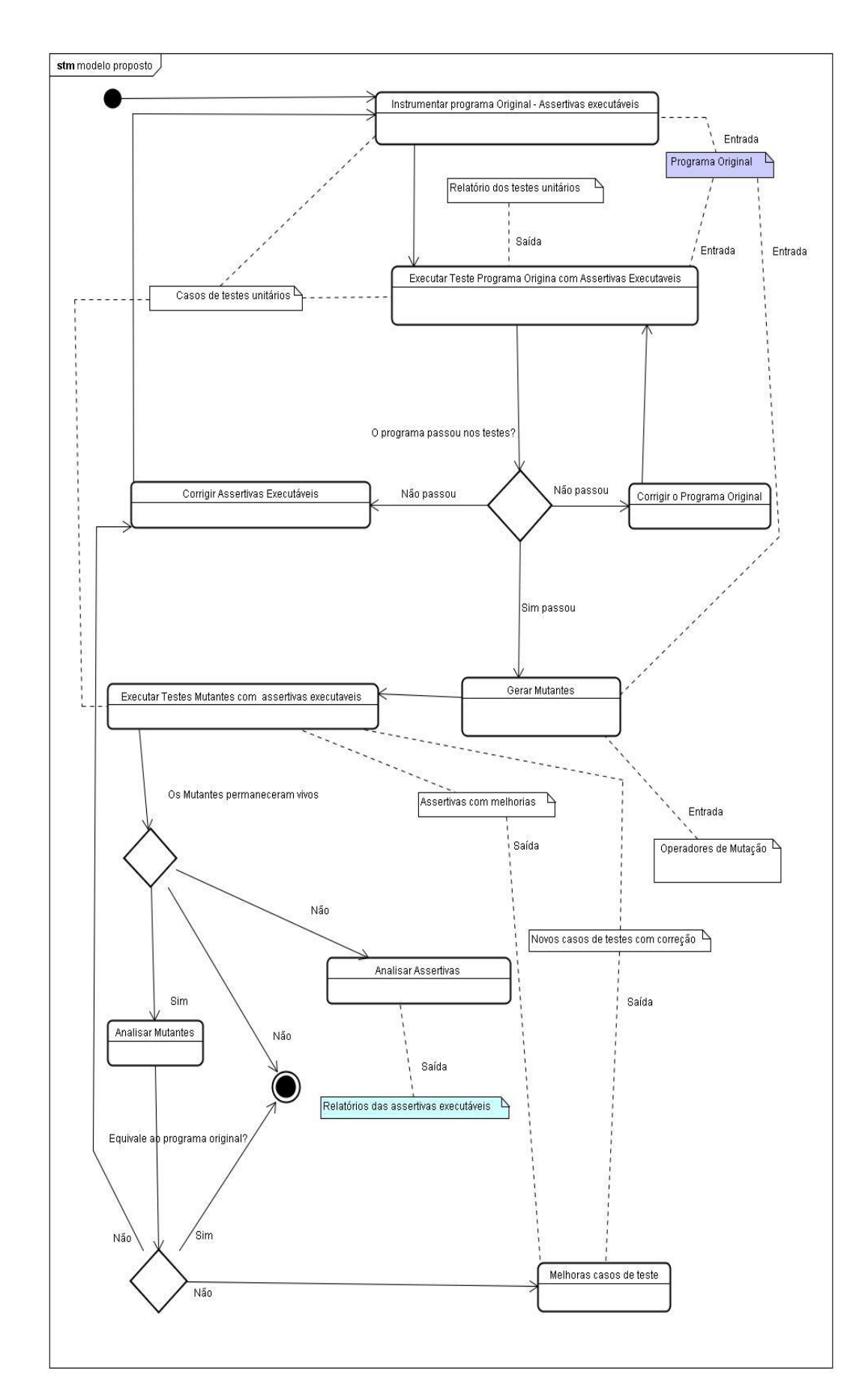

PUC-Rio - Certificação Digital Nº 1221680/CA

PUC-Rio - Certificação Digital Nº 1221680/CA

## **3.2. Métricas utilizadas**

Por meio da observação dos relatórios obtidos pode-se analisar a eficácia do uso das assertivas. Segundo (Delamaro, et al., 2007) um escore de mutação pode ser calculado com uma análise do número de mutantes que permaneceu vivo e morto, sendo que esse escore de mutação deve variar entre 0 e 1. Quanto maior for o valor do escore de mutação, mais adequado será o conjunto de casos de teste para testar o programa, o mesmo é calculado por essa forma:

$$
EM(P, T) = \frac{DM(P, T)}{M(P) - EQ(P)}
$$

Sendo:

- **EM (P,T):** Escore de mutação de um programa P em relação ao um caso teste T;
- **DM (P,T):** número de mutantes mortos pelo conjunto de casos de testes T;
- **M (P):** número total de mutantes gerados a partir de programa P;
- **EQ (P):** número de mutantes considerados equivalentes a P;

Para determinar a eficácia das assertivas, pode ser calculado o escore de mutação com relação às assertivas executáveis com base no que foi demonstrado no exemplo anterior. Assim, a variável DM, a que representa o número de mutantes mortos pela suíte de teste, deve ser alterado para representar o número de mutantes mortos por meio das assertivas executáveis, como segue abaixo:

$$
EM(P, A) = \frac{DM(P, A)}{M(P) - EQ(P)}
$$

Sendo:

- **EM (P,A)**: escore de mutação de um programa P em relação a assertivas A;
- **DM (P,A)**: número de mutantes mortos pelas assertivas executáveis;
- **M (P)**: número total de mutantes gerados a partir de programa P;
- **EQ (P)**: número de mutantes considerados equivalentes a P;

O escore de mutação também deve variar entre 0 e 1. Quanto maior for o valor do escore de mutação mais eficaz será o conjunto de assertivas executáveis para prevenção e observação de falhas no programa.

Com os dois escores de mutação descritos acima, pode ser feita uma estimativa da eficiência das assertivas executáveis, comparadas com a eficiência dos casos de testes em relação a um grupo de mutantes. Basta analisar qual escore de mutação tem o maior valor, como segue abaixo.

#### $EM(P, T)$

#### $EM(P, A)$

Sendo:

- **EM (P,T)**: Escore de mutação de um programa P em relação ao um caso teste T;
- **EM (P,A)**: Escore de mutação de um programa P em relação a assertivas A;

Por fim, é importante ressaltar que por meio da saída do programa, o testador poderá observar se algum mutante criado teve uma execução interrompida pelo fato de ter entrado em algum estado errôneo, gerando uma exceção que interrompeu o processamento. É de se esperar que a assertiva observe tais erros antes do programa retornar para o controle do teste. Caso isso não ocorra, o controle do teste deverá observar a falha causada pelo mutante. Portanto, nesse caso as assertivas introduzidas não foram eficazes para observar o funcionamento incorreto provocado pelo mutante.

## **3.3. Assertivas executáveis**

A proposta de assertivas utilizada neste trabalho é oferecer uma instrumentação para código, que possibilite observar e detectar inconsistências no estado computacional do sistema e prevenir falhas de forma automática. Onde os desenvolvedores poderão rastrear as causas dos defeitos onde foram completa e corretamente localizados por meio da observação de *log*. Assim, as assertivas verificam a integridade de fragmento de códigos em tempo de execução. Elas serão utilizadas como observadoras dos programas em execução. As assertivas poderão ser dos seguintes tipos: pré-condição, póscondição e estruturais. Esses tipos são baseados na especificação de design do Design by Contract (Karaorman, Hölzle and Bruno, 1999).

Quando a expressão lógica de uma assertiva não for válida, isto indicará a ocorrência de algum estado incorreto naquele instante. Então, será disparada uma exceção gerando informações do estado do processamento que será incluída nas informações que serão armazenadas no log. Assim, fragmentos do código podem ser instrumentados, oferecendo um suporte para observação de falhas. Essa instrumentação não faz parte da implementação das funções do sistema, então a qualquer momento as assertivas poderão ser desativadas.

# **3.4. Modelo de criação de assertivas executáveis**

Para confecção das assertivas utilizadas no experimento foram realizados os seguintes passos:

- 1. Estender a classe original que se deseja instrumentar a fim de que sejam herdados todos os seus métodos e atributos, os quais serão utilizados para criação das assertivas executáveis como demonstrado na Figura 2.
- 2. Na classe filha devem ser inseridas as assertivas executáveis, para que o conjunto de assertivas seja chamado por apenas um método, cria-se um método público que internamente invoca cada assertiva estrutural criada, como apresentado na Figura 2 por meio do diagrama de classe e ainda por meio do exemplo da estrutura do código demonstrado na Figura 3.
- 3. Ainda devem ser criadas as assertivas pontuais para os métodos da classe pai em que for necessário verificar seus parâmetros de entradas e suas saídas. Na Figura 3 está apresentada a forma em que as assertivas pontuais foram criadas no experimento, testando se a entrada é do tipo requerido. A saída é verificada por meio das assertivas estruturais, caso elas não observem nenhuma inconsistência espera-se que o resultado esteja correto.

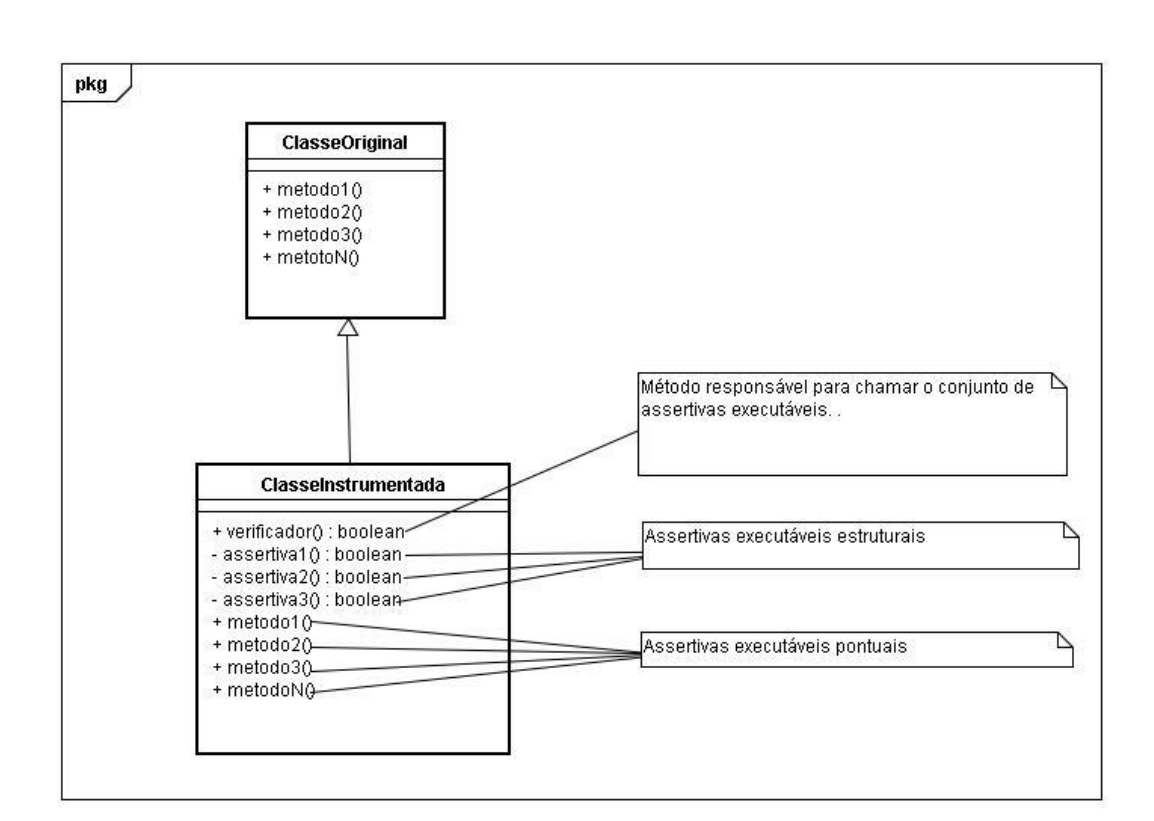

Figura 2 – Diagrama de Classe da instrumentação por meio das assertivas executáveis

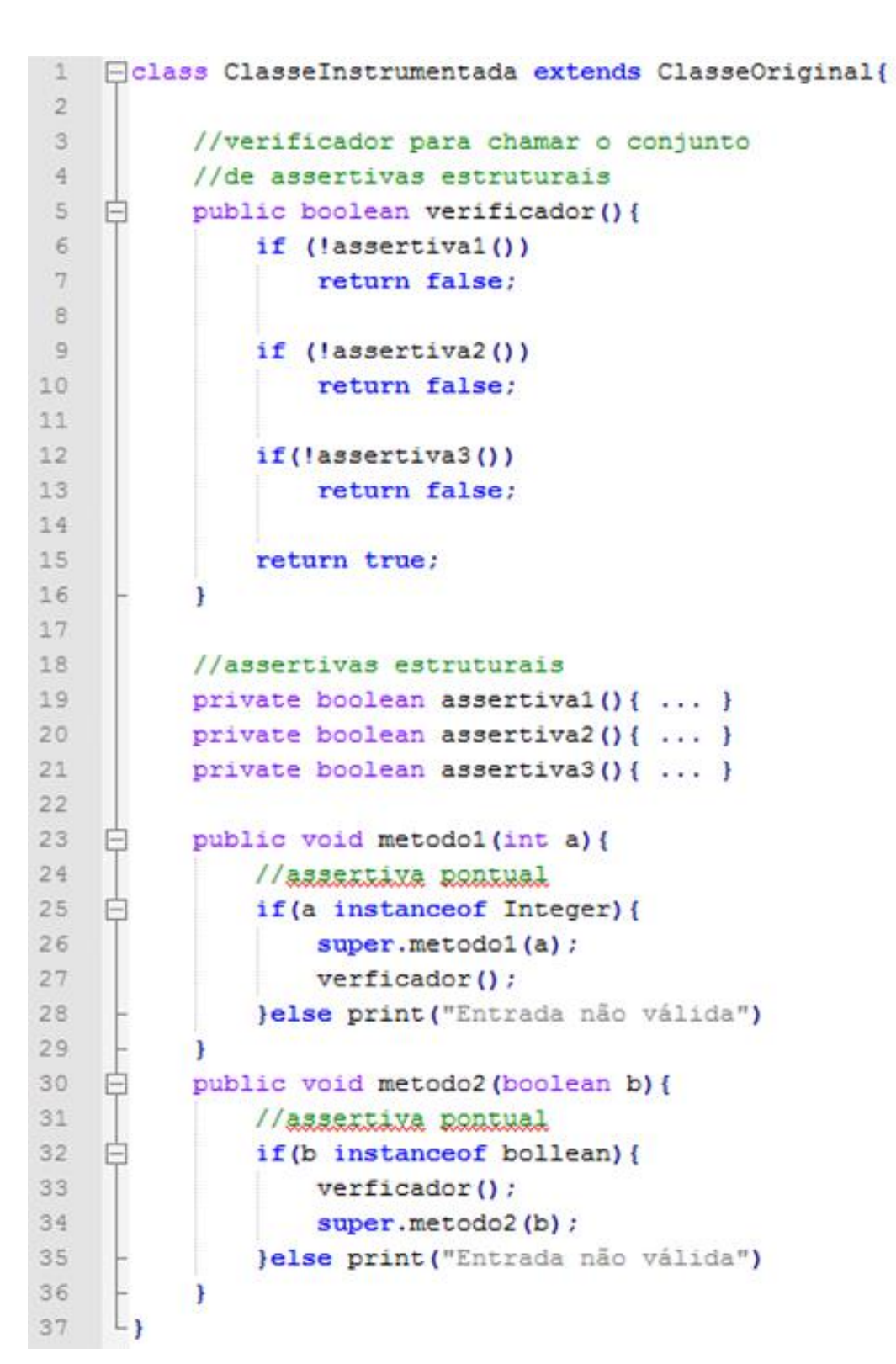

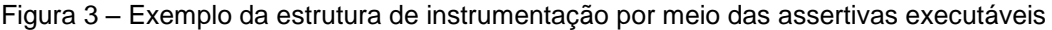

Nos exemplos de assertivas estruturais descritas neste trabalho foi usado um misto de linguagens formais e português proposto por Staa (2000). Segue um exemplo de especificação formal leve para uma lista duplamente encadeada:

 $\forall$  pElem  $\in$  lista:? (pElem  $\rightarrow$  pAnt! = null)  $\Rightarrow$  $pElement \rightarrow pProx == pElement$ 

**Para todos** pElem **pertencentes a** lista **vale se** pElem->pAnt != null **então**  pElem->pAnt->pProx == pElem**.**

# **4 Demonstrações do emprego de assertivas executáveis**

Este capítulo tem o objetivo de demonstrar as especificações de algumas estruturas de dados utilizadas no experimento e as instrumentações realizadas com assertivas executáveis para essas estruturas. Na seção 4.1 são descritas algumas informações necessárias para entendimento geral deste capítulo e a demais seções demonstram a criação das assertivas executáveis para as estruturas de dados.

#### **4.1. Introdução**

Foram utilizadas estruturas de dados como amostragem de uma população de programas reais. Serão descritas as propriedades inerentes a cada estrutura de dados e as assertivas executáveis correspondentes às propriedades demonstradas. Assim, para cada estrutura de dados serão apresentados os seguintes tópicos utilizando a nomenclatura abaixo:

- 1. **P:** Propriedade;
- 2. **EFL:** Especificação Formal Leve;
- 3. **AEI:** Assertiva estrutural implementada;
- 4. **API:** Assertiva pontual implementada;

Em cada seção dentro do capítulo correspondente à estrutura de dados são listados esses tópicos. Em alguns casos a assertiva pontual será omitida na demonstração das estruturas de dados, para que sejam focadas as propriedade inerentes de cada estrutura. Os tópicos 1, 2 e 3 dentro de cada seção correspondem a mesma especificação escrita em níveis diferentes de formalização. Algumas propriedades que são repetidas em determinadas estruturas de dados não serão descritas novamente, apenas será informado que a propriedade já foi demonstrada e também se aplica a referida estrutura de dados. Ainda, em cada seção possui uma subseção que apresenta algumas anomalias na estrutura de dados que as assertivas são capazes de observar.

## **4.2. Árvore de pesquisa binária**

Uma árvore é uma estrutura de dados organizada em componentes encadeados chamados de Nós, esses elementos são capazes de armazenar informações relativas aos seus nós vizinhos diretos, além de poderem armazenar dados. Dependendo da posição em que um dado nó está alocado na árvore em relação à posição aos seus vizinhos diretos, permite a esse nó receber uma qualificação particular. Essa segue a seguinte regra: o primeiro nó da árvore é chamado de raiz, caso um dado nó tenha referência a outros nós, esse nó é chamado de pai, os nós referenciados por esses nós são chamados de filhos. Por fim os nós que não tem referências de filhos são denominados folhas.

Uma árvore de pesquisa binária possui propriedades as quais serão utilizadas para criação das assertivas executáveis, pois se a árvore em uso tiver suas propriedades intactas, considera-se que ela se mantém correta e consistente. Assim, se a estrutura da árvore se mantiver correta, também as operações internas da árvore, que são extremamente dependentes da corretude estrutural desta, terão uma base apropriada para realizar suas finalidades. Desta forma, as operações poderão apresentar resultados corretos que reflitam a realidade dos dados armazenados na árvore.

#### **4.2.1. Assertivas estruturais**

# **4.2.1.1. Árvore sem elementos**

Para uma árvore qualquer que não possua elementos a raiz deverá ser nula, sendo a raiz o elemento de entrada para acessar a árvore, nenhum elemento da árvore poderá ser acessado, caso a raiz da árvore figure como nula. Assim, certifica-se que a inicialização da árvore esteja correta antes de seu uso. Nas implementações das árvores em que são armazenados para os nós atributos como altura e nível deverão também figurar como nulo, quando árvore não possuir elementos.

**P:**

**Se o número de elementos de uma árvore for igual a zero então a raiz deverá ser nula.**
```
\forall n \in \text{árvore:}? (totalElements(n) == 0)
                        \implies(root == null)
```
**AEI:**

```
165⊜
        private boolean verificadorArvoreSemElementos() {
166
            try \{167
                if (totalDeNodes() == 0 && root != null)168
                     throw new IllegalStructureException();
            } catch (IllegalStructureException e) {
169
170
                e.printStackTrace();
                System.err.println("@-> A estrutura está incorreta, raiz: "
171
                         + root.element);
172
            \mathbf{I}173
174
175
            return true;
        Y.
176
```
Figura 4 – Assertiva verificadora da árvore sem elementos

### **4.2.1.2. Árvore com apenas um elemento**

A árvore com altura zero deve possuir apenas um elemento o qual figurará como raiz da árvore, e ainda nenhum outro elemento poderá pertencer à árvore. Portanto, a assertiva estrutural deverá assegurar que não existam os nós filhos da direita e esquerda da raiz da árvore.

#### **P:**

**Se a raiz for diferente de nulo e a altura da raiz for igual a zero então os filhos da esquerda e da direita deverão ser nulos.**

**EFL:**

? 
$$
((root != null) && (root \rightarrow height == 0))
$$
  
 $\implies$ 

$$
((root \rightarrow left == null) \& (root \rightarrow right == null))
$$

```
AEI:
261^\circprivate boolean verificadorArvoreUmElmento() {
262
             if (root != null && root.height == 0) {
263
                 try \{264
                      if (root.left == null && root.right == null) {
265
                          return true;
266
                      \} else {
                          throw new IllegalStructureException();
267
268
                      \mathcal{P}269
                 } catch (IllegalStructureException e) {
270
                      e.printStackTrace();
                      System.err.println("@-> A árvore com um elemento possui "
271
                              + "filho a esquerda ou o filho a direita da raiz"
272
                              + "diferentes de null");
273
274
                 \mathbf{I}275
             \mathbf{r}276
277
             return true;
278
        \mathbf{r}279
```
Figura 5 – Assertiva verificadora da árvore com um elemento

### **4.2.1.3. Árvore com mais de um elemento**

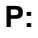

**Se a raiz é diferente de nulo e a altura da raiz for maior ou igual a um então o ramo da esquerda, direita ou ambos deverão ser diferentes de nulo.**

**EFL:**

$$
? ((root != null) && (root → height ≥ 1))
$$
\n
$$
⇒
$$
\n
$$
((root → left != null) || (root → right != null))
$$

```
AEI:<br>Private boolean verificadorArvoreMaisDeUmElemento() {
178⊜
179
            if (root != null && root.height >= 1) {
180
                 try{
                 if ((this root.left != null || this root.right != null))181
182
                          return true;
183
                     else{
                          throw new IllegalStructureException();
184
185
                     \mathcal{F}186
                 } catch (IllegalStructureException e) {
                     e.printStackTrace();<br>System.err.println("@-> A árvore com mais de um elemento possui"
187
188
                              + "filho a esquerda ou o filho a direita da raiz"
189
190
                              + "são nulos");
191
                 \bigg\}192
            Y
193
194return true;
195
        \mathbf{1}
```
Figura 6 – Assertiva verificadora da árvore com mais de um elemento

#### **4.2.1.4. Encadeamento da árvore**

**P:**

**Para todo elemento** *p* **pertencente à árvore se o filho esquerdo de** *p* **for diferente de nulo então o pai do filho esquerdo de** *p* **deverá ser o próprio** *p.* **Ainda se o filho direito de** *p* **for diferente de nulo então o pai do filho direito de** *p* **deverá ser o próprio** *p***.**

**EFL:**

$$
\forall p \in \text{árvore:} ? (p \rightarrow left! = null ) \Rightarrow (p \rightarrow left \rightarrow father == p)
$$

$$
\forall p \in \text{árvore:} ? (p \rightarrow right! = null ) \Rightarrow (p \rightarrow right \rightarrow father == p)
$$

**AEI:**

Para realizar a verificação do encadeamento da árvore é necessário fazer com que o nó filho guarde a referência para seu nó pai. Para isso, é chamado um método auxiliar nessa operação o qual pode ser observado na Figura 8.

#### Capítulo 4. Demonstrações do emprego de assertivas executáveis 40

```
178⊜
         private boolean verificadorEncadeamentoArvore(AvlNode t) {
179
             if (t != null) {
180
                 verificadorEncadeamentoArvore(t.left);
181
                 if (t.left != null)182
                     try {
                          if (t.left.father != t)183
184
                              throw new IllegalStructureException();
185
                          P
186
                     } catch (IllegalStructureException e) {
187
                          e.printStackTrace();
                          System.err.println("@-> A estrutura está incorreta
188
                                                                                \mathbf{u}+ "t.left.father.element: " + t.left.father.element
189
                                  + "t.element: " + t.element);
190
191
                     ł
192
                 Þ
193
                 if (t.\text{right} != null) {
194
                     try \{195
                          if (t.\nright. father != t) {
196
                              throw new IllegalStructureException();
197
                          \mathcal{P}} catch (IllegalStructureException e) {
198
                          e.printStackTrace();
199
                          System.err.println("@-> A estrutura está incorreta
200
                                  + "t.right.father.element: "
201
                                  + t.right.father.element + "t.element: "
202
203
                                  + t.element);
204
                     P
205
                 Ą.
206
                 verificadorEncadeamentoArvore(t.right);
207€
208
             return true;
209
         ł
210
Figura 7 – Assertiva verificadora do encadeamento da árvore
215^\circprivate void gerarEncadeamentoDuplicado(AvlNode t, AvlNode x) {
216
              if (t != null) {
```

```
217
                t.father = x;218
                x = t;219
                gerarEncadeamentoDuplicado(t.left, x);
220gerarEncadeamentoDuplicado(t.right, x);
221
            J
222
        }
```
Figura 8 – Método para geração de encadeamento duplicado

### **4.2.1.5. Folhas da árvore**

#### **P:**

**EFL: Para todo elemento** *p* **pertencente à árvore se a altura de** *p* **for igual a zero e** *p* **for diferente da raiz então o filho esquerdo de** *p* **tem que ser diferente de nulo ou o filho direito de** *p* **tem que ser diferente de nulo.**

$$
\forall p \in \text{árvore: } ?((p \rightarrow height == 0) \& (p != root))
$$
\n
$$
\Rightarrow
$$
\n
$$
((p \rightarrow left != null) || (p \rightarrow right != null))
$$

**AEI:**

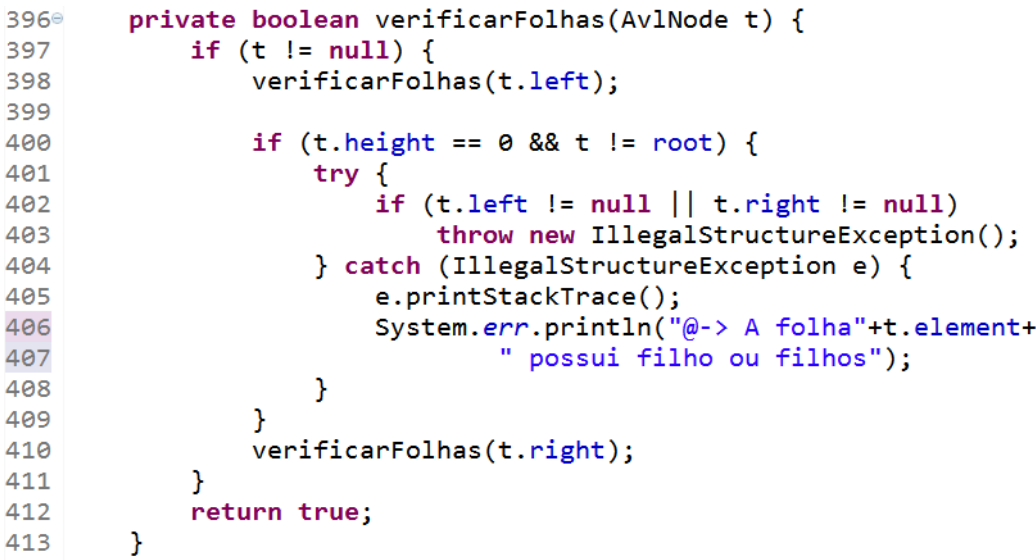

Figura 9 – Assertiva verificadora das folhas da árvore

# **4.2.1.6. Árvore de Pesquisa Binária**

**P:**

**Para todo elemento** *p* **pertencente à árvore de pesquisa binária o filho da esquerda deve ser menor que seu pai e o filho da direita deve ser maior que seu pai.**

$$
\forall n \in \text{árvore: } (n \rightarrow left != null)
$$
\n
$$
\Rightarrow
$$
\n
$$
((n \rightarrow element \circ) > (n \rightarrow left \rightarrow element \circ))
$$
\n
$$
\forall n \in \text{árvore: } (n \rightarrow right != null)
$$
\n
$$
\Rightarrow
$$
\n
$$
((n \rightarrow element \circ) < (n \rightarrow right \rightarrow element \circ))
$$

**AEI:**

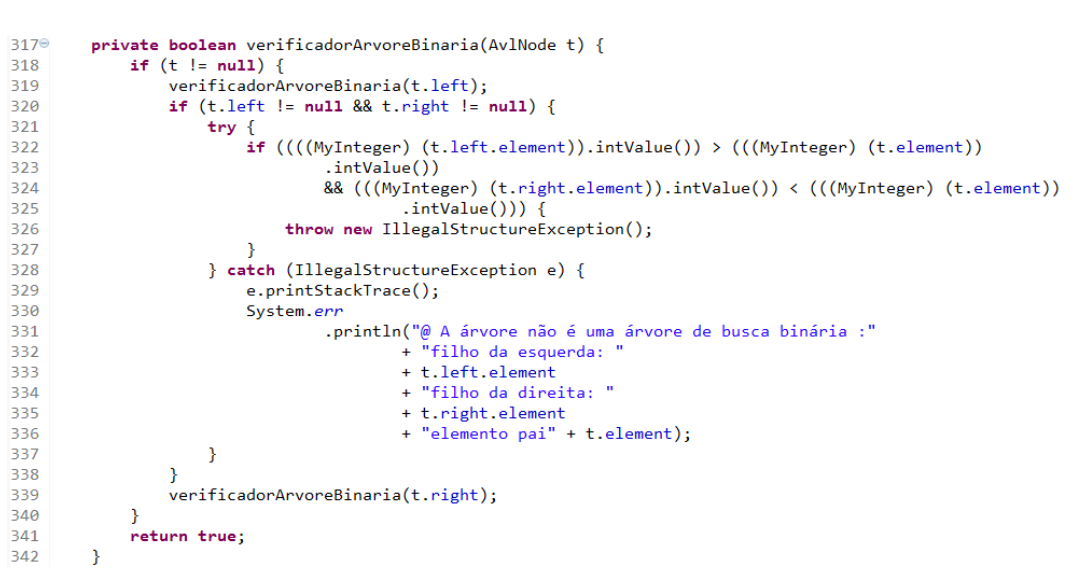

Figura 10 – Assertiva verificadora da árvore binária

### **4.2.1.7. Número de filhos de um nó**

#### **P:**

**Para todo elemento** *p* **pertencente à árvore de pesquisa binária poderá possuir apenas um filho direto esquerdo e um filho direto direito.**

$$
\forall n \in \text{árvore:} ? (n \rightarrow left! = null)
$$
  

$$
\Rightarrow
$$
  

$$
((card(n \rightarrow left) \le 1) \&& (card(n \rightarrow left) \ge 1))
$$
  

$$
\forall n \in \text{árvore:} ? (n \rightarrow right! = null)
$$
  

$$
\Rightarrow
$$
  

$$
((card(n \rightarrow right) \le 1) \&& (card(n \rightarrow right) \ge 1))
$$

**AEI:**

```
189⊜
         private boolean verificadorNumFilhos(AvlNode t) {
              if (t := null) {
190191
                   verificadorNumFilhos(t.left);
                   if (t.left != null)192193
                        t. cont++;
                   if (t.\text{right} != null)194
195
                        t. cont++;
196
                   try \{197
                        if (t.\text{cont} > 2)throw new IllegalStructureException();
198
199
                   } catch (IllegalStructureException e) {
                        e.printStackTrace();
200
                        System.err.println("@-> A estrutura está incorreta, "<br>+ "o elemento: " + t.element + " número de filhos:"
201
202
203
                                  + t.cont);204
                   \mathbf{r}205
                   verificadorNumFilhos(t.right);
206
              <sup>}</sup>
207
              return true;
208
         \mathcal{F}
```
Figura 11 – Assertiva verificadora do número de filhos de um nó

#### **4.2.2. Assertivas pontuais**

Foram utilizadas as assertivas pontuais para possibilitar que cada método chamado tenha uma verificação de sua entrada (pré-condição), garantindo que ela seja do tipo requerido. Ainda a verificação da saída (pós-condição) é feita por meio das assertivas estruturais as quais analisam a estrutura da árvore. Caso ela se mantenha correta então a saída tende a estar correta também. Nos exemplos da Figura 12 pode ser observado que é feita uma verificação se os parâmetros de entrada dos métodos são do tipo esperado por ele. Neste exemplo deverá ser do tipo *Comparable* o qual é o tipo de parâmetro esperado pelos métodos demonstrados, essa verificação constitui a assertiva de entrada. Ainda as assertivas de saída verificam se a estrutura da árvore se mantém consistente, chamando o verificador estrutural.

```
76⊜
        public void insert(Comparable x) {
 77
            if (x instanceof Comparable) {
 78
                super.insert(x);79
                 veriflicador();80
            } else
 81
                System.out.println("Erro entrada não permitida!");
 82
        \mathbf{r}8384⊜
        public void remove(Comparable x) {
 85
            if (x instanceof Comparable) {
                super. remove(x);
 86
 87
                verificador();
 88
            } else
                System.out.println("Erro entrada não permitida!");
 89
        }
90
 91
92°public Comparable findMax(){
            verificador();
93
94
            return super.findMax();
 95
        \mathcal{F}96
 97⊜
        public Comparable find(Compare b){
            if (x instanceof Comparable) {
98
99
              verificador();
              return super.find(x);
100
101
            else
                System.out.println("Erro entrada não permitida!");
102
103
            return null;
104
        }
```
Figura 12 – Assertivas pontuais para Árvore de Pesquisa Binária

A forma em que as assertivas pontuais executáveis demonstradas na Figura 12 foram confeccionadas também se aplica as demais árvores utilizadas no experimento. Porque, mesmo que os métodos tenham implementações diferentes para as diferentes árvores demonstradas, a maneira de utilizar as assertivas pontuais foi a mesma. Portanto, elas não serão apresentadas novamente nas demais seções.

#### **4.2.3. Possíveis anomalias para Árvore de Pesquisa Binária**

As assertivas são capazes de observar anomalias que as estruturas poderão apresentar em uso. Abaixo é demonstrada para cada assertiva utilizada a anomalia que ela é capaz de observar.

| Anomalias                                                                     | Descrição das anomalias                                                                                                    | Assertivas exercitadas                                                                                                   |
|-------------------------------------------------------------------------------|----------------------------------------------------------------------------------------------------|----------------------------------------------------------------------------------------------------|
| Total elements = 0<br>1- Árvore vazia                                         | • A árvore que não teve<br>nenhum elemento<br>inserido, mas mesmo<br>assim, contém um<br>elemento.                                     | $\bullet$ 4.2.1.1 - AEI (Árvore<br>sem elementos)                                                                        |
| Total elements = 1<br>2- Árvore com um<br>elemento                            | • A árvore com um<br>elemento inserido,<br>porém está<br>apresentando mais de<br>um elemento.                                          | • 4.2.1.2 - <b>AEI</b> (Árvore<br>com apenas um<br>elemento)                                                             |
| Total elements =7<br>Nós sem referência<br>$3-$                               | • A árvore não possui<br>referência para todos os<br>elementos inseridos;<br>• A raiz da árvore sem a<br>referência dos nós<br>filhos; | $\bullet$ 4.2.1.3 - AEI (Árvore<br>com mais de um<br>elemento)<br>$\bullet$ 4.2.1.4 - AEI<br>(Encadeamento da<br>árvore) |
| 4- Árvore não binária                                                         | • A árvore possui<br>elementos dispostos de<br>maneira que fere a<br>propriedade da árvore<br>binária ordenada;                        | $\bullet$ 4.2.1.6- AEI (Árvore<br>de pesquisa binária)                                                                   |
| Total height $=$ $1$<br>Total elements =4<br>5- Número de filhos para o<br>nó | • A árvore possui<br>elementos dispostos de<br>maneira que fere a<br>propriedade do número<br>de filhos para cada nó;                  | • 4.2.1.7- AEI (Número<br>de filhos de um)<br>• 4.2.1.4- AEI<br>(Encadeamento da<br>árvore)                              |

Tabela 2 – Possíveis tipos de anomalias para Árvore de Pesquisa Binária

## **4.3. Árvore AVL**

Em 1962, dois matemáticos russos G. M. Adelson-Velskii e E. M. Landis criaram uma estrutura de árvore binária balanceada os quais denominaram de

árvores AVL nome oriundo das iniciais dos seus nomes. Essa estrutura de dados foi criada para as operações de busca e de remoção possuíssem a complexidade  $O(\log n)$ , garantida porque árvore é balanceada automaticamente. A árvore possui um conjunto de nós ou células interligados dispostos um após o outro sendo que cada nó pode guardar a referência para no máximo dois nós sendo que um nó deve ser o filho da esquerda e outro deve ser o filho a direita. Comumente as implementações da AVL os nós também guardam informações do valor do elemento e altura (Adelson-Velskii, 1962).

A Árvore AVL apresenta todas as assertivas apresentadas para a Árvore Binária no Capítulo 4.1, pois Árvore AVL também é uma Árvore de Pesquisa Binária. Porém existem outras propriedades relativas ao balanceamento que a AVL possui, possibilitando novas assertivas que mantém a estrutura da árvore correta e consistente. Essas são apresentadas abaixo:

#### **4.3.1. Assertivas estruturais**

#### **4.3.1.1. Balanceamento da árvore**

**P:**

**Para toda árvore balanceada a altura do nó à esquerda menos a altura do nó à direita deverá ser menor ou igual a uma unidade.**

**EFL:**

$$
\forall n \in \text{árvore} : ((n \rightarrow left != null) \& (n \rightarrow right != null))
$$
\n
$$
\Rightarrow
$$

$$
((n \rightarrow left \rightarrow height) - (n \rightarrow right \rightarrow height)) \le 1
$$

**AEI:**

```
2920private boolean verificadorBalanceamento(AvlNode t) {
203
             if (t := null) {
204
                 verificadorBalanceamento(t.left);
                 if (t.left != null < t.right != null) {
205
206
                     try \{if ((t. left. height - t. right. height) > 1) {
207
208
                              throw new IllegalStructureException();
                          \mathbf{I}209
210
                     } catch (IllegalStructureException e) {
211
                          e.printStackTrace();
212System.err
                                   .println("@-> A árvore não está balanceada"
213
                                           +"altura da sub-árvore à esquerda: "
214
215
                                           +t.left.height
                                           +"altura da sub-árvore à direita: "
216
217
                                           +t.right.height);
                     3
218
219
                 \mathcal{P}220
                 verificadorBalanceamento(t.right);
221
             ŀ
222
            return true;
223
        \mathbf{r}224
```
Figura 13 – Assertiva executável verificadora do balanceamento da árvore

### **4.3.1.2. Altura da árvore**

**P:**

**Para toda árvore de pesquisa binária a altura total deve ser menor que**   $1,44 \log(n + 2) - 1,328$ 

**EFL:**

```
heightTotal() < 1.44 log(n + 2) - 1.328
```
**AEI:**

```
251⊜
        private boolean verificadorAlturaArvore(int n) {
252
             trv {
             if(alterntotal() > 1.44 * (Math.log(n + 2) / Math.log(2)) - 0.328)253
254
                 throw new IllegalStructureException();
255
             } catch (IllegalStructureException e) {
                 e.printStackTrace();
256
                 System.err.println("@ A altura da árvore está incorreta ");
257
258
             \mathcal{F}259
             return true;
        \mathbf{a}260
261
```
Figura 14 – Assertiva executável verificadora da altura da árvore

### **4.3.2. Anomalias**

As assertivas executáveis são capazes de observar a anomalia oriunda do balanceamento incorreto da árvore, como pode ser observado na Tabela 3. Ainda a Árvore AVL por ser uma Árvore de Pesquisa Binária é possível aplicar todas as assertivas executáveis descritas na seção 4.1, bem como as anomalias, descritas na Tabela 2, são observadas pelo conjunto de assertivas da Árvore AVL.

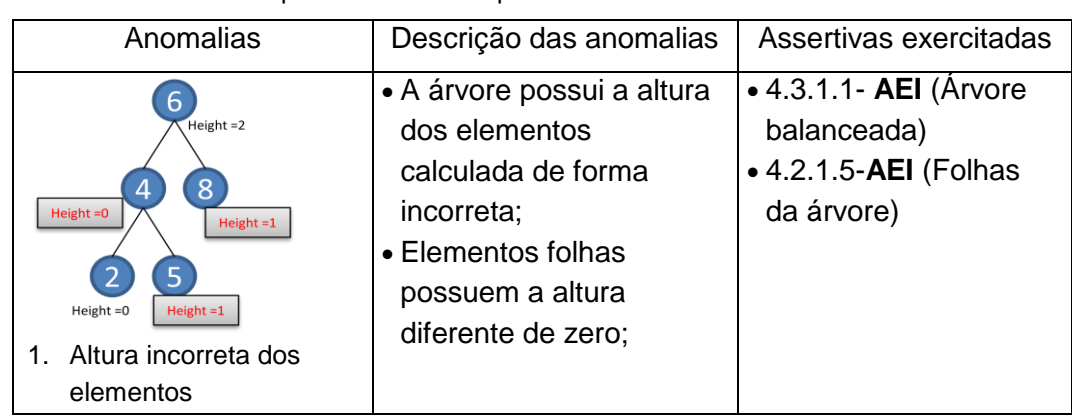

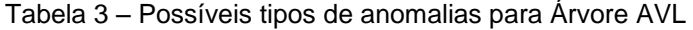

### **4.4. Árvore Vermelho e Preto**

A Árvore Vermelho e Preto é uma árvore de pesquisa binária que possuiu um atributo adicional que é a cor do nó, o qual pode figurar como vermelho ou preto. Por meio da forma como os nós são coloridos na árvore a propriedade do balanceamento é mantida. Assim as assertivas executáveis demonstradas nesta seção garantem a correta disposição dos elementos na árvore segundo sua cor, a fim que árvore seja balanceada corretamente.

### **4.4.1. Assertivas estruturais**

### **4.4.1.1. Cor da raiz da árvore**

### **P:**

**EFL: dado elemento** *n* **for a raiz da árvore então a cor de** *n* **deverá ser preto. Para todo elemento pertencente à árvore Vermelho e Preto vale se um** 

```
\forall n \in \text{árvoreVermelhoPreto}: } (n == root)\implies(n \rightarrow color == black)
```
**AEI:**

```
142public boolean verficadorCorRaiz() {
143
            try {
144
                if (header.color != 1) {
                    throw new IllegalStructureException();
145
                3
146
            } catch (IllegalStructureException e) {
147
                e.printStackTrace();
148
149
                System.err.println("@ A cor da raiz está incorreta: "
                        + header.element + "cor: " + header.color);
150
151
            }
152
            return true;
153
        ł
```
Figura 15 – Assertiva executável verificadora da cor da raiz

### **4.4.1.2. Cor dos elementos da árvore**

**P:**

**Para todo elemento pertencente à árvore Vermelho e Preto vale se um dado elemento** *n* **for diferente de nulo então a cor de** *n* **deverá ser igual a preto ou a cor de** *n* **deverá ser igual a vermelho.**

**EFL:**

 $\forall n \in \text{árvoreV}$ ermelhoPreto: ? (n ! = null)  $\Rightarrow$  $((n \rightarrow color == black) || (n \rightarrow color == red))$ 

```
AEI:
        public boolean verificadorCor(RedBlackNode t) {
125°if (t != nullNode) {
126
127
                 verificadorCor(t.left);
                 try {
128
                      if (t.color != 0.88 t.color != 1) {
129
130
                          throw new IllegalStructureException();
131
                      \mathbf{r}132
                 } catch (IllegalStructureException e) {
133
                      e.printStackTrace();
                      System.err.println("@ A cor do elemento está incorreta: "
134
                              + t.element + "cor: " + t.color);
135
136
                 \mathbf{r}137
                 verificadorCor(t.right);
             \mathbf{I}138
139
140
             return true;
141
        \mathcal{Y}
```
Figura 16 – Assertiva executável verificadora da cor dos elementos

### **4.4.1.3. Cor das folhas**

**P:**

**Para todo elemento pertencente à árvore Vermelho e Preto vale se um dado elemento** *n* **for uma folha então a cor de** *n* **deverá ser igual a preto.**

**EFL:**

$$
\forall n \in \text{árvoreVermelhoPreto:} ? (n == leaf)
$$

 $\Rightarrow$  $(n \rightarrow color == black)$ 

```
AEI:<br>public boolean corFolha(RedBlackNode t) {
237e238
             if (t != nullNode) {
239
                 corFolha(t.left);
240
                 if (t.left == nullNode)241
                      try \{if (t.left.color != 1)242
243
                               throw new IllegalStructureException();
                      } catch (IllegalStructureException e) {
244
245
                          e.printStackTrace();
                          System.err.println("@ A cor do elemento está incorreta: "
246247
                                   + t.left.element + "cor: " + t.left.color);
248
                      \mathbf{a}249
                 }
                 if (t. right == nullNode)250
251
                      try \{252
                          if (t.\nright.\ncolor := 1)253
                               throw new IllegalStructureException();
254
                      } catch (IllegalStructureException e) {
                          e.printStackTrace();<br>System.err.println("@ A cor do elemento está incorreta: "
255
256
                                   + t.left.element + "cor: " + t.left.color);
257
258
                      \mathbf{1}259
                      corFolha(t.right);
260
                 \mathbf{r}261
             \mathcal{Y}262
             return true;
263
        }
```
Figura 17 – Assertiva executável verificadora da cor das folhas

#### **4.4.1.4. Cor dos filhos de um nó vermelho**

**P:**

**Para todo elemento pertencente à árvore Vermelho e Preto vale se a cor e de** *n* **for igual a vermelho então o filho esquerdo de** *n* **e o filho direito de** *n* **ambos deverão ser de cor preta.**

**EFL:**

$$
\forall n \in \text{árvoreVermelhoPreto}: } (n \rightarrow color == red)
$$

$$
\implies
$$

 $((n \rightarrow left \rightarrow color == black) \& (n \rightarrow right \rightarrow color == black))$ 

**AEI:**

```
155⊝
         public boolean verificadorCorEstrutura(RedBlackNode t) {
              if (t != nullNode)156
157
                   verificadorCorEstrutura(t.left);
158
                   if (t.\text{color} == 0) {
                        if (t. right) = nullNode)159
160
                            try \{161
                                 if (t.\nright.\ncolor := 1) {
162
                                      throw new IllegalStructureException();
163
                                 Ą
                            } catch (IllegalStructureException e) {
164
                                 e.printStackTrace();<br>System.err.println("@ A cor do elemento está incorreta: "
165
166
167
                                                    + t.right.element + "cor: "
168
                                                    + t.right.color);
                            \overline{\mathbf{r}}169
170
                        \mathcal{E}if (t.left != nullNode) { }171
172
                            \mathsf{trv} {
                                 if (t.left-color != 1){
173
174
                                      throw new IllegalStructureException();
175
                                 Ą
176
                            } catch (IllegalStructureException e) {
                                 e.printStackTrace();
177
                                 System.err.println("@ A cor do elemento está incorreta: "
178
                                                    + t.left.element + "cor: "
179
180
                                                    + t.left.color);
181
                            <sup>}</sup>
                        }
182
183
                   <sup>1</sup>
184
                   verificadorCorEstrutura(t.right);
185
              \mathcal{Y}186
              return true:
187
         \mathcal{Y}
```
Figura 18 – Assertiva executável verificadora da cor dos nós filhos

#### **4.4.1.5. Quantidade de elementos pretos no caminho**

**P:**

**Para cada nó, todos os caminhos desde nó até as folhas descendentes contêm o mesmo número de nós pretos.**

Essa regra assegura uma propriedade crítica da árvore Vermelho e Preto que o caminho mais longo da raiz a qualquer folha não seja maior do que duas vezes o caminho mais curto da raiz a qualquer outra folha naquela árvore. Essa propriedade garante o balanceamento da Árvore Vermelho e Preto.

$$
\forall r, s, t, u \in \text{árvoreVermelhoPreto} :?
$$
\n
$$
\left( \left( (B(r, t) > 0) \& \& (B(s, t) > 0) \& \& (t == leaf) \& \& (u! = leaf)) \right) \right)
$$
\n
$$
\Rightarrow
$$
\n
$$
\left( B(r, t) == B(s, t) \& \& (B(r, t)! = B(r, u) \& \& (B(s, t)! = B(s, u)) \right)
$$

Sendo  $B(x, y)$  o número de elementos de cor preta no caminho entre os nós  $x, y$ .

**AEI:**

Para a implementação dessa assertiva foi necessário criar três métodos adicionais para que seja feita uma busca em profundidade para cada nó da árvore a fim de serem contados os nós pretos de todos os caminhos de cada nó até ao nó folha. O primeiro método "*inicilazaNo"* demonstrado na Figura 19 inicializa para cada nó da árvore o atributo *isVisitado* como *false.* O segundo método "*chamaDFS*" demonstrado na Figura 21 chama a busca em profundidade para os nós pelos quais não foi realizada a contagem dos nós pretos do caminho. O terceiro método "*buscaEmProfundidade"* demonstrado na Figura 22 conta efetivamente todos os nós pretos do caminho de um dado nó até a folha.

```
private boolean verificaQuantidadePreto(RedBlackNode t) {
124125
             ArrayList<Integer> list = new ArrayList<Integer>();
126
             inicializaNo(header.right);
             chamaDSF(t, list);
127128
             int valor = \theta;
129
             value = list.get(0);130
             for (int i = \theta; i < list.size(); i++) {
131
132
                 try \{133
                     if (valor != list.get(i)) {
134
                         throw new IllegalStructureException();
135
                     - 7
136
                 } catch (IllegalStructureException e) {
                     e.printStackTrace();
137
138
                     System.err.println("@ 0 caminho a partir do elemento: "
139
                             + t.element
                              + " está incorreto quanto ao número de nós pretos");
140
141
                 ł
142
             Þ
143
             return true;
144
         \mathcal{E}
```
Figura 19 – Assertiva executável verificadora da quantidade de nós pretos

```
94⊜
        public void inicializaNo(RedBlackNode t) {
 95
             if (t != nullNode) {
 96
                 inicializaNo(t.left);
 97
                 t.isVistado = false;
                 inicializaNo(t.right);
 98
 99
             Y
100
        \mathcal{F}101
102
```
Figura 20 – Método para inicialização dos nós da árvore

```
111^\circprivate ArrayList chamaDSF(RedBlackNode t, ArrayList<Integer> list) {
112
             if (t != nullNode)113
                 chamaDSF(t.left, list);
114
                  if (t.isVistado == false)buscaEmProfundidade(header.right);
115
116
                      list.add(cont);
117
                      cont = 0;118
                  \mathcal{P}chamaDSF(t.right, list);
119
120
             \mathcal{Y}121
             return list;
         \mathcal{Y}122
123
```
Figura 21 – Método para controlar os nós não visitados

| 223⊜ | <b>private void</b> buscaEmProfundidade(RedBlackNode t) { |
|------|-----------------------------------------------------------|
| 224  | $if (t != nullNode)$                                      |
| 225  | <b>if</b> $(t \cdot right \cdot isVistedo == true)$ {     |
| 226  | buscaEmProfundidade(t.left);                              |
| 227  | ł                                                         |
| 228  | <b>if</b> (t.right.isVistado == <b>true</b> &&            |
| 229  | t.left.isVistado == $true)$ {                             |
| 230  | $t.isVistado = true;$                                     |
| 231  |                                                           |
| 232  | <b>if</b> $(t.\text{color} == 1)$ {                       |
| 233  | $cont++;$                                                 |
| 234  |                                                           |
| 235  | $if (t. right == nullNode && t. left == nullNode)$        |
| 236  | $t.isVistado = true;$                                     |
| 237  | ł                                                         |
| 238  | $if (t. right. isVistado == false)$ {                     |
| 239  | buscaEmProfundidade(t.right);                             |
| 240  |                                                           |
| 241  |                                                           |
| 242  |                                                           |
|      |                                                           |

Figura 22 – Método para contar os nós pretos encontrados

# **4.4.2. Possíveis anomalias para Árvore Vermelho e Preto**

| Anomalias                                                 | Descrição das anomalias                                                                                                    | Assertivas exercitadas                                                                      |
|-----------------------------------------------------------|----------------------------------------------------------------------------------------------------|---------------------------------------------------------------------------------------------|
|                                                           |                                                                                                    |                                                                                             |
| 1- Raiz de cor vermelha                                   | • Caso a raiz da árvore<br>não tenha sido<br>inicializada com a cor<br>preta.                                                                                                    | • 4.4.1.1 - AEI (Cor da<br>raiz da árvore)                                                  |
|                                                           | • Caso algum elemento                                                                                                    | • 4.4.1.2-AEI (Cor dos                                                                      |
| 2- Nó que não seja preto<br>nem vermelho                  | da árvore não tenha<br>sido inicializado com a<br>cor vermelho ou preta.<br>Neste caso a assertiva<br>5.4.1.4 não poderia<br>observar, pois o pai tem<br>a cor preta e não<br>vermelha.                          | elementos da árvore)                                                                        |
| 3- Filho de um nó vermelho<br>que também seja<br>vermelho | • Caso algum filho de um<br>nó de cor vermelha<br>tenha um filho que<br>também seja de cor<br>vermelha.                                                                                                    | • 4.4.1.4-AEI (Cor dos<br>filhos de um nó<br>vermelho)<br>• 4.4.1.3-AEI (Cor das<br>folhas) |
| 4- Somatório de nós pretos<br>no caminho                  | • A árvore possui<br>elementos dispostos de<br>maneira que fere a<br>propriedade de que<br>cada nó, todos os<br>caminhos desde um nó<br>até as folhas<br>descendentes contêm o<br>mesmo número de nós<br>pretos; | $• 4.4.1.5 - AEI$<br>(Quantidade de<br>elementos pretos no<br>caminho)                      |

Tabela 4 – Possíveis tipos de anomalias para Árvore Vermelho e Preto

O nome da Árvore de AA é oriundo das iniciais do seu inventor Arne Anderson é uma forma de [árvore balanceada](http://en.wikipedia.org/wiki/Self-balancing_binary_search_tree) com uma implementação mais simples comparada a Árvore Vermelho e Preto, porém com desempenho próximo de serem similares. A facilidade de implementação é porque ela possui apenas duas formas chamadas *Skew* e *Split* para árvore manter a propriedade do balanceamento, menor que o número da Árvore Vermelho e Preto que considerada sete formas diferentes (Andersson, 1993).

A Árvore AA apresenta todas as assertivas apresentadas para a Árvore Binária no Capítulo 4.1, pois a Árvore AA também é uma Árvore de Pesquisa Binária. Porém existem outras propriedades relativas ao balanceamento que a Árvore AA possui que necessita de novas assertivas executáveis para manter a estrutura da árvore correta e consistente. Essas são apresentadas abaixo:

### **4.5.1.Assertivas estruturais**

#### **4.5.1.1. Nível do filho à esquerda de um nó**

**P:**

**Para todo elemento pertencente à Árvore AA vale se o filho esquerdo de**  *n* **for diferente de nulo então, o nível do filho esquerdo de** *n* **menos uma unidade deverá ser igual ao nível de** *n***.**

**EFL:**

$$
\forall n \in \text{árvore } AA: ? (n \rightarrow left != null)
$$

$$
\Rightarrow
$$

$$
((n \rightarrow left \rightarrow level - 1) == (n \rightarrow level))
$$

```
AEI:<br>public boolean verificaNivelFilhoEsquerdo(AANode t) {
 85⊜
 86
              if (t != t.left) {
 87
                   verificaNivelFilhoEsquerdo(t.left);
 88
 89
                   if (t. left != nullNode) {
 90
                       try {
 91
                            if ((t.left.length + 1) != t.length) [
 92
                                 throw new IllegalStructureException();
                            \mathbf{A}93
 94
                       } catch (IllegalStructureException e) {
 95e.printStackTrace();
 96
                            System.err.println("@->Filho a esquerda"
                                     + t.left.element.toString() + " nivel: "
 Q<sub>7</sub>98
                                      + t.left.level + " Pai: " + t.element.toString()
                                      + " nivel: " + t.level);
 99
100
                       \mathbf{r}\overline{\phantom{a}}101
102
                   verificaNivelFilhoEsquerdo(t.right);
103
              <sup>}</sup>
104
              return true;
         \overline{\phantom{a}}105
```
Figura 23 – Assertiva executável verificadora do nível do filho à esquerda

### **4.5.1.2. Nível do filho à direita de um nó**

#### **P:**

**Para todo elemento pertencente à Árvore AA vale se o filho direito de** *n* **for diferente de nulo então, o nível do filho direito de** *n* **menos uma unidade deverá ser igual ao nível de** *n* **ou o filho direito de** *n* **deverá ser igual ao nível de** *n***.**

**EFL:**

$$
\forall n \in \text{árvore AA: ?} \quad (n \to \text{right!} = \text{null})
$$
\n
$$
\implies
$$
\n
$$
\left( (n \to \text{right} \to \text{level} - 1) = = (n \to \text{level}) \right) ||
$$
\n
$$
\left( (n \to \text{right} \to \text{level}) = = (n \to \text{level}) \right)
$$

```
AEI:
107<sup>e</sup>
         public boolean verificaNivelFilhoDireito(AANode t) {
108
             if (t != t.left) {
109
                  verificaNivelFilhoDireito(t.left);
110
                  if (t.\nright := nullNode) {
111
                       try {
112
                            if (((t. right. level + 1) != t. level)113
                                     & ((t.right.level) != t.level)) {
114
                                throw new IllegalStructureException();
115
                            \mathcal{P}116
                       } catch (IllegalStructureException e) {
                            e.printStackTrace();<br>System.err.println("@->Filho da direita: "
117
118
119
                                     + t.right.element.toString() + " nivel: "
                                     + t.right.level + " Pai: " + t.element.toString()
120
121
                                     + " nivel: " + t.level);
                       \mathbf{I}122123
                  \mathcal{Y}verificaNivelFilhoDireito(t.right);
124
125
              \mathcal{F}126
              return true;
127
         \mathcal{F}128
```
Figura 24 – Assertiva executável verificadora do nível do filho à direita

### **4.5.2. Possíveis anomalias para Árvore AA**

As assertivas executáveis apresentadas são capazes de observar a anomalia oriunda do balanceamento incorreto da árvore, como pode ser observado na Tabela 5. Ainda para Árvore AA podem ser aplicadas todas as assertivas executáveis descritas na seção 4.1, bem como as anomalias descritas na Tabela 2 são observadas pelo conjunto de assertivas da Árvore AA.

| Anomalias                                                           | Descrição das                                                                           | Assertivas                                                        |
|---------------------------------------------------------------------|-----------------------------------------------------------------------------------------|-------------------------------------------------------------------|
|                                                                     | anomalias                                                                               | exercitadas                                                       |
| $Level=1$<br>$Level=1$<br>$Level=1$<br>1- Nível do filho à esquerda | • A árvore possui uma<br>subárvore à esquerda<br>com um nó de mesmo<br>nível do nó pai. | • 4.5.1.1 - <b>AEI</b> (Nível<br>do filho à esquerda<br>de um nó) |
| Level $=2$<br>$Level=1$<br>$Level=0$                                | • A árvore possui a<br>subárvore à direita um<br>nó com um nível<br>acima do nó pai.    | $\bullet$ 4.5.1.2 - AEI (Nível<br>do filho à direita de<br>um nó) |
| Nível do filho à direita<br>$2-$                                    |                                                                                         |                                                                   |

Tabela 5 – Possíveis tipos de anomalias para Árvore AA

### **4.6. Árvore Splay**

A Árvore Splay é uma árvore binária auto-ajustável que não usa regras explícitas para forçar o balanceamento como as demais árvores apresentadas. Segundo Sleator e Tarjan (1985) as árvores balanceadas não são tão eficientes quando os nodos da árvore são acessados sequencialmente. Já a Àrvore Splay ajusta a sua estrutura à frequência de acesso aos dados. Assim ela tenta minimizar o número de operações na sua estrutura colocando os nós mais frequentemente acessados mais perto da raiz, o que faz com que eles sejam acessados mais rapidamente. Aplica-se uma operação de mover para a raiz, chamada de *splaying* a cada acesso, para manter essa propriedade é utilizada a assertiva executável abaixo demonstrada (seção 4.6.1).

### **4.6.1.Assertivas estruturais**

### **4.6.1.1. Elemento da raiz**

**P:**

**Para todo elemento pertencente à Árvore Splay depois dele ser encontrado deverá figurar como raiz da árvore.**

**EFL:**

 $\forall n \in \text{árvoreSplay}: ? (find(n) == True)$ 

 $\Rightarrow$  $(root == n)$ 

```
AEI:<br>public boolean verificaRaizArvorePorElemento(Comparable x ) {
60e61
62
                  if (x := null) {
                      find(x);6364
                       try{
65
                       if (root.element.compareTo(x) != 0){
                           throw new IllegalStructureException();
66
67
                       ŋ
                       } catch (IllegalStructureException e) {
68
69e.printStackTrace();
70
                           System.err
                                    ..<br>".println("@ elemento: " + x + "não é a raiza da árvore. "<br>+ "Raiz: " + root.element);
717273\mathbf{r}7475
                  }
76
             return false;
7778\mathcal{Y}79
```
Figura 35 – Assertiva executável verificadora do ajuste da Árvore Splay

### **4.6.2. Possíveis anomalias para Árvore Splay**

Tabela 6 – Possíveis tipos de anomalias para Árvore Splay

| Anomalias                                                                      | Descrição das                                                     | Assertivas              |
|--------------------------------------------------------------------------------|-------------------------------------------------------------------|-------------------------|
|                                                                                | anomalias                                                         | exercitadas             |
|                                                                                | • Caso o elemento que                                             | $\bullet$ 4.6.1.1 - AEI |
| $\overline{7}$<br>$\overline{4}$<br>8<br>Find(9) return true<br>9 <sup>1</sup> | tenha sido pesquisado<br>não ser movido para a<br>raiz da árvore; | (Elemento da raiz)      |
| 1- Elemento encontrado não<br>figura na raiz da árvore                         |                                                                   |                         |

### **4.7. Árvore B**

A Árvore B é uma árvore de pesquisa binária e balanceada que ao contrário das demais, árvores de pesquisa binária demonstradas neste trabalho, pode ter nós que tenham muitos filhos com número variável. Segundo Cormen (2002) o fator de ramificação de uma Árvore B pode ser muito grande, muito maior do que a Árvore Vermelho e Preto, e com a altura consideravelmente menor do que elas. As Árvores B podem ser utilizadas para trabalhar com dispositivos de armazenamento secundário como discos magnéticos bem como para implementar muitas operações sobre conjuntos dinâmicos em tempo  $O(\lg n)$ .

#### **4.7.1. Assertivas estruturais**

#### **4.7.1.1. Limite superior sobre o número de filhos de um nó**

**P:**

**Para nó pertencente à Árvore B pode conter no máximo** *2t - 1* **chaves e o nó interno no máximo** *2t* **chaves**

**EFL:**

#### $\forall n \in \text{árvoreB}$ :

 $((n \rightarrow \text{Keys} \rightarrow \text{length} < 2 * t - 1) \& (n \rightarrow \text{child} \rightarrow \text{length} < 2 * t))$ 

**AEI:**

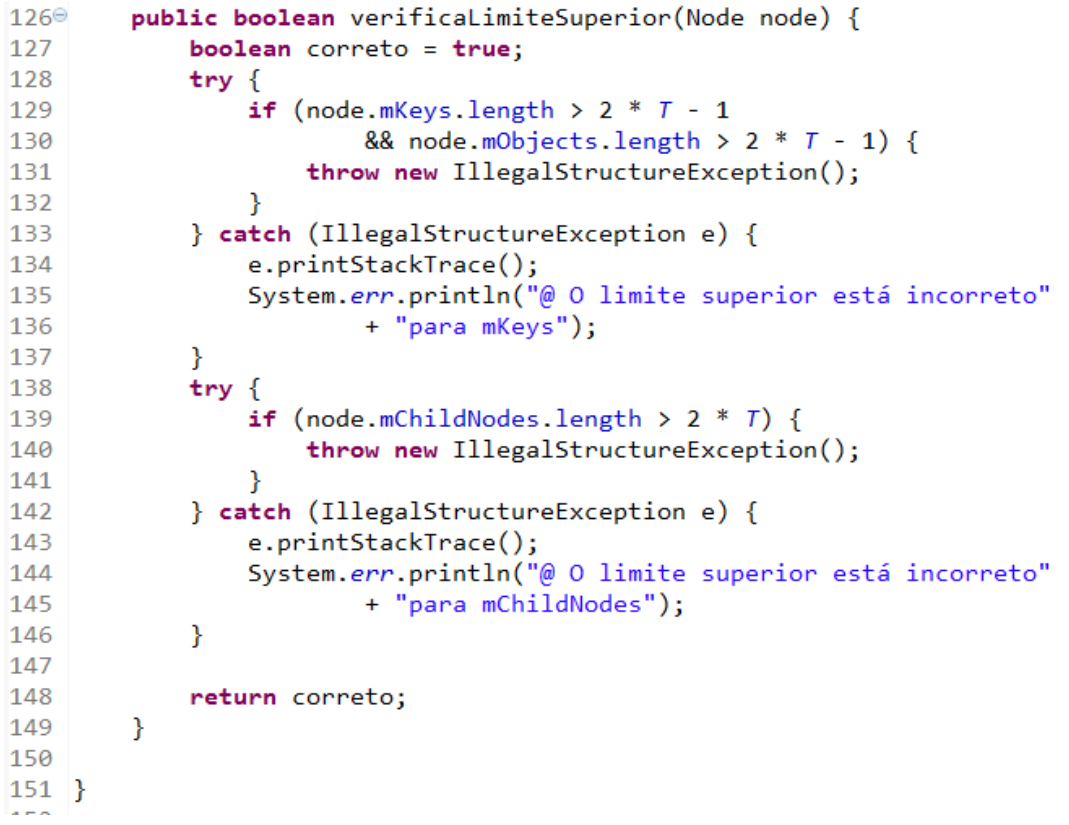

Figura 26 – Assertiva verificadora do limite superior

#### **4.7.1.2. Nós internos e folhas**

### **P:**

**Para todo elemento pertencente à árvore B se o nó é uma folha então ele não poderá ser um nó interno.**

### **EFL:**

```
\forall n \in \text{árvore } B: (n == leaf) \Rightarrow \text{(node } \rightarrow \text{mIsLeafNode} == \text{true})\forall n \in \text{árvoreB} : ? (n == \text{childNode}) \Rightarrow \text{(node } \rightarrow \text{mIsLeafNode} == \text{false})
```
#### **AEI:**

```
660
        public boolean verificaNoFolhaNoInterno(Node node) {
67
            boolean correto = true;
68
            if (node != null) {
                if (node.mIsLeafNode) {
69
                     for (int i = 0; i < node.mNumKeys; i++) {
70
71if (!node.mIsLeafNode)
72
                             correcto = false;73
                     Y
                } else {
7475
                    int i;
76
                     for (i = 0; i < node.mNumKeys; i++) {
77
                         verificaNoFolhaNoInterno(node.mChildNodes[i]);
78
                         if (node.mIsLeafNode) {
79
                             correcto = false;80
                         \mathcal{E}81
82
                     Y
83
                     verificaNoFolhaNoInterno(node.mChildNodes[i]);
84
                \mathcal{Y}85
            Y
86
87
            return correto;
        ł
88
```
#### Figura 27 – Assertiva executável verificadora das chaves da Árvore B

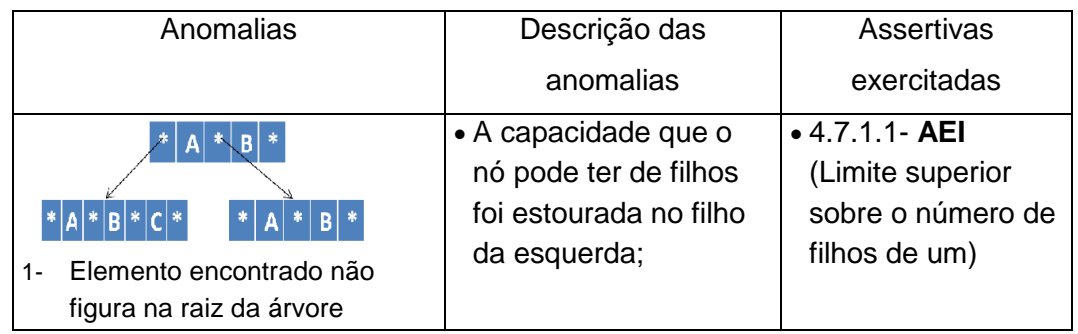

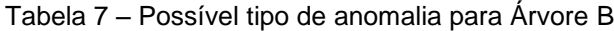

### **4.8. Heap binária**

Uma Heap Binária e uma estrutura de prioridades na forma de árvore binária balanceada. Inicialmente concebida por Vuillemin onde apresentou um algoritmo para a manipulação de filas de prioridade, em uma estrutura de dados que associa cada valor contido em um conjunto a uma chave (Vuillemin, 1978). A Heap Binária deve ser uma árvore que todos os níveis devem estar completos e o último nível deve armazenar os nós na ordem da esquerda para a direita.

Ainda ela poderá ser uma Heap Máximo onde o pai deverá ser sempre maior que os filhos e Heap Mínimo onde os filhos são maiores que o pai. Essas propriedades são descritas na forma de assertiva para a heap binária e deve se manter consistente em todo tempo de uso dessa estrutura.

### **4.8.1. Assertivas estruturais**

#### **4.8.1.1. Filhos maiores que os pais**

#### **P:**

**Para todo nó pertencente à Heap Binária os filhos de um dado nó devem ser maiores que esse nó na Heap Mínimo.**

```
\forall n \in \text{heapBinária}: ? (n \rightarrow \text{children} != \text{null})\implies(n \rightarrow children \rightarrow elements) \lt (n \rightarrow elements)
```
**AEI:**

```
45⊜
         private boolean verificaFilhosMaioresOPai() {
46int n = totalElements();
47
              for (int x = 1; x \le n; x++) {
48
                   if (\arctan(x * 2) + 1) := null) {
49
                                       try {
50
                             if (\arctan[x].\text{compareTo}(\arctan[(x * 2) + 1]) > 0) {
                                  throw new IllegalStructureException();
51
52\mathcal{P}} catch (IllegalStructureException e) {
5354
                             e.printStackTrace();
                             System.err.println("@-> A estrutura está incorreta +"<br>+ "filho:"+ array[x] + "pai: "+array[(x * 2) + 1]);
55
56
57
                        \mathbf{r}}<br>if \begin{cases} \frac{1}{2} \\ \frac{1}{2} \end{cases} (array[(x * 2) + 2] != null) {
58
59
68
                        try \{if (\arctan[x].\text{compareTo}(\arctan[(x * 2) + 2]) > 0) {
61
62
                                  throw new IllegalStructureException();
                             \mathbf{A}63
                        } catch (IllegalStructureException e) {
64
65
                             e.printStackTrace();
66
                             System.err.println("@-> A estrutura está incorreta +"
                                       + "filho:"+ array[x] + "pai: "+array[(x * 2) + 1]);
67
68
                        \mathcal{Y}69
                   \mathcal{Y}\mathcal{Y}707172return true;
73
         \mathbf{A}
```
Figura 28 – Assertiva executável verificadora da Heap Mínimo

#### **4.8.1.2. Heap Binária completa**

**P:**

**Para todo elemento pertencente à Heap Binária se o filho direito for diferente de nulo o filho esquerdo obrigatoriamente deverá ser diferente de nulo.** 

$$
\forall n \in \text{HeapBinária:?} (n \rightarrow \text{Right} != null)
$$
\n
$$
\Rightarrow
$$
\n
$$
(n \rightarrow \text{left} != null)
$$

**AEI:**

```
79⊜
        public boolean verificaHeapCompleta() {
80
81
             for (int x = 1; x < totalElementos(); x++) {
                 if (\arctan(x * 2) + 1) == \text{null} && \arctan(x * 2) + 2] != \text{null}82
83
                      return false;
84
             \mathcal{F}85
             return true;
        \mathcal{E}86
87
```
Figura 29 – Assertiva executável verificadora da alocação dos nós na Heap

# **4.8.2. Possíveis anomalias para Heap Binária**

Tabela 8 – Possíveis tipos de anomalias para Heap Binária

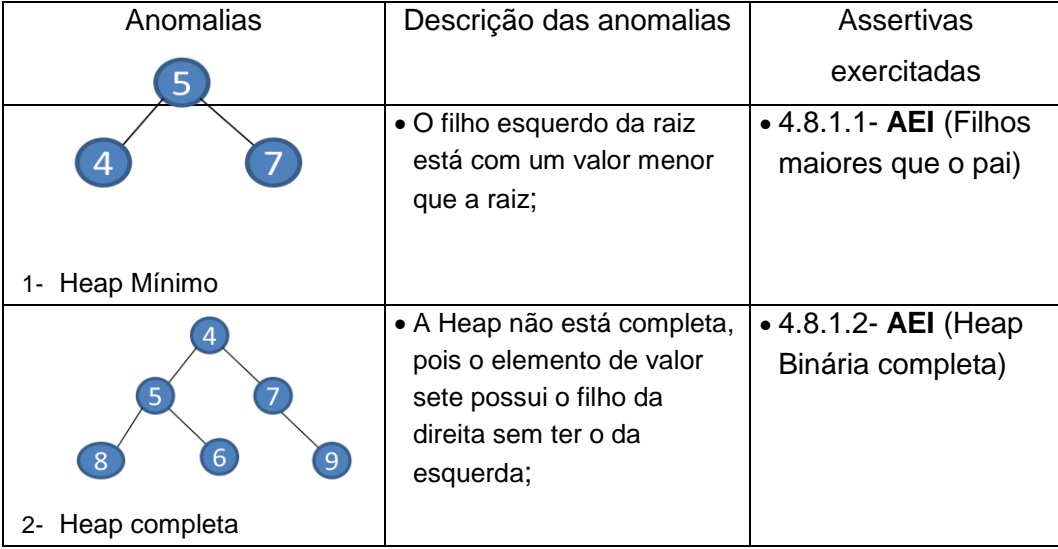

### **4.9. Heap Leftist**

A Leftist Heap é uma heap binária em que, diferente das heaps mais comuns, a árvore não necessariamente é completa. Ela tem a propriedade de ser mais profunda do lado esquerdo, ou seja, ela tem subárvores esquerdas maiores do que às direitas. Para essa heap também se aplica a assertiva executável descrita na seção 5.8.1.1 Filhos maiores que os pais e não se aplica da seção 5.8.1.2, pois a leftist heap não é completa. Porém para manter sua característica que qualquer subárvore esquerda seja maior que a subárvore direita é apresentada ainda a assertiva executável do Caminho nulo.

### **4.9.1. Assertivas estruturais**

#### **4.9.1.1. Caminho nulo da Heap Leftist**

**P:**

**Caminho nulo da subárvore esquerda tem que ser maior ou igual ao caminho nulo da subárvore direita**

Sendo o caminho nulo de uma árvore definido como o tamanho do menor caminho entre a raiz da árvore e um nó externo.

**EFL:**

 $\forall n \in \text{leftist}$  $\forall s \in$ subárvore a esquerda de n  $\forall t \in$  subárvore a direita de n:?  $(n == root)$  $(caminhoNulo(s) < caminhoNulo(t))$ 

```
AEI:
```

```
71<sup>e</sup>public boolean verificaCaminhoNulo() {
72
       try fif (caminhoEsquerdo() < caminhoDireito()) {
73
74throw new IllegalStructureException();
75
           \mathbf{r}76
       } catch (IllegalStructureException e) {
77
            e.printStackTrace();<br>System.err.println("@-> 0 caminho nulo da árvore "
78
                     79
80<sub>2</sub>81
        \mathcal{P}82
        return true;
83 }
104° private int caminhoEsquerdo() { 117° private int caminhoDireito() {
        LeftHeapNode t = root; 118 LeftHeapNode t = root;<br>int menor = t.npl; 119 int menor = t.npl;
105
        int menor = t.npl;
196
        while (t := null) {
                                      120
107
                                             while (t := null) {
108
                                       121if (t.npl < \text{menor})109
             if (t.npl \lt menor)
                                      122
                                                        \text{menor} = \text{t.npl};\text{?} menor = t \cdot \text{np1};110
                                       123111 -124t = t.right;112t = t.left;
                                       125
                                                \mathcal{P}\lambda113
                                       126
                                                return menor;
                                       127 }
114
        return menor;
115 }
```
Figura 30 – Assertiva executável verificadora do caminho nulo e métodos auxiliares

### **4.9.2. Possíveis anomalias para Heap Leftist**

Tabela 9 – Possíveis tipos de anomalias para Heap Leftist

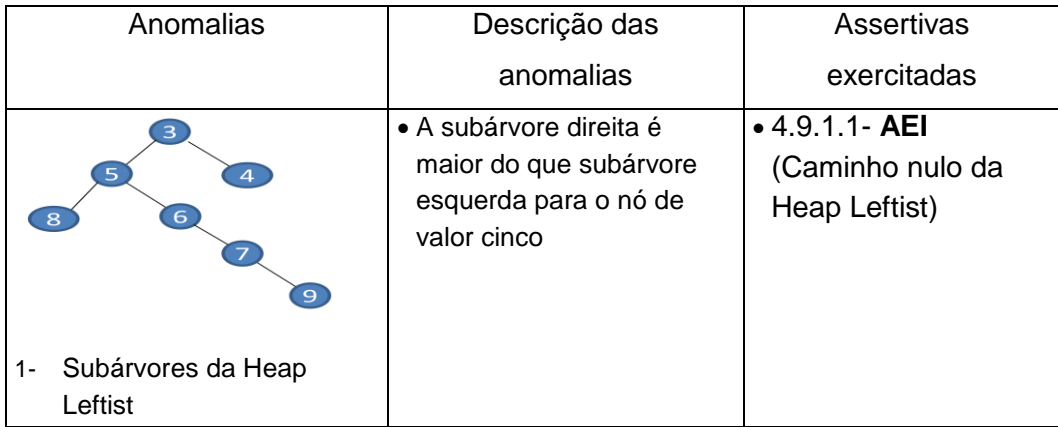

### **4.10. Heap Fibonacci**

A Heap Fibonacci é uma coleção de árvores que mantém a propriedade descrita para Heap Binária onde os filhos devem ser maiores que os pais. Ainda essa heap mantém seus nós organizados em um encadeamento duplo, onde o pai tem referência para seus filhos diretos e filho tem referência para seu pai. Além da assertiva para garantir que os filhos sejam maiores que os pais, a assertiva executável para garantir a propriedade do encadeamento da Heap Fibonacci é apresentada nesta seção.

#### **4.10.1. Assertivas estruturais:**

#### **4.10.1.1. Encadeamento da Heap Fibonacci**

**P:**

**Para todo elemento** *p* **pertencente à Heap Fibonacci se o próximo elemento de** *p* **for diferente de nulo então o elemento anterior do próximo elemento de** *p* **deverá ser o próprio** *p***.**

**EFL:**

```
\forall p \in \text{Heap Fibonacci}: (p \rightarrow prev! = null)\Rightarrow
```

```
(p \rightarrow next \rightarrow prev == p)
```

```
 AEI:
53⊜
       public boolean verificalistaEncadeada() {
5455
            Entry temp = mMin;
            while temp != null {
56
57
                temp.mIsMarked = true;
                if (temp.mPrev != null)5859
                    trv {
                         if (temp != temp.mNext.mPrev) {
60
61
                             throw new IllegalStructureException();
62
                         P,
                     } catch (IllegalStructureException e) {
63
64
                         e.printStackTrace();
                         System.err.println("@-> A estrutura está incorreta "
65
66
                                 + "temp.mNext.mPrev.mElement: " + temp.mNext.mPrev
                                 + "temp.mElement: " + temp.mElem);
67
                     \mathbf{R}68
69
                \mathcal{P}70
                if (temp.mNext.mIsMarket == true)71temp = null;72\} else \{73temp = temp.mNext;74P,
75
            \mathcal{P}76
            return false;
77
        \mathcal{P}
```
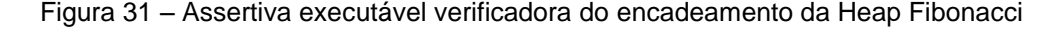

### **4.10.2. Possíveis anomalias para Heap Fibonacci**

| Anomalias                           | Descrição das anomalias                              | Assertivas                        |
|-------------------------------------|------------------------------------------------------|-----------------------------------|
|                                     |                                                      | exercitadas                       |
|                                     | • O elemento de valor seis                           | $\bullet$ 4.9.1.1 - AEI           |
| 8<br>6                              | não tem a referência do<br>seu nó pai de valor cinco | (Caminho nulo da<br>Heap Leftist) |
| 1-Encadeamento da Heap<br>Fibonacci |                                                      |                                   |

Tabela 10 – Possíveis tipos de anomalias para Heap Fibonacci

### **4.11. Assertivas executáveis para Árvore AVL implementada em PHP**

As assertivas criadas para árvore AVL na linguagem JAVA foram traduzidas para linguagem PHP. Uso de uma segunda linguagem se dá para demonstrar que instrumentar programas com assertivas pode ser utilizado para demais linguagens não apenas em programas escritos em JAVA e ainda se as assertivas são eficazes naquela linguagem.

Foi utilizada para essa demonstração apenas a árvore AVL as demais assertivas executáveis criadas para as estruturas de dados anteriormente apresentadas em Java não foram traduzidas para PHP. Serão descritas para essa seção apenas o exemplo de implementação na linguagem PHP, pois a descrição de cada assertiva criada foi demonstrada na seção 4.2.1.

# **4.11.1. Árvore sem elemento**

```
53 \Boxpublic function verificadorArvoreSemElementos() {
           if ($this->root != null \& $this->size == 0) {
54
                  throw new Exception ('A árvore com sem elementos está incorreta');
55
56
             \rightarrow57
             return true;
58
         \mathcal{F}59
```
Figura 32 – Assertiva executável verificadora da árvore sem elementos

### **4.11.2. Árvore com apenas um elemento**

```
40 Private function verificadorArvoreUmElmento() {
         if ($this->root != null && $this->size == 1) {
41if ($this->root->getLeft() == null && $this->root->getRight() == null) {
4243
                    return true;
               \} else \{44
45
                  throw new Exception ('A árvore com um elemento possui
46filho a esquerda ou filho a direita da raiz diferentes de null');
47
4\,8\rightarrow49
             return true;
50
    \rightarrow
```
Figura 33 – Assertiva executável verificadora da árvore com um elemento

### **4.11.3. Árvore com mais de um elemento**

```
55 | public function verificadorArvoreMaisDeUmELemento() {
56
        if ($this->root != null && $this->size >= 0) {
             if ($this->root->getLeft() != null || $this->root->getRight() != null {
57
58
                    return true;
59
               } else {
                 throw new Exception ('A árvore com mais de um elemento posssui
60
61
                 filho a esquerda ou o filho a direita da raiz diferentes de null');
62
                J.
63
            \mathbf{R}return true;
64
65
    - 1
```
Figura 34 – Assertiva executável verificadora da árvore com mais de um elemento

### **4.11.4. Encadeamento da árvore**

```
104 public function verificadorEncadeamentoArvore() {
105
          $this->gerarEncadeamentoDuplicado($this->root, $this->root);
106
            return $this->verificadorEncadeamento($this->root);
107
       \mathbf{R}108
     public function gerarEncadeamentoDuplicado (BinaryTree $node = NULL,
109
110 \BoxBinaryTree $node2 = NULL) {
           if (\text{?node} != null) {
111$node->setFather($node2);
112$this->gerarEncadeamentoDuplicado($node->getLeft(), $node);
113114
               $this->qerarEncadeamentoDuplicado($node->qetRight(), $node);
115
              \mathbf{R}116 - 1
```
Figura 35 – Métodos auxiliares para criação das assertivas executáveis

```
117 \Box public function verificadorEncadeamento (BinaryTree $node = NULL) {
118
            if (\text{Snode} != null) {
                 $this->verificadorEncadeamento($node->getLeft());
119
120
                    if($node->getLeft() != null){
121
                     if($node->getLeft()->getFather()!= $node){
122
                        throw new Exception ('O encadeamento da árvore está incorreto.');
123
                           \rightarrow124
                     \rightarrow125
                   if($node->getRight() != null){
                       if($node->qetRight()->qetFather()!= $node){
126throw new Exception ('O encadeamento da árvore está incorreto:');
127
128
                    \rightarrow129
                     \rightarrow130
                 $this->verificadorEncadeamento($node->getRight());
131\mathbf{1}132\overline{\mathbf{1}}
```
Figura 36 – Assertiva executável verificadora do encadeamento da árvore

### **4.11.5. Folhas da árvore**

```
133□ public function verificadorFolhas ($node) {
            if (\text{?node} != null) {
134
135
               $this->verificadorFolhas($node->qetLeft());
                  if($this->size == 0 && $node != $this->root ){
136
                        if($node->getLeft() != null && $node->getRight() != null){
137
                         throw new Exception ('Estutura incorreta ');
138
139
                          \rightarrow\overline{\mathbf{r}}140
141
                     $this->verificadorFolhas($node->getRight());
142143
                À
144
                return true;
145
           \mathbf{R}Ŀз
146
```
Figura 37 – Assertiva executável verificadora das folhas da árvore binária

### **4.11.6. Árvore de Pesquisa Binária**

```
87public function verificadorArvoreBinaria (BinaryTree $node = NULL) {
 88
               if (\text{?node} != null) {
RQ$this->verificadorBalanceamento($node->qetLeft());
90
 91if ($node->getLeft() != null && $node->getRight() != null) {
 92
                         if ($node->getLeft()->getValue() > $node->getValue()
 93
                                   && $node->getRight()->getValue() < $node->getValue()) {
 94
                              throw new Exception ('A árvore não está balanceada');
 95
 96
                         \overline{\mathbf{r}}97
                    \overline{\mathbf{r}}98
99
                    $this->verificadorBalanceamento($node->getRight());
                \mathcal{F}100
101
                return true;
           \overline{\mathbf{r}}102
```
Figura 38 – Assertiva executável verificadora da propriedade da árvore binária

### **5 Teste de análise mutante**

Este capítulo apresenta a fundamentação teórica necessária para o entendimento das definições e terminologias com relação aos testes de análise mutante (seção 5.1). Ainda foram descritas duas ferramentas: a primeira é a principal, pois foi utilizada na maior parte do experimento (seção 5.2) já a segunda é um protótipo implementado exclusivamente para este trabalho, que possibilita a criação de mutantes na linguagem PHP (seção 5.3) por fim é apresentada uma seção reservada para descrição dos testes unitário utilizados no experimento (seção 5.4).

#### **5.1. Teste de análise mutante**

Teste de mutação ou análise de mutantes é uma técnica de avaliação e melhoria da qualidade dos testes, com base na determinação da sua capacidade de detectar falhas provocadas por defeitos injetados artificialmente no código sendo testado, e que são representativas de falhas reais. Com a injeção de defeitos no programa original são criadas várias versões alteradas desse programa que constituem os mutantes. Os defeitos são injetados pela aplicação de operadores de mutação, representando defeitos típicos. Segundo Delamaro (2007) os operadores de mutação surgiram de estudos que determinavam os erros mais comuns cometidos por programadores e erros mais comuns em linguagens de programação específicas.

Quando um operador de mutação é aplicado ao programa original, e este possui a estrutura sintática que um dado operador de mutação consegue modificá-lo, então essas modificações são exercidas e um conjunto de mutantes é gerado. Assim, normalmente nas ferramentas de teste de análise mutante, o mutante criado tem o nome do operador de mutação que originou sua mudança sintática. Ainda a cada ocorrência encontrada dessa estrutura sintática no programa original é criado um novo mutante. Sendo que cada mutante tem alguma pequena modificação em relação ao programa original, então cada mutante criado é diferente dos demais mutantes para o um mesmo programa.
Segundo a sintaxe e semântica do programa escrito, os mutantes são gerados por meio de pequenas variações do programa original e não no universo de todas as variações possíveis, essa prática é formulada como base na hipótese do programador competente que estabelece: um programa criado por um programador competente está correto ou está próximo do correto e na hipótese do efeito do acoplamento que preconiza: defeitos complexos estão ligados a defeitos simples e, por isso, a detecção de um defeito simples pode levar a descoberta de defeitos complexos (Demillo, Sayward,1978).

Para cada mutante, é aplicado o conjunto de testes original. Nos casos de testes se algum falhar, o correspondente mutante diz-se neutralizado ou morto. Neste caso, para o mesmo caso de teste o programa original e o mutante criado geram saídas diferentes. Caso os testes passem o mutante é considerado como vivo. Os mutantes que permanecem vivos poderão ser equivalentes ao programa original, ou então é um indicador de que o teste é insuficiente. Para se chegar a essa conclusão é necessária uma análise feita pelo testador, e definir se o mutante manteve vivo por ser realmente equivalente ao programa original ou se os testes não foram capazes de perceberem o defeito injetado, com isso os testes devem ser melhorados. Se os testes detectarem as falhas artificiais assume-se que detectarão falhas reais (Delamaro, et al., 2007).

Para entendimento dos termos utilizados no experimento será utilizada a seguinte terminologia:

- *Mutante:* o programa original modificado.
- *Operador de mutação:* o agente que definirá qual será o tipo de transformação que o programa original terá para ser considerado um mutante.
- *Mutante morto ou neutralizado:* quando a suíte de teste consegue distinguir o mutante do seu respectivo programa original, ou seja. Neste caso um ou mais testes não passaram.
- *Mutante vivo:* quando a suíte de teste não consegue distinguir o mutante do seu respectivo programa original, ou seja. Neste caso todos os testes passaram.
- *Mutante equivalente:* quando por análise de um desenvolvedor experiente o mutante é considerado equivalente ao seu respectivo programa original.

# **5.2.**

#### **MuClipse: ferramenta para teste análise mutante para Java**

Por causa dos mutantes gerados serem em grande número, torna-se indispensável o uso de uma ferramenta que tenha as seguintes funções: (i) criação de mutantes, segundo os operadores de mutação escolhidos, (ii) execução de cada mutante segundo os casos de testes fornecidos e (iii) indicação do estado do mutante após a execução dos testes (DELAMARO, et al., 2007). Além do mais, é importante que seja demonstrada a diferença entre o mutante e o seu respectivo programa original. Isso se faz necessário para facilitar a análise do testador na hipótese da equivalência entre o programa original e o mutante. Existem algumas ferramentas para testar programas escritos em Java que apresentam essas características tais como: Jabuti (Vincenzi, et al., 2003), Jester (Moore, 2001) e MuClipse (Smith, Williams 2007).

O MuClipse comparado com as demais ferramentas pesquisadas foi utilizado para a realização do experimento por causa das seguintes qualidades:

- 1. Variedade de operadores de mutações;
- 2. Facilidade na gerência dos mutantes criados;
- 3. Poucas restrições para instalação;
- 4. Configuração rápida e descomplicada;
- 5. Desempenho em tempo considerável;
- 6. Documentação disponível;
- 7. Integração com JUnit;
- 8. Por ser um plug-in para Eclipse e assim aproveitar os benéficos desse ambiente de desenvolvimento sem ter custo maior para aprendizagem do ambiente.

As principais desvantagens encontradas com a utilização da ferramenta MuClipse foi porque ela (i) não permite a criação de mutantes para mais de uma classe ao mesmo tempo, e (ii) não permite que o programa original tenha o uso do *Generics* do Java. No experimento realizado alguns algoritmos das estruturas de dados eram escritos em mais de uma classe e ainda utilizavam o recurso do Generics do Java. Mas essas pendências foram sanadas para a utilização da ferramenta, pois as qualidades e principalmente pela facilidade de utilização dela compensaram as modificações feitas nas estruturas de dados.

O MuCplise é um [plugin do Eclipse](http://www.eclipseplugincentral.com/) que fornece uma ponte entre a API Mujava existente e o Eclipse Workbench, assim MuJava é uma nova implementação das especificações do Mujava para um plugin do Eclipse (Smith, Williams 2007). Ele utiliza dois grupos de operadores de mutação para gerar os mutantes, esses são identificados como: o primeiro operador relativo à classe e o segundo operador relativo ao método. Sendo que no total são quarenta e três operadores divididos em vinte oito de classe e quinze de método.

Os operadores de mutação para classe foram projetados por meio da observação de falhas mais comuns em Orientação a Objetos. Estes são separados em quatro grupos (Ma, Offutt, 2005):

- Encapsulamento;
- Herança;
- Polimorfismo;
- Características específicas da Orientação a Objetos em Java.

Ainda os operadores de mutação reativos ao método são baseados nos tipos primitivos do Java, separados em seis grupos de operadores (Ma, Offutt, 2005):

- Aritmético;
- Relacional;
- Condicional;
- Deslocamento;
- Lógico;
- Atribuição.

Na Tabela 11 e na Tabela 13 são demonstrados os operadores de mutação por meio de seus respectivos tipos, nomes e uma descrição de sua ação no programa original. Ainda podem ser visualizados na Tabela 12 e na Tabela 14 fragmentos de códigos extraídos das estruturas de dados utilizadas no experimento, onde são demonstradas as modificações que cada operador de mutação realizou.

Dos quarenta e três operadores de mutação disponíveis na ferramenta será demonstrado apenas aqueles em que a ferramenta MuClipse conseguiu utilizar para criar os mutantes no experimento. É necessária a demonstração destes operadores para conhecimento dos tipos de falhas inseridas nas estruturas de dados utilizadas no experimento.

| <b>Tipo</b>            | <b>Sigla</b> | <b>Nome</b>                                                  | Ação                                                                                                    |
|------------------------|--------------|--------------------------------------------------------------|----------------------------------------------------------------------------------------------------|
| Características        | <b>EAM</b>   | <b>Arithmetic Operator</b><br>Replacement                    | É modificado o nome do método<br>"get" por outro método com<br>assinatura compatível                                            |
|                        | <b>EMM</b>   | Modifier method<br>change                                    | É modificado o nome do método<br>"set" por outro método com<br>assinatura compatível                                            |
|                        | <b>JDC</b>   | Java-supported<br>default constructor<br>creation            | É excluído o construtor criado                                                                                                  |
| específicas<br>do Java | <b>JID</b>   | Member variable<br>initialization deletion                   | É excluída a inicialização da<br>variável de classe                                                                             |
|                        | <b>JSI</b>   | <b>Static modifier</b><br>insertion                          | É inserido o tipo "static" na<br>variável de classe                                                                             |
|                        | <b>JSD</b>   | <b>Static modifier</b><br>deletion                           | É excluído o tipo "static" da<br>variável de classe                                                                             |
|                        | <b>JTD</b>   | This keyword<br>deletion                                     | É excluída a palavra reservada<br>"this" da instrução                                                                           |
|                        | JTI          | This keyword<br>insertion                                    | É inserida a palavra reservada<br>"this" na instrução                                                                           |
|                        | <b>OAN</b>   | Argument number<br>change                                    | É modificado o número de<br>argumentos que são chamados.                                                                        |
| Polimorfismo           | <b>OMR</b>   | Overloading method<br>contents change                        | Dentro de um método é<br>adicionado a chamada a outro<br>método de mesmo nome, porém<br>com número de<br>parâmetros diferentes. |
|                        | <b>PRV</b>   | Reference<br>assignment with<br>other comparable<br>variable | É substituído o tipo do valor que<br>a variável recebe por um tipo<br>descendente ao tipo da variável                           |
| Herança                | <b>IOD</b>   | Overriding method<br>deletion                                | É excluída toda declaração da<br>classe filha, sendo executada a<br>classe pai                                                  |

Tabela 11 – Operadores de mutação relativos à classe

| <b>Sigla</b> | <b>Programa Original</b>                                                                                | <b>Mutante</b>                                                           |
|--------------|----------------------------------------------------------------------------------------------------|--------------------------------------------------------------------------|
| EAM          | $atual = atual.getProxima();$                                                                           | $atual = atual.getAnterior();$                                           |
| <b>EMM</b>   | nova.setAnterior(this.ultima);                                                                          | nova.setProxima( this.ultima );                                          |
| <b>IOD</b>   | public String toString(){}                                                                              | // public java.lang.String toString(){  }                                |
| <b>JDC</b>   | public SplayTree(){<br>$root = nullNode;$                                                               | // public JDC_1() $\{  \}$                                               |
| <b>JID</b>   | private static BinaryNode newNode<br>$=$ null;                                                          | private static BinaryNode newNode;                                       |
| <b>JSI</b>   | protected BinaryNode root;                                                                              | protected static BinaryNode root;                                        |
| <b>JSD</b>   | private static BinaryNode newNode<br>$=$ null;                                                          | private BinaryNode newNode = null;                                       |
| JTD          | this.primeira = $prime;$                                                                                | primeira = primeira;                                                     |
| JTI          | this primeira = primeira;                                                                               | this.primeira = $this$ .primeira;                                        |
| <b>OAN</b>   | delete( mRootNode, key);                                                                                | delete(key);                                                             |
| <b>OMR</b>   | private void printTree(AANode t){<br>if (t != t.left) {<br>printTree( t.left);<br>printTree( t.right ); | private void printTree(AANode t){<br>printTree();                        |
| <b>PRV</b>   | public void setPrimeira(Celula<br>primeira) { this.primeira = $prime$ imeira;                           | public void setPrimeira(Celula primeira) {<br>this.primeira = $ultima$ ; |

Tabela 12 – Operadores de mutação relativos à classe em uso

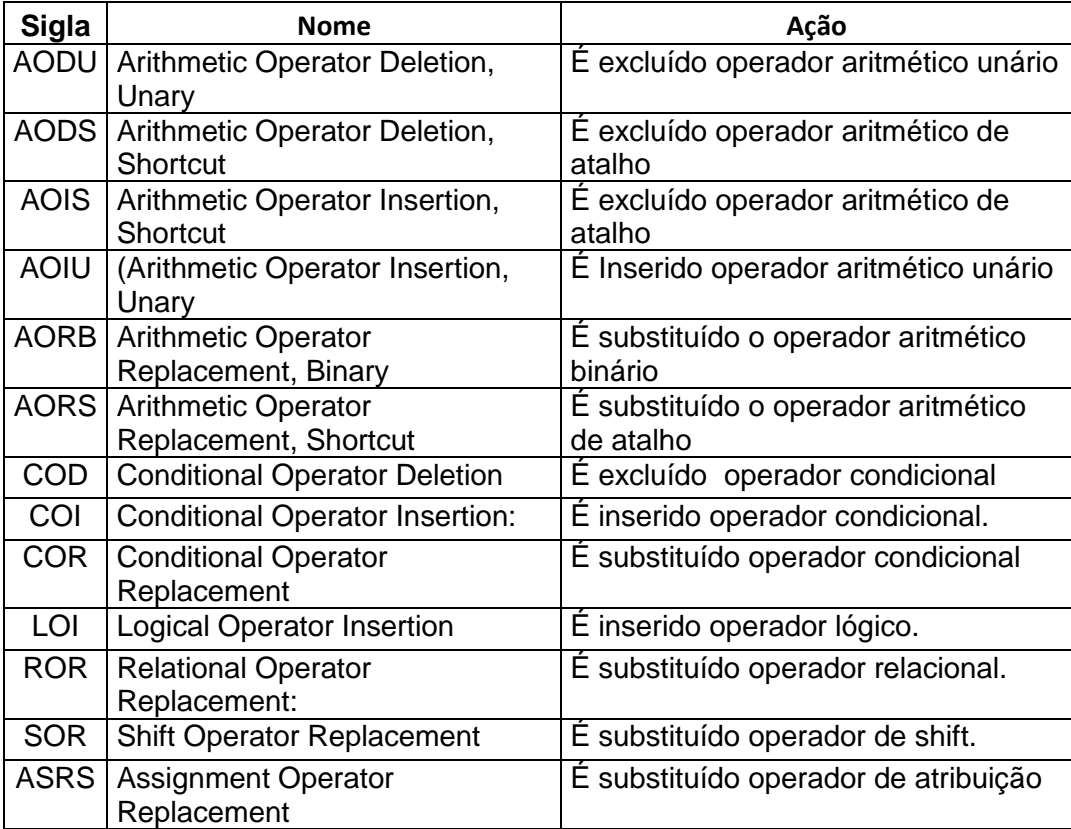

Tabela 14 – Operadores de mutação relativos ao método em uso

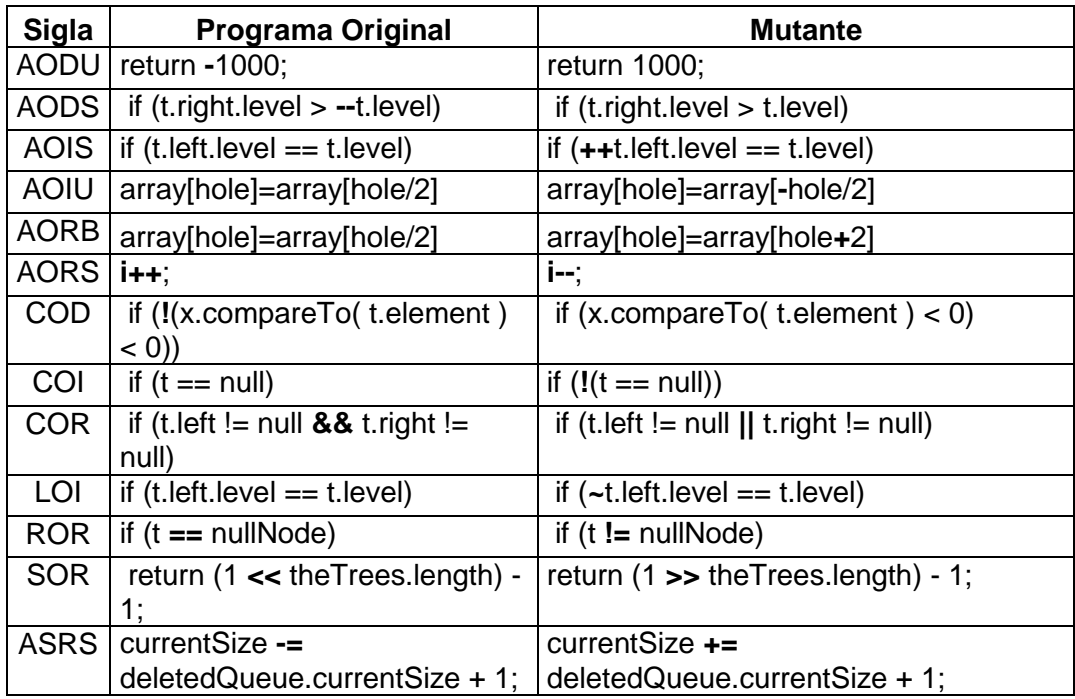

A Figura 39 demonstra o processo de escolha dos operadores de mutação na ferramenta MuEclipse. Ainda na Figura 40 pode ser observado um mutante criado (código fonte da direita) a partir do programa original (código fonte da esquerda).

| <b><i>Directories</i> D</b> Operators        |                                                              | $\ket{\psi_{\hat{V}}}$ Classpath $\ket{\Xi}$ JRE $\ket{\psi}$ Source $\ket{\Xi}$ Environment $\ket{\Xi}$ Common |
|----------------------------------------------|--------------------------------------------------------------|----------------------------------------------------------------------------------------------------|
|                                              | Class-Level Operators                                        |                                                                                                    |
| <b>Traditional Operators</b>                 | $\sqrt{ }$ IOD<br>$V$ IHI<br>$V$ IHD                         |                                                                                                    |
| $\triangledown$ AORB<br>$\triangledown$ AORS | $\sqrt{ }$ IOP<br>$\triangledown$ IOR<br>$\triangledown$ ISI |                                                                                                    |
| V AOIU<br>$\triangledown$ AOIS               | $\triangledown$ ISD<br>$\nabla$ IPC<br>$\nabla$ PNC          |                                                                                                    |
| <b>V</b> AODU<br>$\triangledown$ AODS        | $\triangledown$ PCI<br>$\nabla$ PPD<br>$\nabla$ PMD          | <b>All Traditional</b>                                                                                          |
| $\nabla$ ROR<br>$\triangledown$ COR          | $\nabla$ PCC<br>$\nabla$ PCD<br>$\nabla$ PRV                 | No Traditional                                                                                                  |
| $\sqrt{2}$ COI<br>$\triangledown$ COD        | $\nabla$ OMR<br>$\triangledown$ OMD<br>$\nabla$ OAN          | All Class-level                                                                                                 |
| $\nabla$ LOR<br>$\nabla$ SOR                 | $\nabla$ JTD<br>$V$ JTI<br>$\triangledown$ JSI               | No Class-level                                                                                                  |
| $\sqrt{2}$ LOI<br>$\nabla$ LOD               | $\nabla$ JSD<br>$\sqrt{ }$ JID<br><b>DC</b>                  |                                                                                                    |
| $\triangledown$ ASRS                         | $\triangledown$ EOC<br>$\nabla$ EAM<br>$\nabla$ EOA          |                                                                                                    |
|                                              | $\triangledown$ EMM                                          |                                                                                                    |
|                                              |                                                              |                                                                                                    |
|                                              |                                                              |                                                                                                    |
|                                              |                                                              |                                                                                                    |
|                                              |                                                              |                                                                                                    |
|                                              |                                                              |                                                                                                    |
|                                              |                                                              |                                                                                                    |
|                                              |                                                              |                                                                                                    |
|                                              |                                                              |                                                                                                    |

Figura 39 – Interface gráfica para selecionar operadores de mutação MuCplise

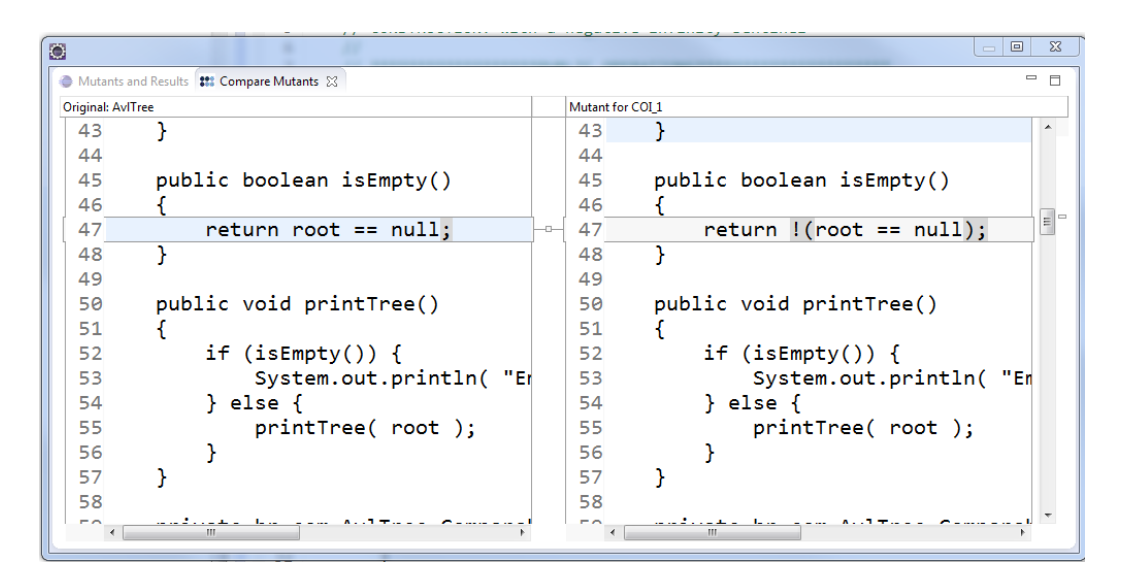

Figura 40 – Demonstração de um mutante criado

### **5.3. MuPhp: Protótipo de ferramenta para testes de análise mutante em PHP**

Foi desenvolvido neste trabalho um protótipo de ferramenta para testes de análise mutante que possibilita a criação de mutantes para a linguagem PHP. A razão motivadora para a criação desse protótipo se deu para que a eficácia das assertivas executáveis pudesse ser analisada em outra linguagem diferente de Java e ainda, por não ter sido encontrada na literatura uma ferramenta disponível de teste análise mutante para PHP.

O protótipo construído foi baseado nas especificações e operadores de mutação descrito para o MuJava, assim alguns operadores de mutação foi implementado a fim de ser criado mutantes a partir de um programa original escrito em PHP.

O protótipo em questão não traz nenhuma inovação para literatura com relação aos testes de análise mutante, pois ele apenas foi uma implementação de partes da especificação do MuJava. Assim não serão demonstrados detalhes da sua implementação. Porém na Figura 41 pode ser observada a interface do MuPHP referente à visualização de um mutante criado.

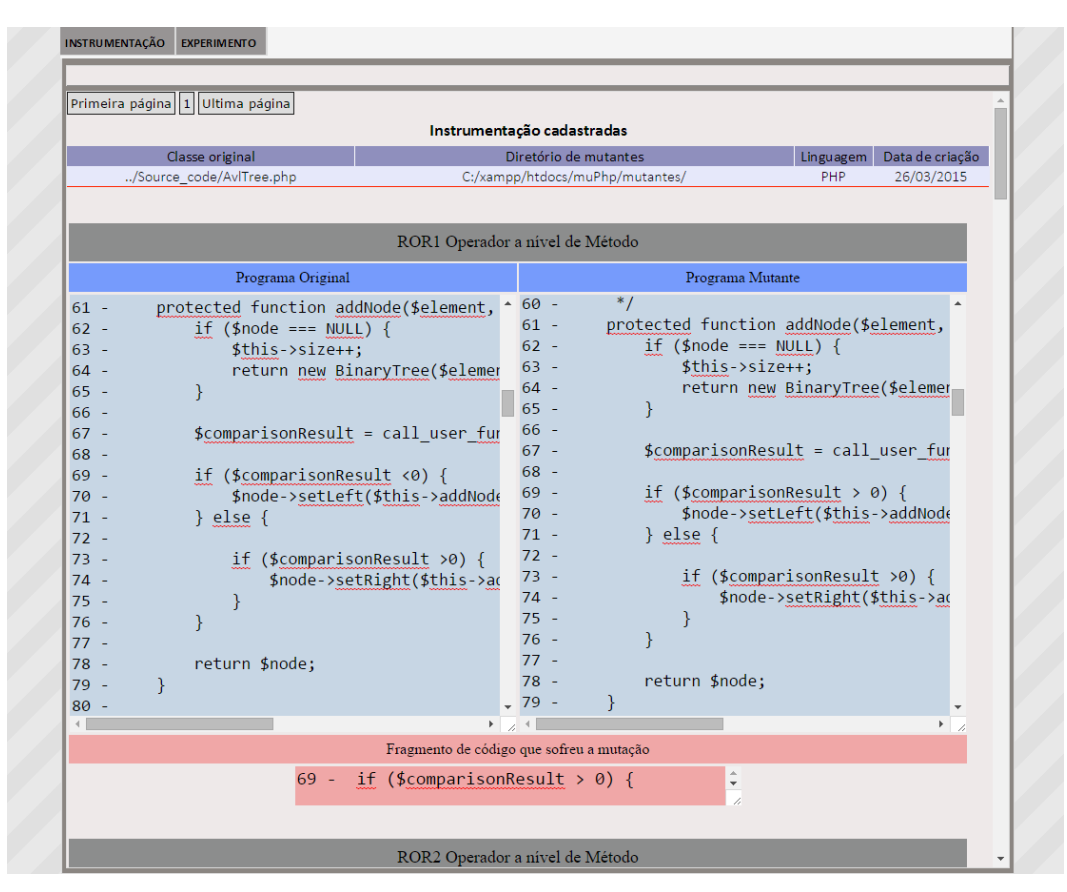

Figura 41 – Demonstração da criação de mutantes via a ferramenta MuPHP

## **5.4. Teste Unitário**

Para a utilização das ferramentas de testes de análise mutante se faz necessário que sejam criados testes unitários no formato JUnit no caso do Java e PHPUnit para o PHP.

O teste unitário é uma modalidade de testes que se concentra na verificação de partes do código que podem ser exercitadas individualmente e que contenham regras de domínio. Por meio do fornecimento de dados suficientes para se testar apenas a lógica da unidade em questão e sabendo qual deverá ser o resultado para a unidade testada o resultado corresponde deve ser avaliado se é o resultado esperado. Essa verificação é feita pelo uso dos métodos *Assert* integrantes à biblioteca JUnit*.* 

A Figura 42 e a Figura 43 demonstram os casos de testes criados para Árvore AA. Não serão demonstrados os casos de teste criados para todas as demais estruturas de dados utilizadas no experimento.

#### Capítulo 5. Teste de análise mutante **82** anos e análise mutante a seu extensive a seu extensive a seu extension

```
83⊜
        @Test84public void testeMinMax() {
85
            int NUMS = 10000;
86
            int GAP = 37;87
            boolean correto = true:88
            for (int i = GAP; i != \theta; i = (i + GAP) % NUMS) {
89
90
                 t.insert(new MyInteger(i));
91
            \mathcal{P}for (int i = 1; i < NUMS; i++) {
92
                 if (((MyInteger) (t.findMin());intValue() != 193
94
                         && ((MyInteger) (t.findMax())).intValue() != NUMS - 1)
95
                     correcto = false;96
            \mathcal{P}97
            assertTrue(correto);
98
        \mathcal{Y}int GAP = 37;35
36
            boolean correto = true;
3738
            for (int i = GAP; i != 0; i = (i + GAP) % NUMS) {
39
                 t.insert(new MyInteger(i));
40
            Þ
41
            for (int i = 1; i < NUMS; i++) {
\Delta43
             if (((MyInteger) (t.find(new MyInteger(i)))).intValue() != i)
44
                     correto = false;
45
            \mathbf{A}46
            assertTrue(correto):
        \mathcal{P}47
49⊜
        @Test
50
        public void testeInserirNumerosAleatorios() {
            int NUMS = 4000;51
52
            int GAP = 37;boolean correto = true;<br>
for (int i = GAP; i != 0; i = (i + GAP) % NUMS) {
53
54
55
                 t.insert(new MyInteger(i));
56
57
            for (int i = 1; i < NUMS; i++) {
                 if (((MyInteger) (t.find(new MyInteger(i)))).intValue() != i)
58
59
                     correcto = false;60
            \rightarrowassertTrue(correto);
61
62
        \mathcal{F}65⊜
        @Test
66
        public void testeInserirRemover() {
            int NUMS = 999;
67
68
            boolean correto= true;
69
70
            for (int i = 0; i \leq NUMS; i++) {
71t.insert(new MyInteger(i));
72\mathcal{Y}73
            for(int i=NUMS; i>=0; i--){
74
                 if(((MyInteger) (t.findMax());intValue()!=i)75
76
                     correcto = false:
77
78
                 t.remove(new MyInteger(i));
79
            \mathcal{Y}assertTrue(correto);
80
81
        - 7
83⊜
        @Test
84
        public void testeMinMax() {
85
             int NUMS = 10000;86
             int GAP = 37;87
             boolean correto = true;
88
             for (int i = GAP; i != 0; i = (i + GAP) % NUMS) {
89
90
                 t.insert(new MyInteger(i));
91
             P
92
             for (int i = 1; i < NUMS; i++) {
93
                 if (((MyInteger) (t.findMin());intValue() != 194
                          && ((MyInteger) (t.findMax())).intValue() != NUMS - 1)
95
                      correcto = false;96
             - 7
97
             assertTrue(correto);
        \mathbf{R}98
```
Figura 42 – Caso de testes unitários para Árvore AA, parte 1

```
100^\circ@Testpublic void testeRemoverMin(){
101
102
                int NUMS = 1000;
103
                int x=1000;104
                int cont = 0;105
               boolean correto= true:
106
107
                for (int i = 0; i \leq NUMS; i++) {
108
                     t.insert(new MyInteger(i));
                \mathbf{v}109
110
111
                while(cont<=500){
                     t.remove(new MyInteger(cont));<br>if ((((MyInteger) (t.findMin())).intValue() == cont)&&<br>(((MyInteger) (t.findMax())).intValue() != x)){
112
113
114
115
                          correto = false;
116
                     Þ
117
                     cont++;118
                \mathcal{P}119
                assertTrue(correto);
120
          \mathcal{Y}121^\circ\overline{\omega}Test
          public void testeRemoverMax(){
122123int NUMS = 1000;
124
                int x=1000;125
                int y=0;int cont = 0:
126
127boolean correto= true;
128
129
                for (int i = 0; i \leq NUMS; i++) {
130
                     t.insert(new MyInteger(i));
                \mathbf{A}131
132
133
                while(cont<=500){
134
                     t.remove(new MyInteger(x));
                     if (((MyInteger) (t.findMax))) .intValue() == x)&&
135
136
                               (((MyInteger) (t.findMin());intValue() != y))137
                          correcto = false;138
                     \pmb{\}x - - z139
140
                     cont++:
141
                \mathcal{F}142
                assertTrue(correto);
143\mathcal{F}146^\circ@Testpublic void testeInserirProcurar() {
147
               int NUMS = 40000;<br>int GAP = 37;
148
149
150
                boolean correto = true;
151
152
                for (int i = GAP; i != \theta; i = (i + GAP) % NUMS) {
153
                     t.insert(new MyInteger(i));
154
                \overline{\mathbf{a}}for (int i = 1; i < NUMS; i++) {<br>
if (((MyInteger) (t.find(new MyInteger(i)))).intValue() != i)<br>
correto = false;
155
156
157
158
                ľ
159
                assertTrue(correto);
160
          \mathbf{A}161
162⊖
          @Testpublic void testelimparArvore() {<br>int NUMS = 4799;<br>int GAP = 37;
163
164
165
166
167
                for (int i = GAP; i != \theta; i = (i + GAP) % NUMS) {
                     t.insert(new MyInteger(i));
168
169
                - 7
170
                t.makeEmpty();
171
                assertTrue(t.isEmpty());
172
          \rightarrow173
174^\circ@Test175
          public void testeArvoreSemElementos() {
176
                assertTrue(t.isEmpty());
177
          \mathcal{P}178
179⊜
          @After
          public void tearDown() throws Exception {
180
181
```
Figura 43 – Caso de testes unitários para Árvore AA, parte 2

## **6 Experimentos e resultados**

Este capítulo tem como objetivo demonstrar de forma quantitativa os resultados obtidos com o experimento realizado. Na seção 6.1 foram demonstrados os resultados da primeira parte do experimento onde foi avaliada a eficácia das assertivas executáveis. Os resultados relativos à segunda parte do experimento estão descritos na seção 6.2 a qual teve como objetivo aferir o tempo gasto nos sistemas instrumentados com assertivas executáveis.

## **6.1. Resultados obtidos com as estruturas de dados**

As implementações das estruturas de dados utilizadas no experimento foram extraídas do livro *Data Structures and Algorithm Analysis in Java* (Weiss, 2012). Assim para essas implementações foram inseridas assertivas executáveis como descritas no Capítulo 3 e no Capítulo 4, uma suíte de testes unitários e a geração de mutantes segundo o Capítulo 5.

Os resultados obtidos com os testes análise mutantes para verificar a eficácia das assertivas executáveis estão apresentados na Tabela 15. Nessa tabela são descritos os tipos de mutantes criados por meio de operadores de mutação de métodos ou classe. Estão inseridos os resultados para as estruturas em Java e para a Árvore AVL escrita em PHP.

As colunas da tabela contêm as seguintes informações: A primeira coluna descreve o nome da estrutura de dados utilizada. Na segunda coluna são apresentados os mutantes de métodos e na terceira os mutantes de classe. A próxima coluna descreve o número total de mutantes criados que consiste no somatório dos tipos de mutantes de método e classe. Também consta na Tabela 16 o detalhamento dos mutantes criados segundo os operadores de mutação que puderam exercer desvios sintáticos no programa original.

Ainda na quinta coluna é informado o número de mutantes equivalentes. O critério para análise dos mutantes equivalentes utilizado neste trabalho baseouse na comparação da saída que o mutante produz em relação à saída que o programa original apresenta para uma mesma instância de entrada. Quando a

saída for a mesma em ambos os casos, considerou-se que o mutante é equivalente ao programa original.

Na sexta coluna, subdividida em três sub-colunas, foram descritos o número de mutantes não equivalentes mortos, vivos e o escore de mutação respectivamente para programas que não foram instrumentados com as assertivas executáveis. Da mesma forma a coluna sete da tabela descreve os resultados obtidos com programas que foram utilizados com assertivas executáveis.

Por fim a última coluna da tabela descreve a diferença entre os escores de mutação para programas instrumentados e para os não instrumentados segundo as métricas propostas neste trabalho na seção 3.2. A média obtida demonstra que as assertivas para o experimento criado puderam ser mais eficientes que os testes criados em relação ao escore de mutação numa escala de 0,3. Traduzindo em dados percentuais resultaria em 30% a mais de eficácia das assertivas para neutralizar os mutantes em relação ao oráculo dos testes.

Ainda as assertivas tiveram o escore de mutação igual a 1,0. Isso demonstra que puderam detectar todas as modificações que os mutantes apresentaram em relação ao programa original.

| Е<br>$\bar{s}$                                                                     |                                       |                            |                       | Е                                                   |                                  | <b>SEM</b><br>INSTRUMENTAÇÃO                     |                                                                                              | <b>COM</b><br><b>INSTRUMENTAÇÃO</b>      |                  |                                                                                              | D<br>Е<br>$\mathbf s$<br>I.                                                                                                    |
|------------------------------------------------------------------------------------|---------------------------------------|----------------------------|-----------------------|-----------------------------------------------------|----------------------------------|--------------------------------------------------|----------------------------------------------------------------------------------------------|------------------------------------------|------------------|----------------------------------------------------------------------------------------------|----------------------------------------------------------------------------------------------------|
| T<br>R<br>D<br>U<br>Α<br>T<br>D<br>U<br>O<br>R<br>$\mathbf{s}$<br>A<br>S<br>D<br>Е | M<br>É<br>т<br>O<br>D<br>$\mathbf{o}$ | C<br>L<br>A<br>S<br>S<br>E | т<br>O<br>т<br>Α<br>L | Q<br>U<br>п<br>V<br>A<br>L<br>E<br>N<br>T<br>E<br>S | Μ<br>O<br>R<br>Τ<br>$\mathbf{o}$ | $\mathbf v$<br>I.<br>$\mathbf v$<br>$\mathbf{o}$ | E<br>S<br>M<br>$\mathbf c$<br>U<br>T<br>O<br>R<br>A<br>Ç<br>Å<br>E<br>$\mathbf{o}$<br>D<br>E | Μ<br>O<br>${\sf R}$<br>T<br>$\mathbf{o}$ | v<br>L<br>v<br>O | E<br>S<br>M<br>$\mathbf c$<br>U<br>T<br>O<br>R<br>A<br>Ç<br>Å<br>E<br>$\mathbf{o}$<br>D<br>E | C<br>F<br>E<br>$\mathbf{o}$<br>R<br>R<br>E<br>E<br>N<br>s<br>Ç<br>Ă<br>D<br>Е<br>D<br>o<br>M<br>s<br>U<br>T<br>A<br>ິ<br>A<br>A<br>O |
| <b>AA Tree</b>                                                                     | 133                                   | 56                         | 189                   | $\overline{2}$                                      | 147                              | 42                                               | 0,8                                                                                          | 189                                      | $\Omega$         | 1,0                                                                                          | 0,2                                                                                                    |
| <b>AVL Tree</b>                                                                    | 139                                   | 16                         | 155                   | 6                                                   | 88                               | 67                                               | 0,6                                                                                          | 155                                      | 0                | 1,0                                                                                          | 0,4                                                                                                    |
| <b>Binary Heap</b>                                                                 | 191                                   | 2                          | 193                   | $\mathbf{1}$                                        | 43                               | 150                                              | 0,2                                                                                          | 193                                      | 0                | 1,0                                                                                          | 0,8                                                                                                    |
| <b>Binary Search</b><br>Tree                                                       | 50                                    | 5                          | 55                    | $\mathbf{1}$                                        | 39                               | 16                                               | 0,7                                                                                          | 55                                       | 0                | 1,0                                                                                          | 0,3                                                                                                    |
| <b>BinomialQueue</b>                                                               | 225                                   | 7                          | 232                   | 0                                                   | 184                              | 48                                               | 0,8                                                                                          | 232                                      | 0                | 1,0                                                                                          | 0,2                                                                                                    |
| <b>Black Red Tree</b>                                                              | 88                                    | 88                         | 176                   | 5                                                   | 119                              | 57                                               | 0,7                                                                                          | 176                                      | $\Omega$         | 1,0                                                                                          | 0,4                                                                                                    |
| <b>BTree</b>                                                                       | 1582                                  | 30                         | 1612                  | 16                                                  | 939                              | 673                                              | 0,6                                                                                          | 1612                                     | 0                | 1,0                                                                                          | 0,4                                                                                                    |
| Deterministic<br>Skip List                                                         | 32                                    | 40                         | 72                    | $\mathbf 0$                                         | 57                               | 15                                               | 0,8                                                                                          | 72                                       | $\Omega$         | 1,0                                                                                          | 0,2                                                                                                    |
| Fibonacci Heap                                                                     | 167                                   | 39                         | 206                   | 0                                                   | 206                              | 0                                                | 1,0                                                                                          | 206                                      | 0                | 1,0                                                                                          | 0,0                                                                                                    |
| Leftist Heap                                                                       | 32                                    | 6                          | 38                    | $\mathbf 0$                                         | 23                               | 15                                               | 0,6                                                                                          | 38                                       | $\Omega$         | 1,0                                                                                          | 0,4                                                                                                    |
| Linked List                                                                        | 173                                   | 87                         | 260                   | 12                                                  | 104                              | 156                                              | 0,4                                                                                          | 260                                      | 0                | 1,0                                                                                          | 0,6                                                                                                    |
| Pair Heap                                                                          | 203                                   | 87                         | 290                   | 1                                                   | 247                              | 43                                               | 0,9                                                                                          | 290                                      | 0                | 1,0                                                                                          | 0,1                                                                                                    |
| SpalyTree                                                                          | 54                                    | 142                        | 196                   | 3                                                   | 158                              | 38                                               | 0,8                                                                                          | 196                                      | $\Omega$         | 1,0                                                                                          | 0,2                                                                                                    |
| Treap                                                                              | 72                                    | 23                         | 95                    | $\mathbf{1}$                                        | 67                               | 28                                               | 0,7                                                                                          | 95                                       | $\Omega$         | 1,0                                                                                          | 0,3                                                                                                    |
| AVL Tree - PHP                                                                     | 19                                    | 16                         | 35                    | $\overline{2}$                                      | 30                               | 5                                                | 0,4                                                                                          | 35                                       | 0                | 1,0                                                                                          | 0,6                                                                                                    |
|                                                                                    | Total:                                | Total:                     | Total:                | Média:                                              | Total:                           | Total:                                           | Média:                                                                                       | Total:                                   | Total:           | Média:                                                                                       | Média:                                                                                                    |
|                                                                                    | 3160                                  | 644                        | 3804                  | 48                                                  | 2451                             | 1353                                             | 0,7                                                                                          | 3823                                     | 0                | 1,0                                                                                          | 0,3                                                                                                    |

Tabela 15 – Resultados obtidos com teste mutantes e assertivas executáveis

|             | Linked<br>List               | Deterministic<br>Skip<br>List | Binomial<br>Queue            | AA<br>Tree                   | <b>AVL</b><br>Tree           | Binary<br>Search<br>Tree     | B<br>Tree                    | <b>Black</b><br>Red<br>Tree  | Spaly<br>Tree            | Binary<br>Heap               | Fibonacci<br>Heap            | Leftist<br>Heap          | Pair<br>Heap                 | Treap                    |
|-------------|------------------------------|-------------------------------|------------------------------|------------------------------|------------------------------|------------------------------|------------------------------|------------------------------|--------------------------|------------------------------|------------------------------|--------------------------|------------------------------|--------------------------|
| EAM         | $\overline{7}$               | $\blacksquare$                | $\overline{\phantom{a}}$     | $\overline{\phantom{a}}$     | $\overline{\phantom{a}}$     | $\blacksquare$               | $\overline{\phantom{a}}$     | $\overline{\phantom{a}}$     | $\sim$                   | $\overline{\phantom{a}}$     | $\overline{\phantom{a}}$     | $\overline{\phantom{a}}$ | $\overline{\phantom{a}}$     | $\overline{\phantom{a}}$ |
| <b>EMM</b>  | 7                            | $\overline{\phantom{a}}$      | $\overline{\phantom{a}}$     | $\overline{\phantom{a}}$     | $\overline{\phantom{a}}$     | $\overline{\phantom{a}}$     | $\overline{\phantom{a}}$     | $\qquad \qquad \blacksquare$ | $\overline{\phantom{a}}$ | $\overline{\phantom{a}}$     | $\overline{\phantom{a}}$     | $\overline{\phantom{a}}$ | $\qquad \qquad \blacksquare$ | $\overline{\phantom{a}}$ |
| EOA         | $\overline{\phantom{a}}$     | $\overline{a}$                | $\overline{\phantom{a}}$     | $\overline{\phantom{a}}$     | $\qquad \qquad \blacksquare$ | $\overline{\phantom{a}}$     | $\frac{1}{2}$                | $\overline{\phantom{a}}$     | $\blacksquare$           | ÷,                           | $\overline{\phantom{a}}$     | $\overline{\phantom{a}}$ | ÷                            | ÷,                       |
| IOD         | 1                            | ÷                             | $\overline{\phantom{a}}$     | ÷,                           | ÷,                           | ÷,                           | ÷,                           | ÷                            | $\overline{\phantom{a}}$ | ÷,                           | $\overline{a}$               | $\overline{a}$           | ÷,                           | $\overline{\phantom{a}}$ |
| <b>IOP</b>  | $\overline{\phantom{a}}$     | $\overline{a}$                | $\qquad \qquad \blacksquare$ | $\qquad \qquad \blacksquare$ | $\overline{\phantom{m}}$     | ÷                            | $\overline{\phantom{m}}$     | $\overline{\phantom{m}}$     | $\overline{\phantom{a}}$ | ÷,                           | $\qquad \qquad \blacksquare$ | $\overline{\phantom{a}}$ | $\qquad \qquad \blacksquare$ | ۰                        |
| <b>IOR</b>  | $\qquad \qquad \blacksquare$ | $\overline{a}$                | $\overline{\phantom{a}}$     | $\qquad \qquad \blacksquare$ | -                            | $\qquad \qquad \blacksquare$ | ÷                            | $\qquad \qquad \blacksquare$ | $\overline{\phantom{a}}$ | $\overline{\phantom{0}}$     | $\qquad \qquad \blacksquare$ | $\overline{\phantom{a}}$ | ۰                            | ۰                        |
| <b>IHD</b>  | $\overline{\phantom{a}}$     | $\overline{\phantom{m}}$      | $\overline{\phantom{a}}$     | $\overline{\phantom{a}}$     | $\overline{\phantom{a}}$     | $\overline{\phantom{a}}$     | $\overline{\phantom{a}}$     | $\overline{\phantom{a}}$     | $\overline{\phantom{a}}$ | ٠                            | $\overline{\phantom{a}}$     | $\overline{\phantom{a}}$ | ٠                            | $\overline{\phantom{a}}$ |
| IHI         | $\qquad \qquad \blacksquare$ | $\overline{a}$                | $\overline{\phantom{a}}$     | $\qquad \qquad \blacksquare$ | $\overline{\phantom{a}}$     | $\overline{\phantom{a}}$     | $\qquad \qquad \blacksquare$ | $\overline{\phantom{a}}$     | $\overline{\phantom{a}}$ | $\overline{\phantom{0}}$     | $\overline{\phantom{a}}$     | $\overline{\phantom{a}}$ | $\overline{a}$               | $\overline{\phantom{a}}$ |
| <b>IPC</b>  | $\qquad \qquad \blacksquare$ | $\overline{a}$                | $\qquad \qquad \blacksquare$ | $\overline{\phantom{a}}$     | $\qquad \qquad \blacksquare$ | $\overline{\phantom{m}}$     | $\overline{\phantom{a}}$     | $\overline{\phantom{0}}$     | $\blacksquare$           | $\overline{a}$               | $\qquad \qquad \blacksquare$ | $\overline{a}$           | $\qquad \qquad \blacksquare$ | $\blacksquare$           |
| <b>ISI</b>  | $\qquad \qquad \blacksquare$ | $\overline{a}$                | $\overline{a}$               | $\qquad \qquad \blacksquare$ | $\overline{\phantom{m}}$     | 1                            | $\overline{a}$               | 1                            | $\overline{\phantom{a}}$ | $\overline{\phantom{0}}$     | $\overline{\phantom{a}}$     | $\overline{\phantom{a}}$ | $\overline{\phantom{m}}$     |                          |
| JDC         | $\overline{\phantom{m}}$     | ÷                             | 1                            | 1                            | 1                            | 1                            | 1                            | $\qquad \qquad \blacksquare$ | 1                        | $\overline{\phantom{0}}$     | $\overline{\phantom{m}}$     | 1                        | 1                            | ۰                        |
| JID         | $\qquad \qquad \blacksquare$ | $\overline{2}$                | $\overline{\phantom{a}}$     | 1                            | 2                            | $\qquad \qquad \blacksquare$ | 4                            | $\qquad \qquad \blacksquare$ | 2                        | $\overline{\phantom{0}}$     | 4                            | $\overline{\phantom{a}}$ | 1                            | 1                        |
| <b>JSI</b>  | 3                            | 4                             | $\overline{2}$               | 1                            | 2                            | $\overline{\phantom{a}}$     | 6                            | $\overline{\phantom{a}}$     | 1                        | 1                            | 6                            | 1                        | 2                            | 1                        |
| <b>JSD</b>  | $\overline{\phantom{a}}$     | $\qquad \qquad \blacksquare$  | 1                            | $\overline{2}$               | $\overline{\phantom{a}}$     | $\overline{\phantom{a}}$     | 3                            | 4                            | 2                        | 1                            | $\overline{\phantom{a}}$     | $\overline{\phantom{a}}$ | $\overline{a}$               | $\overline{\phantom{a}}$ |
| <b>JTD</b>  | 3                            | $\overline{a}$                | $\blacksquare$               | $\overline{\phantom{a}}$     | $\qquad \qquad \blacksquare$ | $\overline{\phantom{m}}$     | $\overline{\phantom{a}}$     | $\overline{\phantom{a}}$     | $\overline{\phantom{a}}$ | $\overline{a}$               | $\overline{\phantom{a}}$     | $\overline{a}$           | $\qquad \qquad \blacksquare$ | ۰                        |
| JTI         | $\overline{\phantom{a}}$     | ÷                             | $\overline{a}$               | $\qquad \qquad \blacksquare$ | $\overline{\phantom{a}}$     | $\overline{a}$               | $\overline{a}$               | $\qquad \qquad \blacksquare$ | $\overline{\phantom{a}}$ | $\overline{a}$               | $\overline{\phantom{a}}$     | $\overline{\phantom{a}}$ | ٠                            | $\overline{\phantom{a}}$ |
| OMD         | $\overline{\phantom{m}}$     | $\overline{a}$                | $\qquad \qquad \blacksquare$ | $\qquad \qquad \blacksquare$ | $\overline{\phantom{a}}$     | $\overline{a}$               | $\overline{\phantom{m}}$     | $\qquad \qquad \blacksquare$ | $\overline{\phantom{a}}$ | $\overline{a}$               | $\qquad \qquad \blacksquare$ | $\overline{\phantom{a}}$ | $\qquad \qquad \blacksquare$ | ۰                        |
| <b>OAN</b>  | $\overline{\phantom{a}}$     | $\overline{\phantom{a}}$      | $\overline{\phantom{a}}$     | $\overline{\phantom{a}}$     | $\overline{\phantom{a}}$     | $\overline{\phantom{a}}$     | 6                            | $\overline{\phantom{a}}$     | $\overline{\phantom{a}}$ | $\overline{\phantom{a}}$     | $\overline{\phantom{a}}$     | $\overline{\phantom{a}}$ | $\blacksquare$               | $\overline{\phantom{a}}$ |
| <b>OMR</b>  | 1                            | $\overline{\phantom{a}}$      | $\overline{\phantom{a}}$     | 1                            | $\overline{2}$               | 1                            | 3                            | 1                            | $\mathbf{1}$             | $\overline{\phantom{a}}$     | $\overline{\phantom{a}}$     | $\overline{\phantom{a}}$ | $\qquad \qquad \blacksquare$ | 1                        |
| PRV         | 62                           | 34                            | 3                            | 50                           | 9                            | $\overline{2}$               | 7                            | 82                           | 135                      | $\overline{\phantom{a}}$     | 27                           | 4                        | 33                           | 20                       |
| PPD         | $\overline{\phantom{a}}$     | $\qquad \qquad \blacksquare$  | $\blacksquare$               | $\overline{\phantom{a}}$     | $\qquad \qquad \blacksquare$ | $\qquad \qquad \blacksquare$ | $\overline{\phantom{a}}$     | $\overline{\phantom{a}}$     | $\blacksquare$           | $\overline{a}$               | $\overline{\phantom{a}}$     | $\overline{\phantom{a}}$ | $\qquad \qquad \blacksquare$ | $\overline{\phantom{a}}$ |
| PMD         | $\overline{\phantom{a}}$     | $\overline{a}$                | $\overline{\phantom{a}}$     | $\qquad \qquad \blacksquare$ | $\overline{\phantom{a}}$     | $\overline{a}$               | $\qquad \qquad \blacksquare$ | $\qquad \qquad \blacksquare$ | $\overline{\phantom{a}}$ | $\overline{a}$               | ÷                            | $\overline{\phantom{a}}$ | $\qquad \qquad \blacksquare$ | $\overline{\phantom{a}}$ |
| PCI         | $\overline{\phantom{m}}$     | ٠                             | $\qquad \qquad \blacksquare$ | $\qquad \qquad \blacksquare$ | $\overline{a}$               | $\overline{a}$               | $\overline{\phantom{m}}$     | $\overline{a}$               | $\overline{\phantom{a}}$ | $\overline{a}$               | $\overline{a}$               | $\overline{\phantom{a}}$ | $\overline{a}$               | $\overline{\phantom{a}}$ |
| PCD         | $\overline{\phantom{a}}$     | $\overline{\phantom{m}}$      | $\overline{\phantom{a}}$     | $\overline{\phantom{a}}$     | $\overline{\phantom{a}}$     | $\overline{\phantom{a}}$     | $\overline{\phantom{a}}$     | $\overline{\phantom{a}}$     | $\overline{\phantom{a}}$ | $\overline{\phantom{a}}$     | $\overline{\phantom{a}}$     | $\overline{\phantom{a}}$ | $\blacksquare$               | $\overline{\phantom{a}}$ |
| PCC         | $\overline{\phantom{a}}$     | $\overline{\phantom{a}}$      | $\overline{\phantom{a}}$     | $\overline{\phantom{a}}$     | $\overline{\phantom{a}}$     | $\overline{\phantom{a}}$     | $\qquad \qquad \blacksquare$ | $\overline{\phantom{a}}$     | $\overline{\phantom{a}}$ | $\overline{\phantom{a}}$     | $\overline{\phantom{a}}$     | $\overline{\phantom{a}}$ | $\overline{\phantom{m}}$     | $\overline{\phantom{a}}$ |
| AODU        | $\overline{\phantom{a}}$     | $\overline{a}$                | $\overline{\phantom{a}}$     | $\overline{\phantom{a}}$     | $\overline{\phantom{a}}$     | $\qquad \qquad \blacksquare$ | 1                            | $\qquad \qquad \blacksquare$ | $\overline{\phantom{a}}$ | $\overline{\phantom{m}}$     | $\qquad \qquad \blacksquare$ | $\overline{\phantom{a}}$ | $\overline{a}$               | $\overline{\phantom{a}}$ |
| <b>AODS</b> | 6                            | -                             | ÷                            | $\overline{2}$               | 1                            | $\overline{a}$               | 14                           | $\overline{\phantom{0}}$     | $\blacksquare$           | 3                            | 5                            | ÷,                       |                              | -                        |
| AOIS        | 54                           |                               | $70\,$                       | 39                           | 27                           | $\blacksquare$               | 724                          | 30                           | $\blacksquare$           | 67                           | 55                           | 12                       | 76                           | 26                       |
| AOIU        | 4                            | -                             | 9                            | $\overline{2}$               | $\mathbf 1$                  | $\blacksquare$               | 104                          | 6                            | $\overline{\phantom{a}}$ | 9                            | 11                           | $\mathbf{1}$             | 11                           | $\mathbf{1}$             |
| AORB        | 20                           | $\overline{\phantom{a}}$      | 16                           | 8                            | 27                           | $\blacksquare$               | 308                          | $\overline{\phantom{a}}$     | $\overline{\phantom{a}}$ | 28                           | 4                            | 4                        | 32                           | $\overline{\phantom{a}}$ |
| <b>AORS</b> | 8                            | $\blacksquare$                | 6                            | 4                            | $\mathbf{1}$                 | $\overline{\phantom{a}}$     | 26                           | $\blacksquare$               | $\blacksquare$           | 6                            | 3                            | $\overline{\phantom{a}}$ | $\overline{2}$               | $\blacksquare$           |
| COD         | 4                            | $\blacksquare$                | $\blacksquare$               | $\overline{\phantom{a}}$     | $\overline{\phantom{a}}$     | $\blacksquare$               | 16                           | $\overline{\phantom{a}}$     | $\blacksquare$           | $\overline{\phantom{a}}$     | $\overline{\phantom{a}}$     | $\overline{\phantom{a}}$ | $\overline{\phantom{a}}$     | $\overline{\phantom{a}}$ |
| COI         | 15                           | 15                            | 17                           | 22                           | 21                           | 20                           | 77                           | 11                           | 18                       | 10                           | 30                           | 7                        | 19                           | 15                       |
| COR         | $\mathbf 2$                  | $\overline{2}$                | $\mathbf{2}$                 | 4                            | $\overline{\phantom{a}}$     | $\mathbf{2}$                 | 21                           | $\overline{2}$               | $\overline{\mathbf{c}}$  | 4                            | 10                           | $\overline{\phantom{a}}$ | $\overline{\phantom{a}}$     | ۰                        |
| LOI         | 29                           | $\overline{\phantom{0}}$      | 45                           | 13                           | 11                           | $\overline{\phantom{a}}$     | 294                          | 13                           | $\blacksquare$           | 30                           | 18                           | 3                        | 28                           | 7                        |
| LOD         | $\sim$                       | $\blacksquare$                | $\equiv$                     | $\overline{\phantom{a}}$     | $\overline{\phantom{a}}$     | $\overline{\phantom{a}}$     | $\overline{\phantom{a}}$     | $\overline{\phantom{a}}$     | $\blacksquare$           | $\blacksquare$               | $\overline{\phantom{a}}$     | $\blacksquare$           | $\overline{\phantom{a}}$     | $\equiv$                 |
| LOR         | $\overline{\phantom{a}}$     | $\blacksquare$                | $\blacksquare$               | $\overline{\phantom{a}}$     | $\overline{\phantom{a}}$     | $\overline{\phantom{a}}$     | $\overline{\phantom{a}}$     | $\overline{\phantom{a}}$     | $\blacksquare$           | $\overline{\phantom{a}}$     | $\overline{\phantom{a}}$     | $\overline{\phantom{a}}$ | $\overline{\phantom{a}}$     | $\overline{\phantom{a}}$ |
| <b>ROR</b>  | 31                           | 15                            | 36                           | 39                           | 42                           | 28                           | 167                          | 26                           | 34                       | 30                           | 33                           | 5                        | 27                           | 23                       |
| SOR         | $\overline{\phantom{a}}$     | $\overline{\phantom{a}}$      | 4                            | $\overline{\phantom{a}}$     | $\overline{\phantom{a}}$     | $\overline{\phantom{a}}$     | $\blacksquare$               | $\overline{\phantom{a}}$     | $\blacksquare$           | $\qquad \qquad \blacksquare$ | $\overline{\phantom{a}}$     | $\blacksquare$           | $\blacksquare$               | ۰                        |
| ASRS        | $\qquad \qquad \blacksquare$ | ÷,                            | 20                           | $\overline{\phantom{0}}$     | $\qquad \qquad \blacksquare$ | $\overline{\phantom{a}}$     | 4                            | ۰                            | $\overline{\phantom{a}}$ | 4                            | $\overline{\phantom{a}}$     | $\blacksquare$           | 8                            | ۰                        |
| total:      | 260                          | 72                            | 232                          | 189                          | 155                          | 55                           | 1582                         | 176                          | 196                      | 193                          | 206                          | 38                       | 240                          | 95                       |

Tabela 16 – Número de mutantes criados para as estruturas de dados usadas

Os operadores de mutação utilizados para criação dos mutantes para a Árvore AVL em PHP estão demonstrados na Tabela 17.

Tabela 17 – Número de mutantes criados a Árvore AVL em PHP

| Operador<br>de     |            |     |     |   |                   |  |                 |
|--------------------|------------|-----|-----|---|-------------------|--|-----------------|
| mutação            | <b>ROR</b> | COI | JID |   | OMR PRV AODU AOIS |  | <b>JDC AORB</b> |
| Número de mutantes |            |     |     | b |                   |  |                 |

### **6.2.Medidas e comparações do tempo computacional no uso das assertivas executáveis**

A eficácia das assertivas executáveis quanto ao tempo computacional foram analisadas em dois sistemas utilizando algumas das estruturas de dados descritas neste trabalho. O primeiro foi o Problema de Programação Hiperbólica (PPH) e o segundo Problema da Árvore Geradora Mínima (PAGM).

Foi observado o tempo computacional no uso desses dois sistemas, em duas situações: (i) o programa no seu estado original; e (ii) instrumentado com assertivas executáveis. Assim foi possível fazer uma estimativa do acréscimo de tempo ocasionado pela execução das assertivas executáveis considerando os problemas utilizados no experimento. Como essas verificações, em última análise, são redundâncias, espera-se que o tempo computacional sofra um acréscimo.

Os dois sistemas foram utilizados com uma grande quantidade de dados lidos de instâncias que fazem parte do *benchmark* específico de cada problema. Para esses sistemas não foram utilizados mutantes, pois o intuito da utilização desses sistemas foi observar a média do acréscimo de tempo computacional em sistema que utilizam assertivas em tempo de uso.

#### **6.2.1.Problema de Programação Hiperbólica (PPH)**

Dado um conjunto de pares ordenados {(a1, b1)...(an, bn)} e um par obrigatório (a0, b0) onde ai, bi  $\in$  Z+, R<sup>\*</sup> o valor da razão máxima obtida, S<sup>\*</sup> um subconjunto de N tal que  $R(S^*)$ =  $R^*$  e dada a fórmula:

$$
R(S) = \frac{a_0 + \sum_{t \in S} a_t}{b_0 + \sum_{t \in S} b_t}
$$

**Lema**: Seja R\* o valor da razão máxima obtida para o (PPH) e S\* um subconjunto de N tal que  $R(S^*) = R^*$ . Então, um par t pertence a qualquer  $S^*$ se e somente se  $(at/bt) > R^*$ .

O sistema do PPH de maneira geral funciona desta forma: Os pares ordenados são obtidos pela leitura de um arquivo criado por um gerador de instâncias específico, que gera vários pares ordenados de números inteiros. A razão é iniciada com a razão do par ordenado (a0, b0). Após todos os pares serem adicionados a uma lista, o algoritmo de ordenação coloca as razões que são criadas pela operação (ai/bi) em ordem crescente. Para cada elemento do conjunto N (Ai,Bi), é testado se a razão do elemento corrente é maior que a razão atual. Em caso positivo, é adicionado o par ao conjunto S. Assim atualizase o somatório e obtém-se a nova razão. Por fim, é verificado se o Lema é válido. Se existir algum par (ai/bi) que seja menor do que a razão atual, este par será removido do conjunto S e uma nova razão deverá ser calculada.

Para realização deste experimento foram escolhidos três algoritmos de ordenação de Merge Sort, Quick Sort e Selection Sort:

#### **6.2.2.Assertivas:**

#### **6.2.2.1. Vetor ordenado:**

**P:**

**EFL: que o elemento na posição** *array[i+1]***. Para todo elemento pertencente ao** *array* **vale se o tamanho do** *array* **for maior que um então o elemento na posição** *array[i]* **deverá ser menor**  **EFL:**

```
\forall n \in array: ? (array \rightarrow size > 1)
                     \implies(array[i] < array[i + 1])
```
**AEI:**

Ainda o método contém uma assertiva de entrada que garante que o tamanho do vetor seja maior que um (implementado na linha 39 da Figura 44), pois quando o método é invocado o arquivo contendo os pares ordenados já terá sido lido. O arquivo que contém as instâncias utilizadas não possui nenhum elemento que seja igual a zero, assim a razão final será sempre maior que zero, ou seja, sempre será maior que a razão inicial. Logo, a assertiva de saída para esse método garante que a razão final seja maior que zero (implementado na linha 58 da Figura 44). Por meio dessas assertivas o processamento principal do sistema é monitorado para que não apresente um estado inconsistente.

```
PUC-Rio - Certificação Digital Nº 1221680/CA
          PUC-Rio - Certificação Digital Nº 1221680/CA
```

```
38epublic void specificProcess(List<OrderedPair> listNOfOrderedPairs) {
39
             if (listNOfOrderedPairs.size() != 0) {
40super.specificProcess(listNOfOrderedPairs);
             \} else
4142throw new IllegalArgumentException();
43for (int i = \theta; i < (listNOfOrderedPairs.size() - 1); i++) {
                  try {<br>if (listNOfOrderedPairs.get(i + 1) != null
4445
                                 && listNOfOrderedPairs.get(i) != null) {
46
47if (listNOfOrderedPairs.get(i + 1).getRatio() \leftarrow listNOfOrderedPairs.get(i).getRatio()) {<br>throw new IllegalResultException();
48
49
                            \mathbf{a}50
51
                       \overline{\mathbf{1}}} catch (IllegalResultException e) {
52
                       e.<br>e.printStackTrace();<br>System.err.println("@-> Os dados não estão ordenados");
53
54
                  \mathcal{Y}55
56
             P,
57
              try {
                  if (final<br>Ratio < \theta) {
58throw new IllegalExitException();
59
60
                  \rightarrow61
             } catch (IllegalExitException e) {
62
                  e.printStackTrace();
63
                  System.err
                            ..<br>..println("@-> O valor da razão não está correto, finalratio:"<br>+ finalRatio);
65
66
             \mathcal{Y}67
        \mathbf{A}
```
#### **6.2.3.Ambiente do experimento**

O experimento para o PPH foi realizado para três algoritmos de ordenação Merge Sort, Quick Sort e Selection Sort, foram utilizadas diversas instâncias de tamanhos variados: 10, 100, 1.000, 10.000, 100.000, e 1.000.000. Para cada tamanho de instância foram gerados dez arquivos diferentes por meio do

Figura 44 – Assertiva executável verificadora da ordenação do vetor

gerador de instâncias. Essas foram executadas para os três tipos de algoritmo de ordenação, com tempo de execução de no mínimo dez segundos. Foi necessário deixar o sistema rodar as instâncias por esse tempo, pois o relógio do processador não possui precisão para poder medir com rigor a diferença de tempos. Pois se não fosse feito isso as instâncias 10, 100 e 1000 por serem muito pequenas não apresentariam resultados confiáveis.

Justifica-se o uso de instâncias diferentes de tamanhos iguais a fim de que a análise do tempo computacional seja realizada com entradas distintas, possibilitando uma melhor estimativa do custo do uso de assertivas em sistema em uso.

Os testes foram realizados em uma máquina de configurações: processador Intel Core i3 de 2,53GHz, 3GB de memória RAM. O sistema operacional utilizado foi Windows 8 e a IDE de desenvolvimento foi o Eclipse.

#### **6.2.4. Resultados obtidos para o PPH:**

#### **6.2.4.1. Resultados obtidos para o PPH com Merge Sort.**

Como pode ser observado na Tabela 18 por meio dos resultados obtidos, demonstram que o percentual de aumento do custo computacional total em utilizar assertivas para o problema do PPH com o algoritmo de ordenação Merge Sort foi de 5,8% em relação ao mesmo programa sem a utilização de assertivas executáveis.

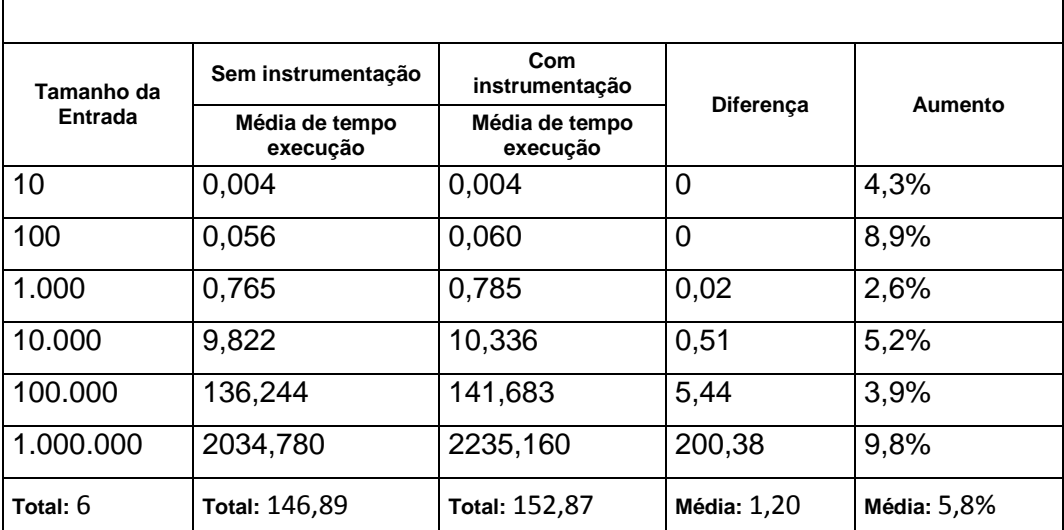

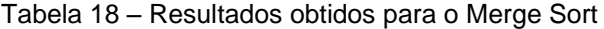

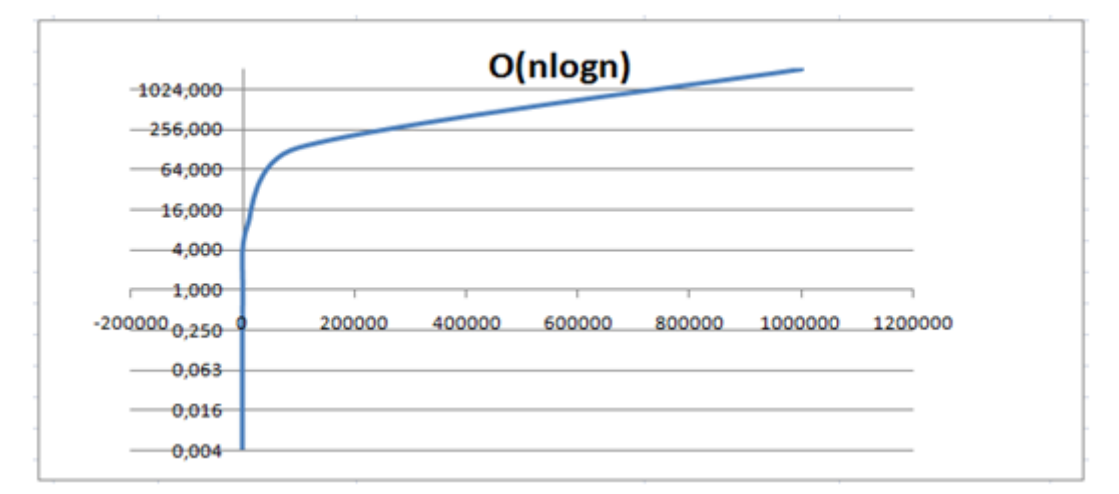

Figura 45 – Gráfico do resultado do Merge Sort sem instrumentação

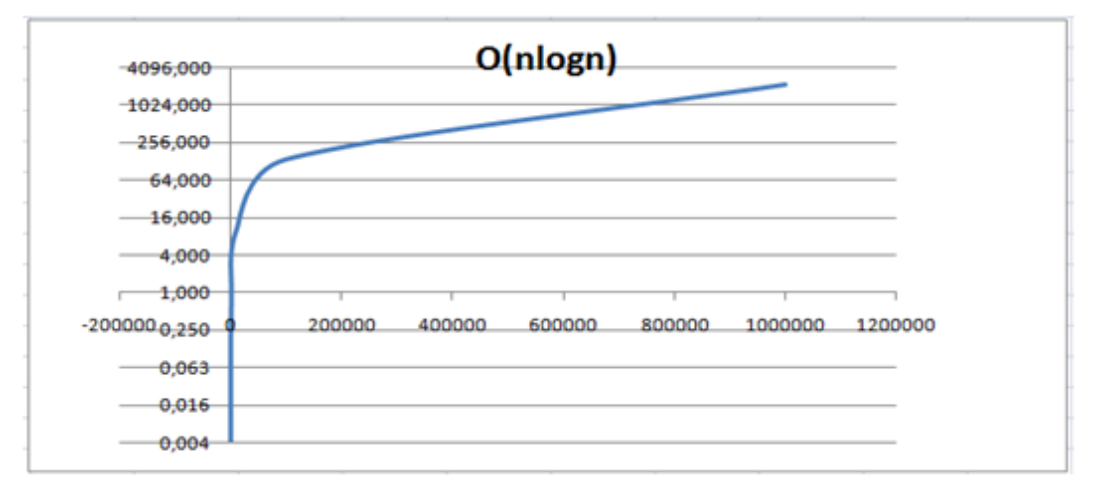

Figura 46 – Gráfico do resultado do Merge Sort com instrumentação

#### **6.2.4.2. Resultados obtidos para o PPH com Quick Sort.**

Para o PPH com o algoritmo Quick Sort o percentual de aumento do custo computacional no uso de assertivas executáveis foi de 4,8%, como pode ser observado na Tabela 19.

| <b>Quick Sort</b>     |                            |                            |                    |                    |  |  |  |  |  |
|-----------------------|----------------------------|----------------------------|--------------------|--------------------|--|--|--|--|--|
| Tamanho<br>da Entrada | Sem instrumentação         | Com instrumentação         |                    |                    |  |  |  |  |  |
|                       | Média de tempo<br>execução | Média de tempo<br>execução | <b>Diferenca</b>   | Aumento            |  |  |  |  |  |
| 10                    | 0,003                      | 0,003                      | 0,00               | 7,7%               |  |  |  |  |  |
| 100                   | 0,034                      | 0,034                      | 0,00               | 0,1%               |  |  |  |  |  |
| 1.000                 | 0,393                      | 0,406                      | 0,01               | 3,5%               |  |  |  |  |  |
| 10.000                | 4,700                      | 5,158                      | 0,46               | 9,7%               |  |  |  |  |  |
| 100.000               | 60,1280014                 | 65,860469                  | 5,73               | 9,5%               |  |  |  |  |  |
| 1.000.000             | 1076,526709                | 1164,233289                | 87,71              | 8,1%               |  |  |  |  |  |
| Total: $6$            | <b>Total: 64,25</b>        | <b>Total: 72,32</b>        | <b>Média: 1,61</b> | <b>Média: 4,8%</b> |  |  |  |  |  |

Tabela 19 – Resultados obtidos para o Quick Sort

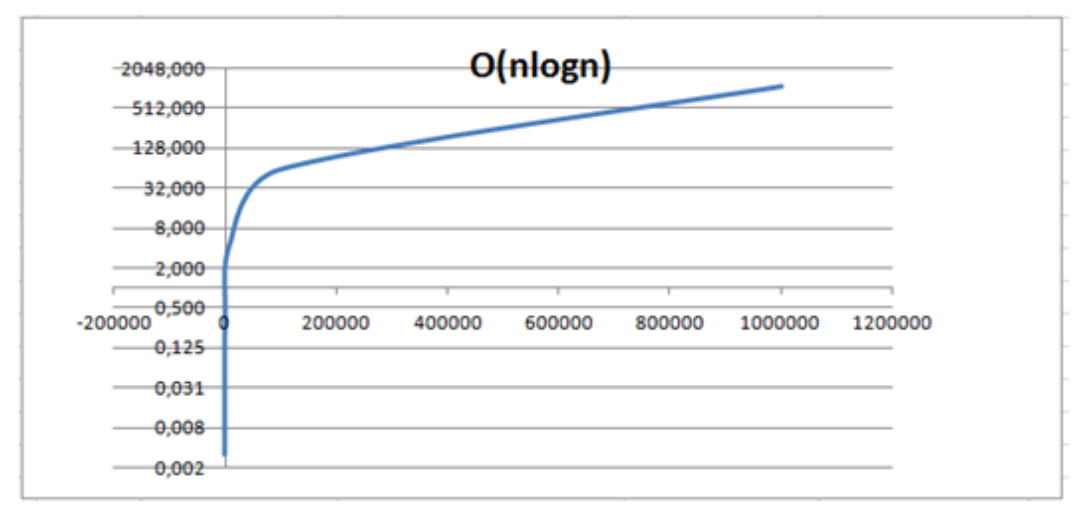

Figura 47 – Gráfico dos resultados do Quick Sort sem instrumentação

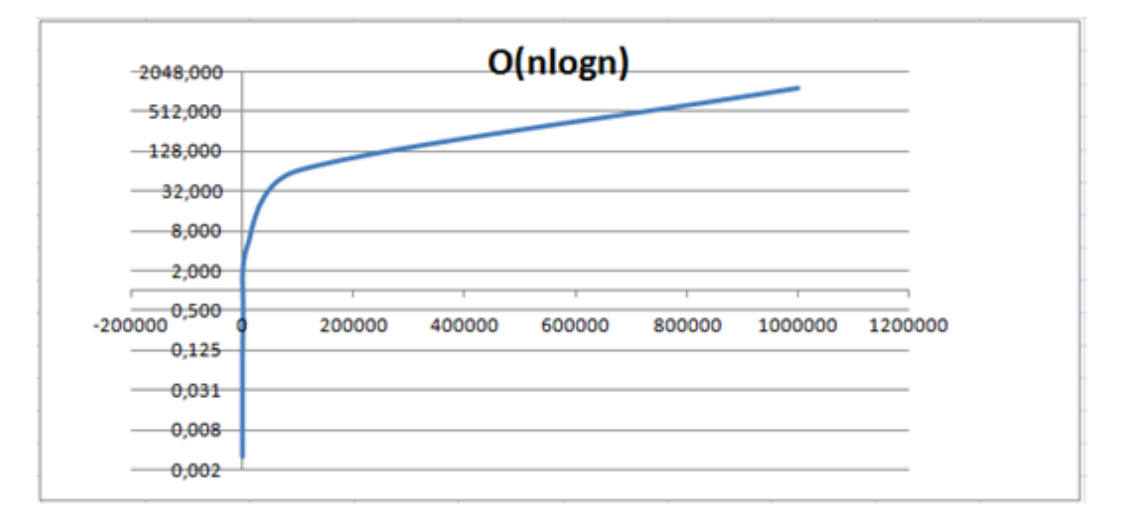

Figura 48 – Gráfico dos resultados do Quick Sort com instrumentação

#### **6.2.4.3. Resultados obtidos para PPH com Selection Sort.**

Para o algoritmo Selection Sort que tem uma complexidade no pior caso na ordem de  $N^2$  o crescimento do custo no uso de assertivas executáveis ainda se manteve na média dos demais algoritmos de ordenação o qual foi do percentual de 4,9%, como pode ser observado na Tabela 20.

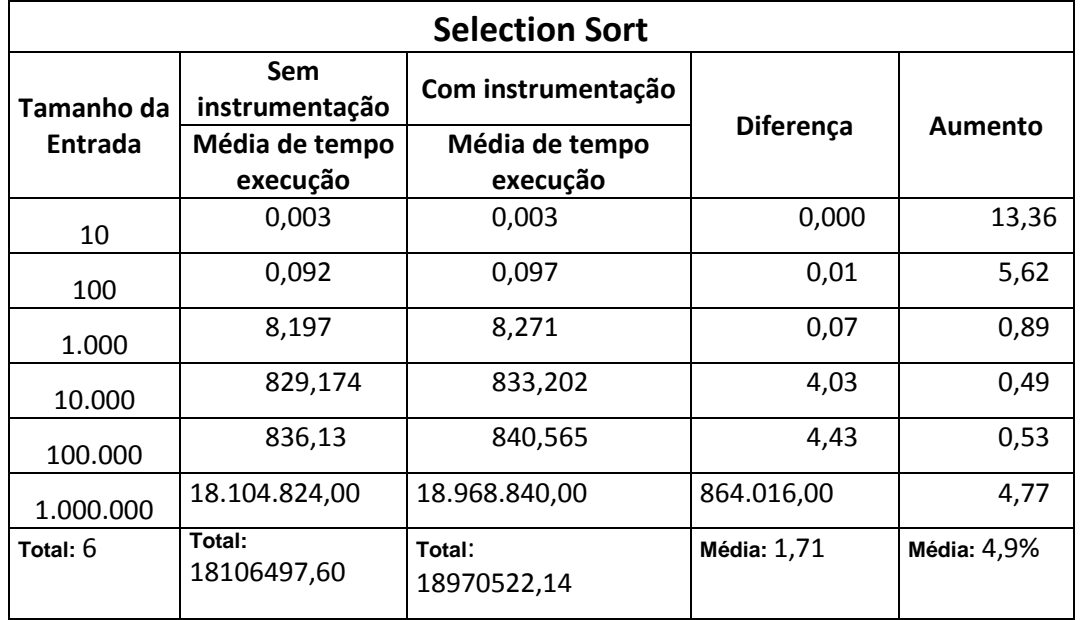

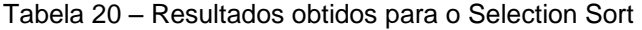

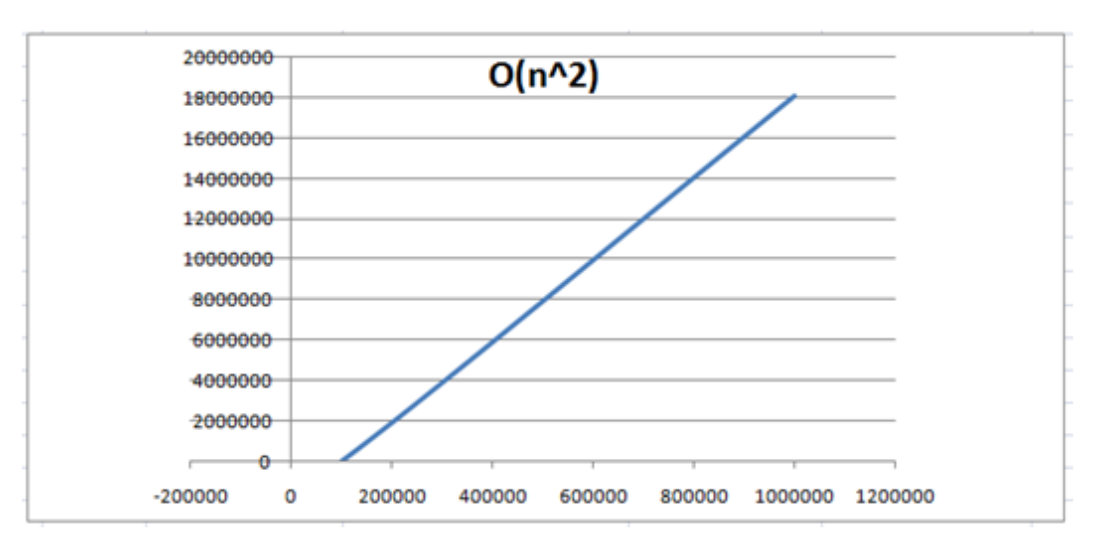

Figura 49 – Gráfico dos resultados do Selection Sort sem instrumentação

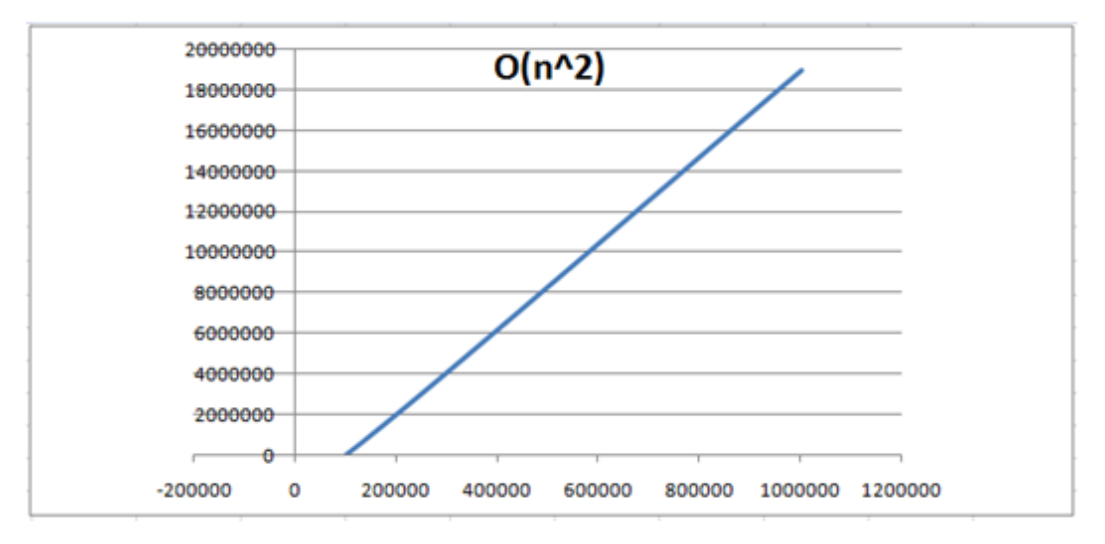

Figura 50 – Gráfico dos resultados do Selecion Sort com instrumentação

#### **6.2.4.4. Média de tempo de execução obtida para PPH.**

Por fim pode ser observada na Tabela 21 a média do custo computacional no uso de assertivas executáveis para o PPH utilizando os três algoritmos de ordenação descritos anteriormente. Segundo os dados obtidos a assertivas executáveis teve um percentual de aumento 5,7%. Como pode ser observado nos gráficos demonstrados anteriormente a complexidade de nenhum algoritmo foi alterada.

| Algoritmo             | Percentual de aumento no uso de assertivas executáveis |
|-----------------------|--------------------------------------------------------|
| <b>Merge Sort</b>     | 5,8%                                                   |
| <b>Quick Sort</b>     | 4,8%                                                   |
| <b>Selection Sort</b> | 4,9%                                                   |
|                       | Média: 5,7%                                            |

Tabela 21 – Média dos resultados obtidos para o PPH

#### **6.2.5. Resultados obtidos para o PAGM:**

No experimento do Problema da Árvore Geradora Mínima (AGM) o conjunto de assertivas foi invocado três vezes no código para cada interação. Sendo primeiramente ao inicializar árvore AVL, seguinte quando é colocado o primeiro conjunto de arestas na árvore e por fim quando é adicionado um novo conjunto de arestas que sejam melhores que as tenham sido adicionadas.

Segue a tabela com a indicação dos tempos obtidos com o experimento, no programa sem a instrumentação e com a instrumentação por meio de assertivas executáveis. Ainda é disponibilizada a diferença do tempo computacional entre esses dois casos e o percentual de aumento. Com a finalidade de ser encontrar o tempo computacional exato utilizado na execução dos programas, cada instância foi executada dez vezes e uma média do tempo de execução dessas instâncias foi utilizada para a comparação nos dois casos. Ainda foi deixado o programa rodar por dez segundos e foi retirada uma média do tempo em cada iteração dentro desses dez segundos.

## **6.2.5.1. Resultados obtidos para AGM utilizando a árvore AVL**

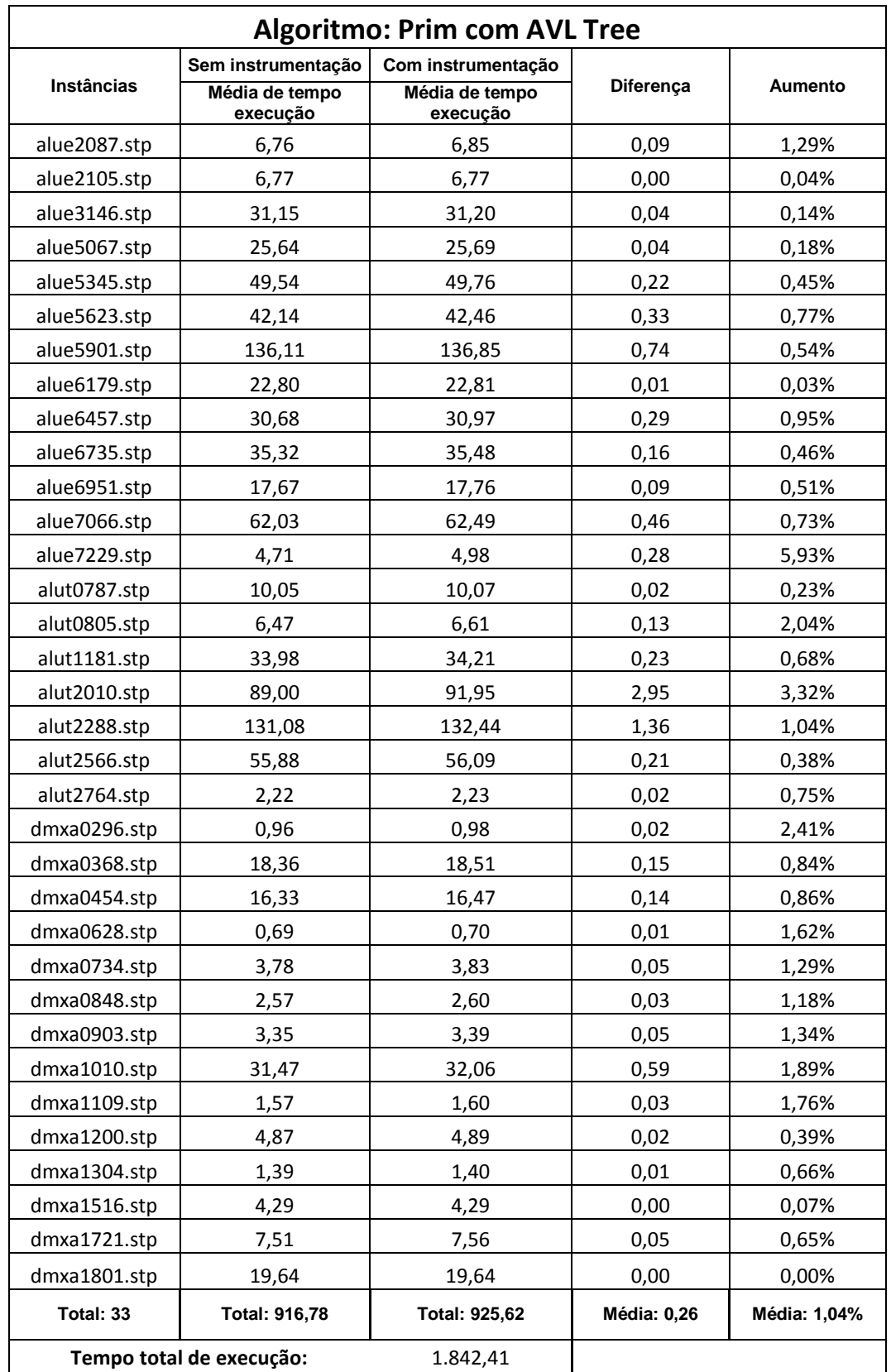

Tabela 22 – Resultados obtidos para o PAGM com AVL

## **6.2.5.2. Resultados obtidos para AGM utilizando a Leftist Heap**

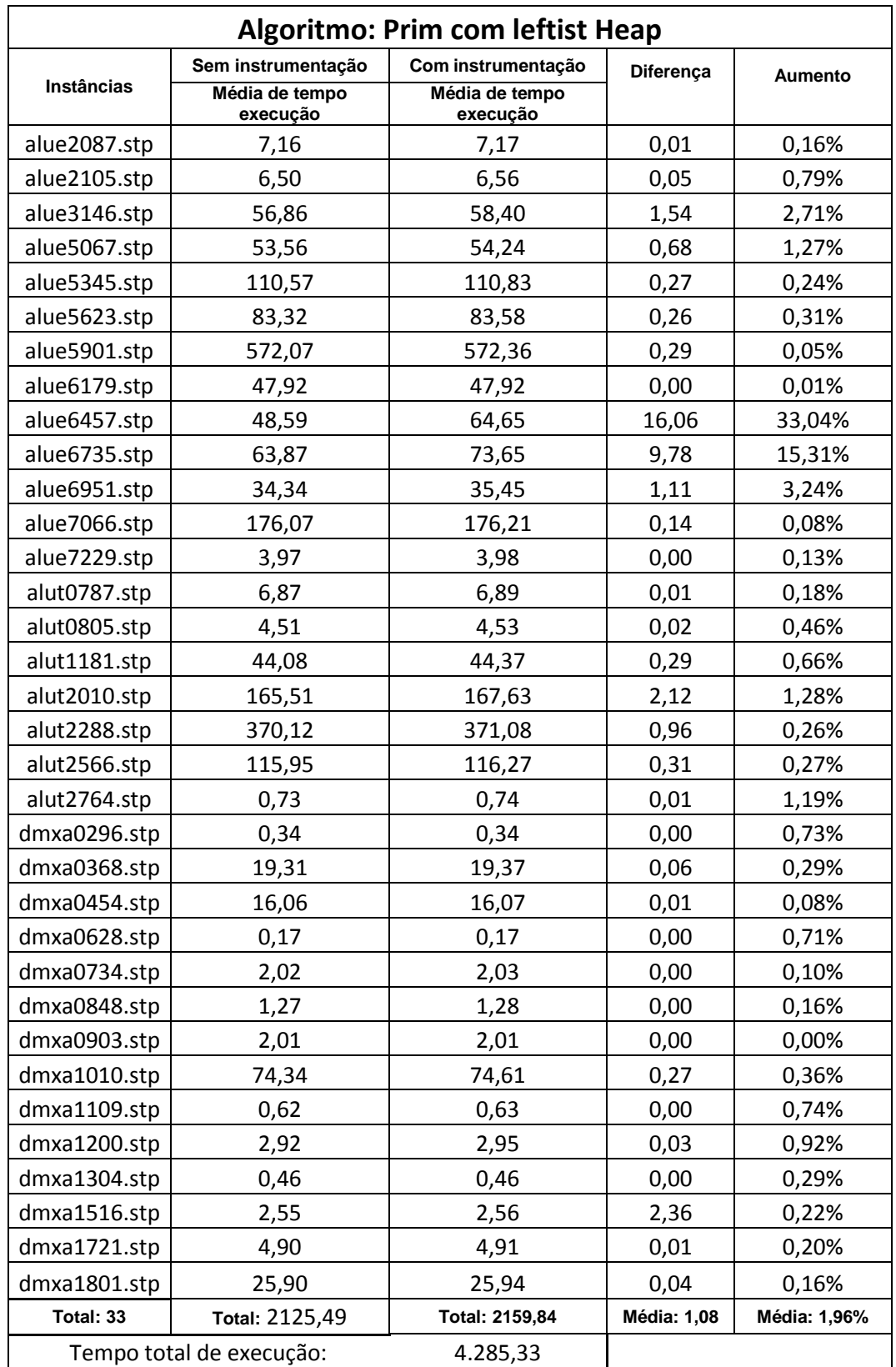

Tabela 23 – Resultados obtidos para o PAGM com Leftis Heap

## **6.2.5.3. Resultados obtidos para AGM utilizando a Fibonacci**

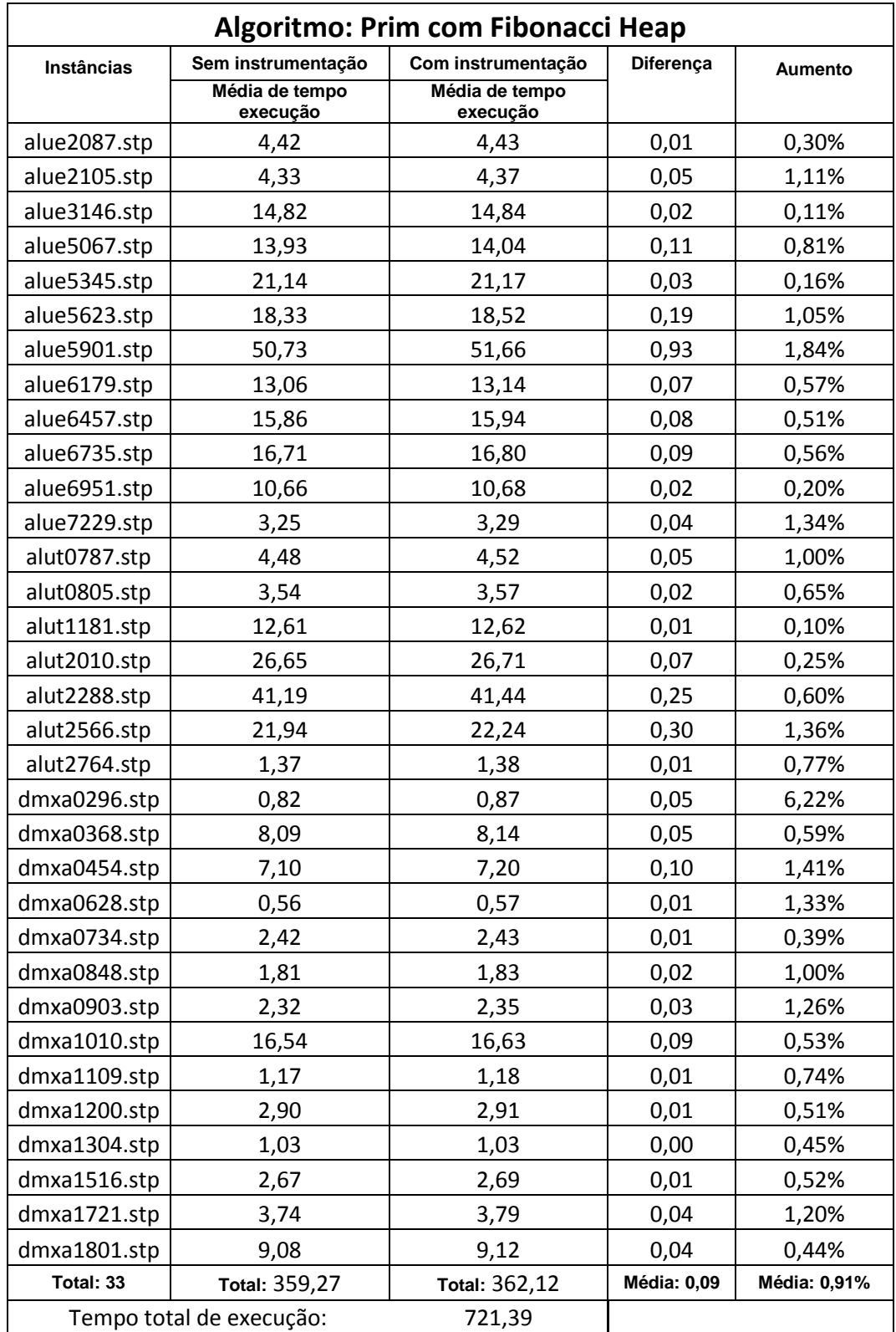

Tabela 24 – Resultados obtidos para o PAGM com Fibonnaci Heap

| Algoritmo                | Percentual de aumento no uso de assertivas executáveis |
|--------------------------|--------------------------------------------------------|
| <b>Prim com AVL Tree</b> | 1,0%                                                   |
| Prim com lefttist Heap   | 1,9%                                                   |
| Prim com Fibonacci Heap  | 4,9%                                                   |
|                          | Média: 2,6%                                            |

Tabela 25 – Média dos resultados obtidos para o PAGM

## **6.2.5.4. Resultados obtidos para AGM utilizando a árvore AVL.**

Nesta parte do experimento o conjunto de assertivas foi utilizado para verificar a integridade da árvore AVL cada vez que se tentava adicionar a uma nova aresta a Árvore Geradora Mínima. Assim o custo computacional foi bem maior comparado aos resultados obtidos anteriormente, como pode ser observado na Tabela 26 o percentual de aumento foi de 83,72%.

| <b>Algoritmo: Prim com AVLTree</b> |                            |                            |                       |                                      |  |  |  |  |  |
|------------------------------------|----------------------------|----------------------------|-----------------------|--------------------------------------|--|--|--|--|--|
|                                    | Sem instrumentação         | Com instrumentação         |                       |                                      |  |  |  |  |  |
| Instâncias                         | Média de tempo<br>execução | Média de tempo<br>execução | Diferença             | <b>Aumento</b>                       |  |  |  |  |  |
| alue2087.stp                       | 6,76                       | 10,46                      | 3,70                  | 54,72%                               |  |  |  |  |  |
| alue2105.stp                       | 6,77                       | 9,77                       | 3,00                  | 44,29%                               |  |  |  |  |  |
| alue3146.stp                       | 31,15                      | 62,61                      | 31,46                 | 100,97%                              |  |  |  |  |  |
| alue5067.stp                       | 25,64                      | 44,87                      | 19,22                 | 74,97%                               |  |  |  |  |  |
| alue5345.stp                       | 49,54                      | 109,55                     | 60,02                 | 121,16%                              |  |  |  |  |  |
| alue5623.stp                       | 42,14                      | 92,58                      | 50,44                 | 119,72%                              |  |  |  |  |  |
| alue5901.stp                       | 136,11                     | 338,55                     | 202,44                | 148,73%                              |  |  |  |  |  |
| alue6179.stp                       | 22,80                      | 36,76                      | 13,95                 | 61,20%                               |  |  |  |  |  |
| alue6457.stp                       | 30,68                      | 57,04                      | 26,36                 | 85,93%                               |  |  |  |  |  |
| alue6735.stp                       | 35,32                      | 67,17                      | 31,85                 | 90,17%                               |  |  |  |  |  |
| alue6951.stp                       | 17,67                      | 27,86                      | 10,19                 | 57,64%                               |  |  |  |  |  |
| alue7066.stp                       | 62,03                      | 130,82                     | 68,78                 | 110,88%                              |  |  |  |  |  |
| alue7229.stp                       | 4,71                       | 6,81                       | 2,11                  | 44,74%                               |  |  |  |  |  |
| alut0787.stp                       | 10,05                      | 19,82                      | 9,78                  | 97,33%                               |  |  |  |  |  |
| alut0805.stp                       | 6,47                       | 10,77                      | 4,30                  | 66,35%                               |  |  |  |  |  |
| alut1181.stp                       | 33,98                      | 76,85                      | 42,88                 | 126,20%                              |  |  |  |  |  |
| alut2010.stp                       | 89,00                      | 235,90                     | 146,90                | 165,06%                              |  |  |  |  |  |
| alut2288.stp                       | 131,08                     | 325,11                     | 194,03                | 148,03%                              |  |  |  |  |  |
| alut2566.stp                       | 55,88                      | 129,33                     | 73,46                 | 131,46%                              |  |  |  |  |  |
| alut2764.stp                       | 2,22                       | 3,77                       | 1,55                  | 69,86%                               |  |  |  |  |  |
| dmxa0296.stp                       | 0,96                       | 1,24                       | 0,28                  | 29,69%                               |  |  |  |  |  |
| dmxa0368.stp                       | 18,36                      | 37,39                      | 19,03                 | 103,68%                              |  |  |  |  |  |
| dmxa0454.stp                       | 16,33                      | 32,21                      | 15,88                 | 97,24%                               |  |  |  |  |  |
| dmxa0628.stp                       | 0,69                       | 0,96                       | 0,28                  | 40,43%                               |  |  |  |  |  |
| dmxa0734.stp                       | 3,78                       | 6,06                       | 2,28                  | 60,23%                               |  |  |  |  |  |
| dmxa0848.stp                       | 2,57                       | 3,83                       | 1,25                  | 48,76%                               |  |  |  |  |  |
| dmxa0903.stp                       | 3,35                       | 5,05                       | 1,70                  | 50,88%                               |  |  |  |  |  |
| dmxa1010.stp                       | 31,47                      | 59,06                      | 27,59                 | 87,69%                               |  |  |  |  |  |
| dmxa1109.stp                       | 1,57                       | 2,23                       | 0,66                  | 42,22%                               |  |  |  |  |  |
| dmxa1200.stp                       | 4,87                       | 8,17                       | 3,30                  | 67,66%                               |  |  |  |  |  |
| dmxa1304.stp                       | 1,39                       | 2,03                       | 0,64                  | 45,69%                               |  |  |  |  |  |
| dmxa1516.stp                       | 4,29                       | 7,03                       | 2,74                  | 63,86%                               |  |  |  |  |  |
| dmxa1721.stp                       | 7,51                       | 14,49                      | 6,98                  | 93,02%                               |  |  |  |  |  |
| dmxa1801.stp                       | 19,64                      | 38,64                      | 18,99                 | 96,67%                               |  |  |  |  |  |
| <b>Total de</b><br>instâncias:     | Total:                     | Total:                     | Média da<br>diferença | Média do<br>percentual de<br>aumento |  |  |  |  |  |
| 33                                 | 916,78                     | 2014,77                    | 32,29                 | 83,72%                               |  |  |  |  |  |
|                                    | Tempo total de execução:   | 2.931,55                   |                       |                                      |  |  |  |  |  |

Tabela 26 – Resultados obtidos para o PAGM com AVL com instrumentação extra

## **7 Considerações finais**

O conhecimento sobre o domínio de um problema tende a ser maior quando a solução em software para o mesmo é implementado muitas vezes, consequentemente levando as ultimas versões do sistema a terem um ganho de qualidade. Isso remete ao método de tentativas e erros, pois por meio das observações das falhas geradas, quando detectadas, um novo conhecimento vai sendo criado. Logo as causas geradoras dessas falhas podem ser eliminadas para as novas implementações.

Porém na tentativa do software ser correto por construção isso não se aplica. Pois se espera que o software tenha uma qualidade elevada logo na sua primeira versão. Assim se faz necessário usar técnicas para que o software possa aproximar-se de ser correto por construção.

Um dos benefícios que se adquire utilizando os métodos formais é o conhecimento apurado sobre os requisitos do sistema. Isso ocorre porque os desenvolvedores são forçados a encontrar, entender e exercitar os detalhes das regras de negócio do domínio do sistema a ser implementado. Assim esse esforço adicional para melhor entender os requisitos, reflete em sistemas mais corretos e menos passíveis de conter defeitos.

Os Métodos Formais Leves na forma de assertivas executáveis também trazem o benefício do entendimento dos detalhes dos requisitos. Porém com custos menores comparados com os métodos formais. Para a confecção das assertivas executáveis esse entendimento apurado se faz necessário, obrigando aos desenvolvedores a se preocuparem com partes críticas do código fonte, segundo o domínio do sistema, procurar fragmentos de códigos onde são passíveis de apresentar estados computacionais errôneos causando ao sistema inconsistências gerando defeitos.

No experimento realizado o custo do entendimento das especificações dos programas, os quais foram estruturas de dados, foi nulo por causa das suas propriedades serem bem definidas e provadas na literatura. Foram utilizadas implementações distintas para a árvore AVL na linguagem Java em uma implementação para linguagem PHP e pôde ser observado que o custo em traduzir as propriedades da AVL para assertivas foi muito pequeno em todas as implementações propostas. Mesmo com as mudanças de implementações as assertivas, uma vez criadas para a primeira versão, puderam ser traduzidas facilmente para as demais, sendo que as versões de implementação foram distintas. Em ambos os casos as assertivas executáveis puderam detectar as anomalias do programa original, geradas por meio dos testes de análise mutante.

O segundo momento do experimento foi realizado para observação de quanto o custo computacional foi acrescido com o emprego das assertivas executáveis utilizadas em tempo de uso. O percentual de aumento em relação ao programa original foi de 5,7% para o sistema do Problema da Programação Hiperbólica e 2,6% para o sistema Problema da Árvore Geradora Mínima. Portanto as assertivas executáveis podem ser consideradas viáveis para permanecerem acionadas nos sistemas em uso.

Ainda foi demonstrado no modelo de instrumentação com assertivas executáveis que elas podem ser ligadas ou desligadas nos sistemas em uso. Também pode haver uma equalização entre agilidade do programa que se deseja, levando-se em conta a velocidade do programa original, com o grau de verificação que permanecem acionadas nos fragmentos de código instrumentados. Portanto, para uma dada operação do sistema quanto mais as verificações forem invocadas no código, maior será o tempo computacional gasto. Como pôde ser observado no experimento para PAGM com a Árvore AVL que teve um percentual de aumento 1,04% quando o conjunto de assertivas foi invocado em três partes do código, mas não verificada para cada tentativa de incluir uma nova aresta. Porém o percentual de aumento se elevou para 83,72% quando o conjunto de assertiva foi chamado a cada tentativa de incluir uma nova aresta.

Portanto por meio dos experimentos: (i) análise mutante nas estruturas de dados e (ii) medidas do tempo computacional com o PPH e PAGM as assertivas foram eficazes e economicamente viáveis como forma de instrumentação e observação de falhas.

Ainda os questionamentos propostos nos objetivos específicos desse trabalho puderam ser respondidos com base no experimento realizado. As assertivas puderam encontrar falhas dos mutantes antes dos oráculos associados aos casos de teste. Como foram demonstrados todos os mutantes criados ficaram neutralizados pela intervenção das assertivas executáveis criadas. Elas foram 100% eficazes na detecção das anomalias que os mutantes apresentaram em relação o programa original. Também as falhas inseridas sistematicamente foram detectadas pelas assertivas executáveis em tempo de execução.

Por fim, a hipótese formulada na introdução do trabalho a qual preconiza que o uso dos Métodos Formais Leves, por meio do emprego sistemático de assertivas executáveis pôde ser um mecanismo eficaz e economicamente viável para assegurar a confiabilidade do software. Além de torná-lo autoverificante por viabilizar a observação de defeitos e possibilitar uma forma de reduzir falhas em tempo de uso produtivo. Por meio dos dados quantitativos obtidos essa hipótese pôde ser tomada como verdade.

## **7.1. Contribuições**

A maior contribuição do trabalho é demonstrar de forma quantitativa por meio do experimento realizado que o uso de assertivas executáveis é economicamente viável para a utilização em produção, reforçando o conhecimento adquirido com a revisão realizada que já tinha chegado a essa conclusão.

Ainda como contribuições podem ser destacadas nos seguintes itens:

- 1. **Modelo de instrumentação de assertivas:** foi demonstrado na prática um mecanismo para instrumentar programas com assertivas executáveis;
- 2. **Modelo para a utilização de teste análise mutante**: foi demonstrado um modelo de utilização de assertivas e teste mutante por meio de forma prática como utilizar essas técnicas;
- **3. Métrica para avaliação de software:** foram propostas métricas para avaliar a eficácia das assertivas executáveis;
- **4. MuPHP:** protótipo de ferramenta para testes análise mutantes para a linguagem PHP;
- **5. Revisão da bibliografia:** foi pesquisada em vários artigos a aplicação prática dos Métodos Formais Leves.

## **7.2. Limitações e trabalhos futuros**

A redação de assertivas reduz o número de defeitos, mas não os elimina. Além disso, o conjunto de assertivas muitas vezes é incompleto, e pode até ser incorreto, permitindo a ocorrência de falsos negativos**.**

Ainda se faz necessário o esforço adicional para o entendimento de detalhes dos requisitos, pois se as assertivas não contemplarem os pontos críticos do sistema, falhas não serão observadas por elas. Assim no experimento realizado neste trabalho o custo em tomar conhecimento das partes críticas foi nulo, porque as propriedades das estruturas de dados dos são bem definidas e provadas na literatura relacionada. Portanto não foi levado em consideração esse fator que é primordial que a criação do conhecimento dos requisitos do sistema. Em outro experimento que se tenha que levantar os requisitos para confecção das assertivas, elas podem ficar incompletas e não terem a eficácia de 100% que foi observado no experimento deste trabalho.

Além disso, as confecções das assertivas e da suíte de teste foram feitas por apenas um programador. Assim para se ter uma confiabilidade maior no resultado do experimento seria importante que essas atividades fossem feitas por programadores distintos.

Na segunda parte do experimento foi aferido o tempo computacional. Fazse necessário um estudo mais detalhado para identificar as possíveis causas do custo adicional no tempo computacional, a fim de que se possa encontrar um melhor balanceamento entre velocidade do programa original com uso do conjunto de assertivas executáveis.

Ainda existe a questão da escolha de estruturas de dados utilizadas no experimento como amostragem de uma população de sistemas. Seria necessário se fazer uma medição de quão boa é essa amostragem.

Não foi objetivo comparar a eficácia das assertivas com a suíte de testes, mas em dado momento do trabalho foi feita essa comparação. Porém essa comparação para que seja mais justa, seria importante pegar assertivas e testes criados por vários programadores e em diferentes tipos de programas.

O protótipo desenvolvido foi implementado segundo as especificações do MuJava seguindo seus operadores de mutação. Mas as falhas estão em muito relacionadas à linguagem em que o programa está escrito. Assim seria necessário criar operadores de mutação para a linguagem PHP.

### **8 Referências Bibliográficas**

AKHTAR, N. and MISSEN, M. M. S. (2014). "**Practical application of a light-weight formal implementation for specifying a multi-agent robotic system**" International Journal of Computer Science Issues, Vol. 11, Issue 1, No 2, January 2014.

ANDERSSON, A; "**Balanced Search Trees Made Simple"**, *Workshop on Algorithms and Data Structures*, pages 60-71. Springer Verlag; 1993.

ARAÚJO, O.L.R; "**Test-Driven Maintenance: uma abordagem para manutenção de sistemas legados".** Dissertação de Mestrado – PUC-Rio – Departamento de Informática; 2011.

ARAÚJO,T.P; CERQUEIRA,R; STAA, A.V; "**Annotating Logs With Metainformation to Support Failure Diagnosis".** Monografias em Ciência da Computação – PUC-Rio – Departamento de Informática, 2014.

BARTETZKO, DETLEF, et al. "**Jass—Java with assertions**." Electronic Notes in Theoretical Computer Science 55.2: 103-117, 2001.

BOYATT, R. C., and J. E. SINCLAIR. "A **lightweight formal methods" perspective on investigating aspects of interactive systems**", Pre-Proc. 2nd Int. Workshop Formal Methods Interact. Syst. 2007.

BERRY, D.M.; Academic Legitimacy of the Software Engineering Discipline; **Technical Report 92-TR-34**, Software Engineering Institute, Carnegie Mellon Academic, University; 1992.

 BROWN, A, and D. A. PATTERSON. "**To err is human."** Proceedings of the First Workshop on evaluating and architecting system dependability (EASY'01). 2001.

BLACKBURN, M.R., BUSSER, R and A. NAUMAN. "**Removing Requirement defects and Automating test**." STAREAST, May (2001).

CALINESCU, R, and KIKUCHI, S. "**Formal methods@ runtime**". Springer Berlin Heidelberg, 2011.

CHEON,Y; LEAVENS, G,T; "**A Runtime Assertion Checker for the Java Modeling Language JML"**, 2002.

CORMEN T, H; LEISERSON C, E; RIVEST, R,L; Stein, C; "**Algoritmos Teoria e Prática",** Elsevier; 2002.

DELAMARO, M. E., MALDONADO, J. C., and JINO, M. (2007). "**Introdução ao teste de software**" Rio de Janeiro, RJ, BR: Editora Campus, 2007. 408 p.

DEMILLO, R.; LIPTON, R.; SAYWARD, F. "**Hints on Test Data Selection: Help for the Practicing Programmer"**. Computer, 11(4):34–41, Apr. 1978.

Duncan, A., and Hölzle, U. (1998). "**Adding contracts to Java with Handshake**". Technical Report TRCS98-32, Department of Computer Science, University of California, Santa Barbara, CA.

EASTERBROOK, S., et al. "**Experiences using lightweight formal methods for requirements modeling**." Software Engineering, IEEE Transactions on 24.1; 1998.

*FEATHER, M. S. "Rapid application of lightweight formal methods for consistency analyses." Software Engineering, IEEE Transactions on 24.11 (1998): 949-959.*

HIERONS, R. M., et al. "**Using formal specifications to support testing**." ACM Computing Surveys (CSUR) 41.2; 2009

JACKSON, D; **"Alloy Tutorial"**; acessado em 13/01/2014 [http://alloy.mit.edu/alloy/,](http://alloy.mit.edu/alloy/) 2012.

 KARAORMAN,M; HÖLZLE,U; BRUNO,J. "**jContractor: A reflective Java library to support design by contract**." Meta-Level Architectures and Reflection. Springer Berlin Heidelberg, 1999.

Plösch, Reinhold. "**Evaluation of assertion support for the java programming language**." Journal of Object Technology 1.3 (2002): 5-17.

KNEUPER, R.; "**Limits of formal methods**." Formal Aspects of Computing 9.4 (1997): 379-394.

KRAMER,R; "**iContract-the Java TM design by contract TM tool**." Technology of Object-Oriented Languages, 1998. TOOLS 26. Proceedings. IEEE, 1998.

Larsen, P.G., Fitzgerald, J.S., Riddle, S. (2006). "**Learning by Doing: Practical Courses in Lightweight Formal Methods using VDM++**". Technical Report CS-TR:992, School of Computing Science, Newcastle University.

MA, Y.-S., Offutt, A. J. and Kwon, Y.-R. MuJava: "**An Automated Class Mutation System. 2, June 2005, Software Testing, Verification & Reliability"**, Vol. 15, pp. 97 - 133.

MA, Y.-S, Y.R KWON, and J. OFFUTT. "**Inter-class mutation operators for Java**." Software Reliability Engineering, 2002. ISSRE 2003. Proceedings. 13th International Symposium on. IEEE, 2002.

Ma, Y.S, and Jeff OFFUTT. "**Description of class mutation mutation operators for java**", 2005.

MAGALHÃES, J., STAA, A.v, and de LUCENA, C. J. P. (2009). "**Evaluating the recovery oriented approach through the systematic development of real complex applications".** Software: Practice and Experience", 39(3), 315-330.

MALDONADO J. C; A. M VINCENZI; R; DELAMARO M. E.; "**JaBUTi – Java Bytecode Understanding and Testing"**, 2003.
MEYER, B. "**Eiffel: A language and environment for software engineering.**" Journal of Systems and Software 8.3 (1988): 199-246.

MOORE, I. "**Jester-a JUnit test tester**." Proc. of 2nd XP (2001): 84-87.

Paige, Richard F., and Jonathan S. Ostroff. "**Specification-driven design with Eiffel and agents for teaching lightweight formal methods"**. Springer Berlin Heidelberg, 2004

PARASOFT; "**Using Design by Contract to Automate Java Software and Component Testing"**, acessado em 13/02/2015 http://char.tuiasi.ro/doace/www.parasoft.com/products/jtest/papers/tech\_dbc.htm 2002.

PEZZÈ, M; YOUNG M. "**Teste e análise de software: processos, princípios e técnicas**". Bookman, 2008.

SHAO, D, S KHURSHID, and D E. PERRY. "**An incremental approach to scope-bounded checking using a lightweight formal method"**. FM 2009: Formal Methods. Springer Berlin Heidelberg, 2009. 757-772.

SIMÕES, S.C.F; "**Automatização De Testes De Mutação Em Java"**, 2014.

SLEATOR, D, D.; TARJAN, R, E; "**[Self-Adjusting Binary Search](http://www.cs.cmu.edu/~sleator/papers/self-adjusting.pdf)  [Trees](http://www.cs.cmu.edu/~sleator/papers/self-adjusting.pdf)**" *Journal of the ACM*; 1985.

SMITH, B. H., and WILLIAMS, L. (2007, September). "**An empirical evaluation of the MuJava mutation operators**". In Testing: Academic and Industrial Conference Practice and Research Techniques-MUTATION, 2007. TAICPART-MUTATION 2007 (pp. 193-202). IEEE.

STAA, A.v. (2000) "**Programação Modular, Desenvolvendo programas complexos de forma organizada e segura**". Rio de Janeiro. Editora Campus/Elsevier.

STAA, A.v; "**Qualidade se Atinge com Profissionais de Qualidade"**, VIII Simpósio Brasileiro de Qualidade de Software, 2009. Acessado em 25 de maio de 2014 no endereço: [http://www.lbd.dcc.ufmg.br/bdbcomp/servlet/Trabalho?id=8818.](http://www.lbd.dcc.ufmg.br/bdbcomp/servlet/Trabalho?id=8818)

STAA, A.V; "**Controle da Qualidade Baseada em Técnicas Formais"**, nota de aula PUC-Rio, 2013. Acessado em 25 de maio de 2014 no endereço: [http://www.inf.puc-](http://www.inf.puc-rio.br/~inf2134/docs/INF2134_Modulo08_TecnicasFormais.pdf)

[rio.br/~inf2134/docs/INF2134\\_Modulo08\\_TecnicasFormais.pdf.](http://www.inf.puc-rio.br/~inf2134/docs/INF2134_Modulo08_TecnicasFormais.pdf)

STAA, A.V; "**Engenharia de Software Fidedigno Qualidade de Software"**, nota de aula PUC-Rio, 2014. Acessado em 20 de março de 2015 no endereço: [http://www.inf.puc](http://www.inf.puc-rio.br/~inf2134/docs/INF2134_Modulo03_IntroducaoControleQualidade.pdf)[rio.br/~inf2134/docs/INF2134\\_Modulo03\\_IntroducaoControleQualidade.pdf](http://www.inf.puc-rio.br/~inf2134/docs/INF2134_Modulo03_IntroducaoControleQualidade.pdf)

STAA, A.V; "**Engenharia de Software Fidedigno"**, Monografias em Ciência da Computação- PUC-Rio - Departamento de Informática; 2006.

THOMAS, D.; "**The Deplorable State of Class Libraries"**; Journal of Object Technology; Zürich, CH: ETH Zürich; 2002; pags 21-27

VUILLEMIN, Jean. "**A data structure for manipulating priority queues**." Communications of the ACM 21.4 (1978): 309-315.

WEBER, T.S. "**Um roteiro para exploração dos conceitos básicos de tolerância a falhas**." Relatório técnico, Instituto de Informática UFRGS (2002).

WEISS, M,A. (2012) "**Data Structures and Algorithm Analysis in Java**". 3rd ed. ISBN-13: 978-0-13-257627-7.

WIKIPÉDIA; **Métodos formais**, 2013, acessado em 03 de agosto de 2014 http://pt.wikipedia.org/wiki/M%C3%A9todos\_formais.

WOODCOCK, Jim, et al. "**Formal methods: Practice and experience**." ACM Computing Surveys (CSUR) 41.4 (2009): 19.

YANG, G; KHURSHID,S; KIM, M;. "**Specification-based test repair using a lightweight formal method.**" FM 2012: Formal Methods. Springer Berlin Heidelberg, 2012. 455-470.

YI, Q., YANG, Z., LIU, J., ZHAO, C., and WANG, C. (2015). "**A synergistic analysis method for explaining failed regression tests**". In *International Conference on Software Engineering*.

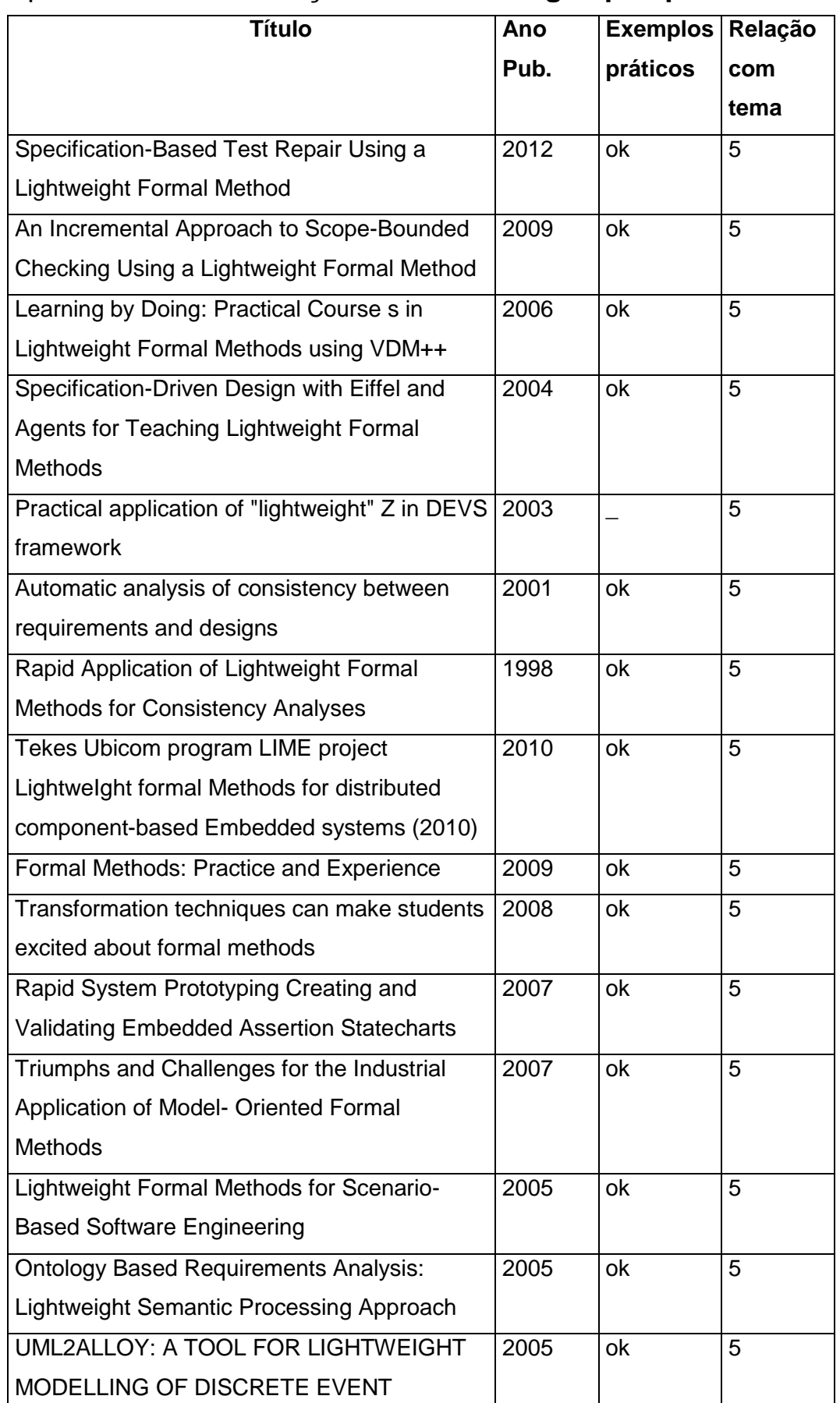

## Apêndice 1 **Classificação dada aos artigos pesquisados**

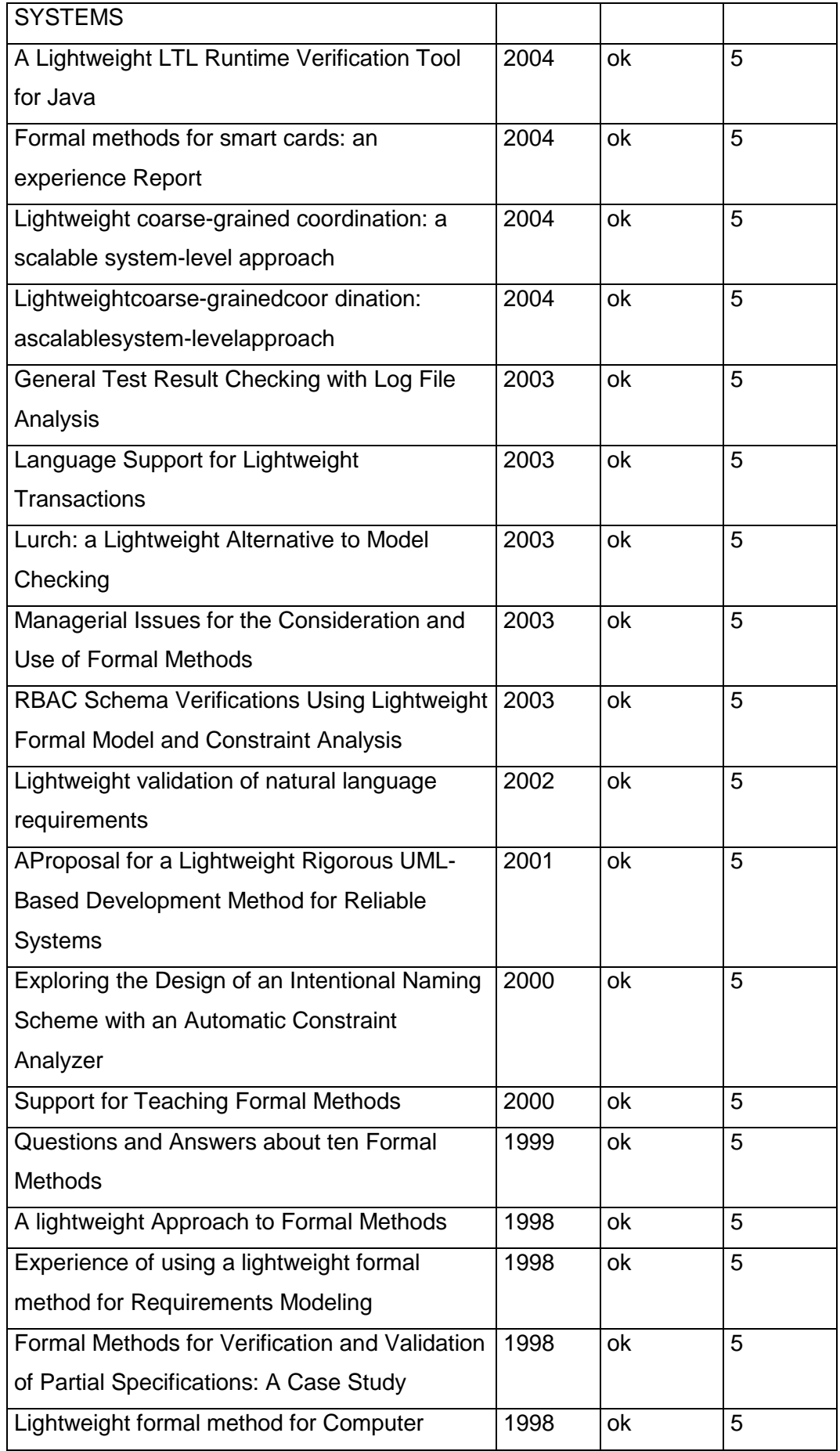

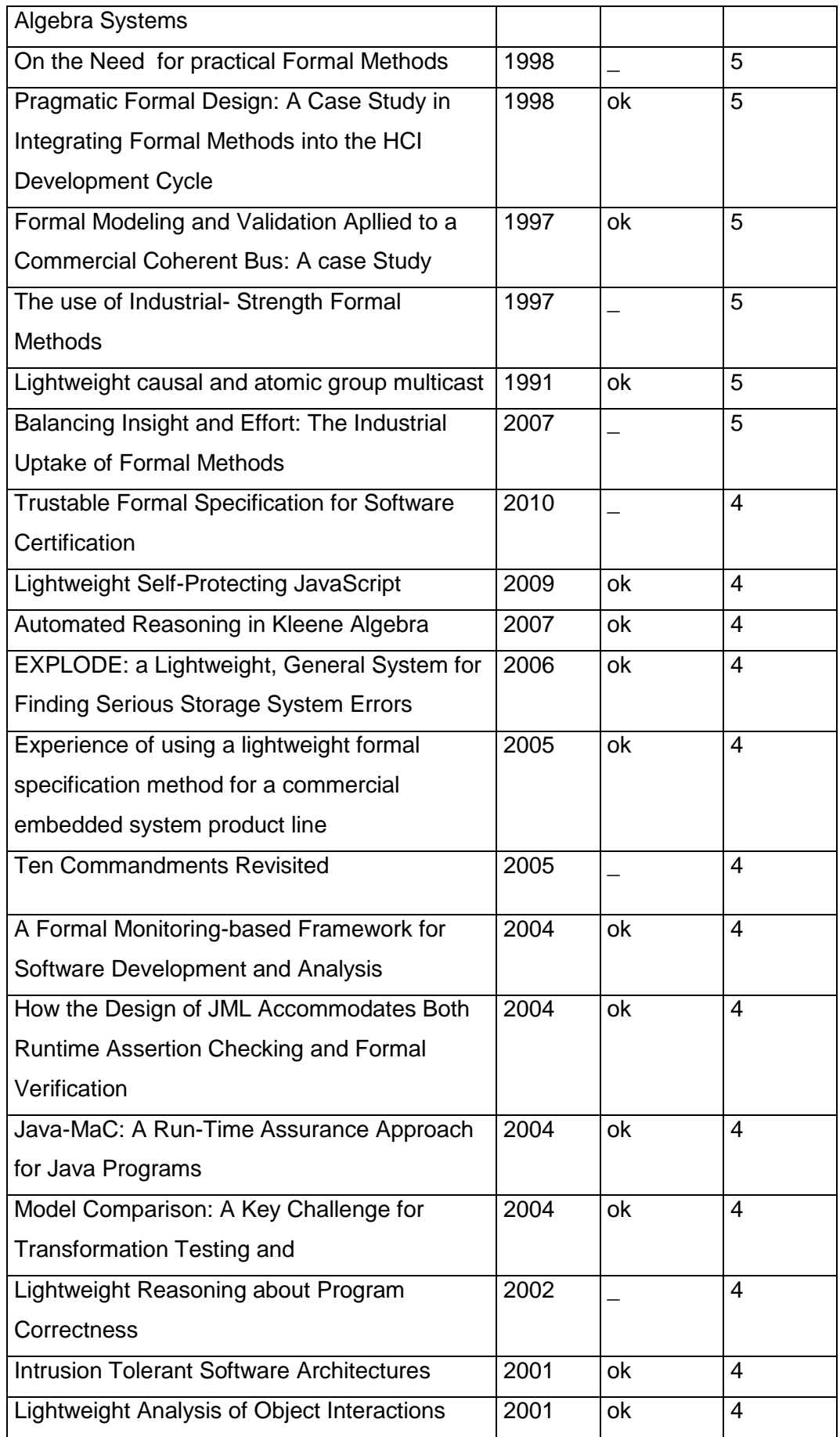

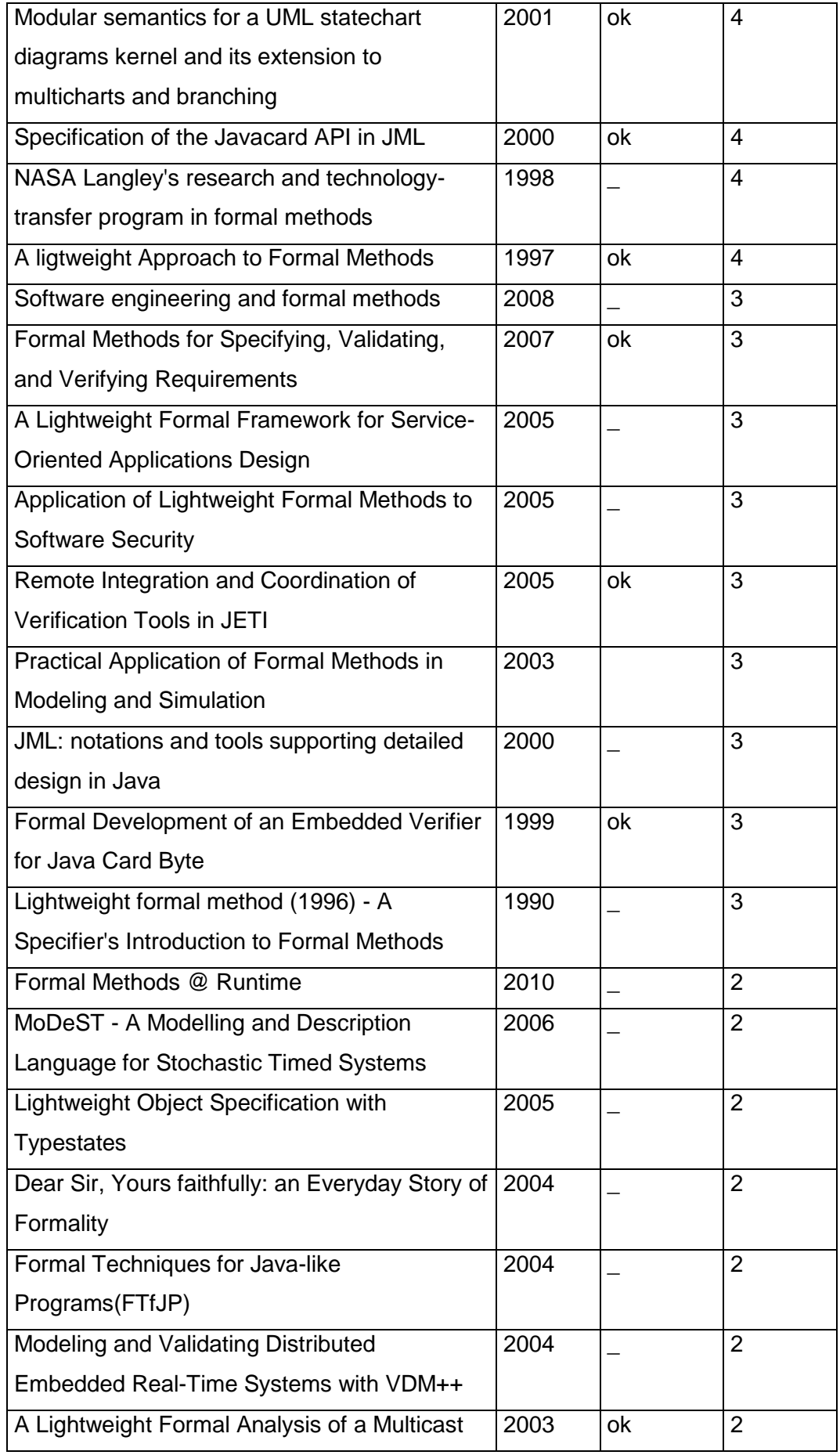

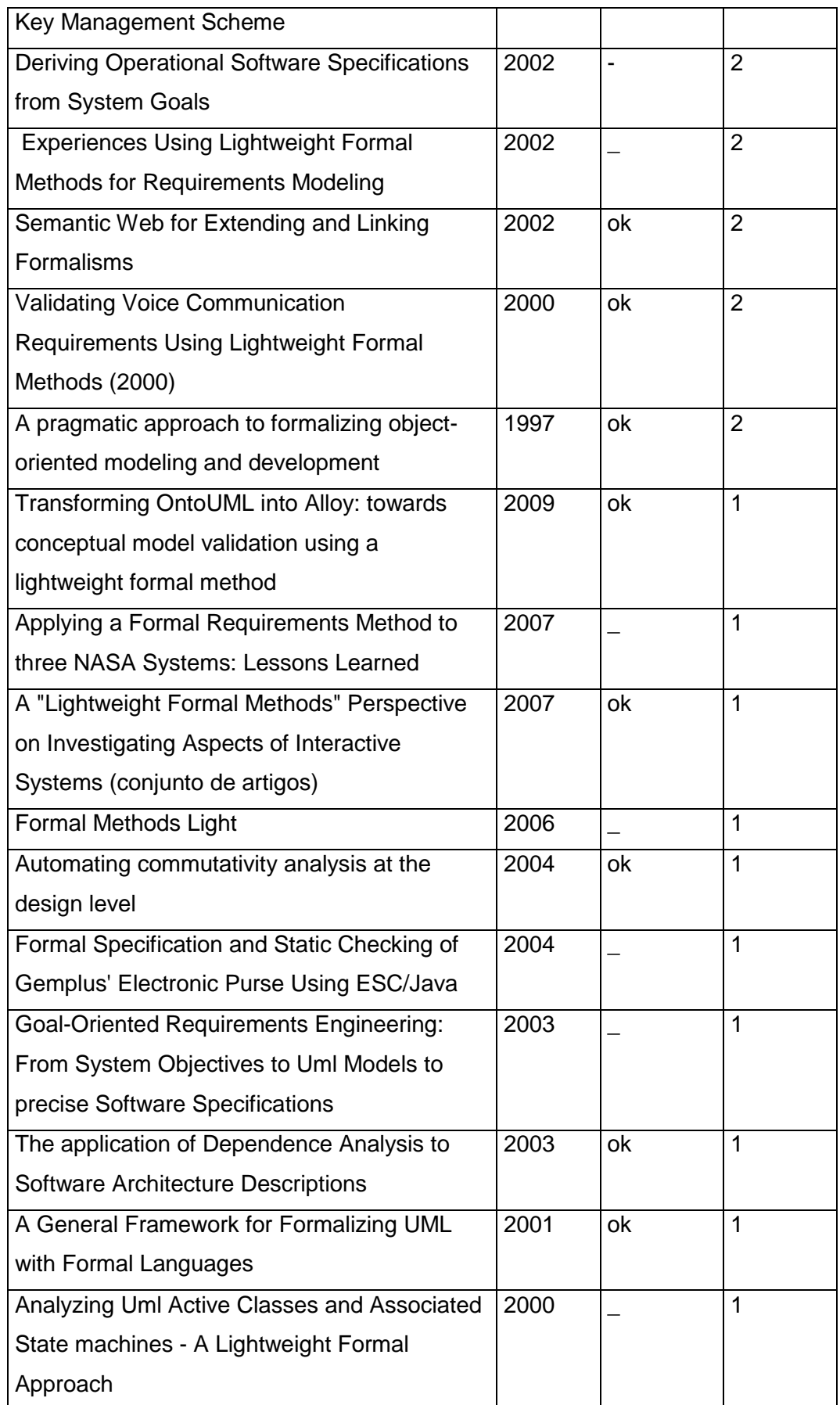

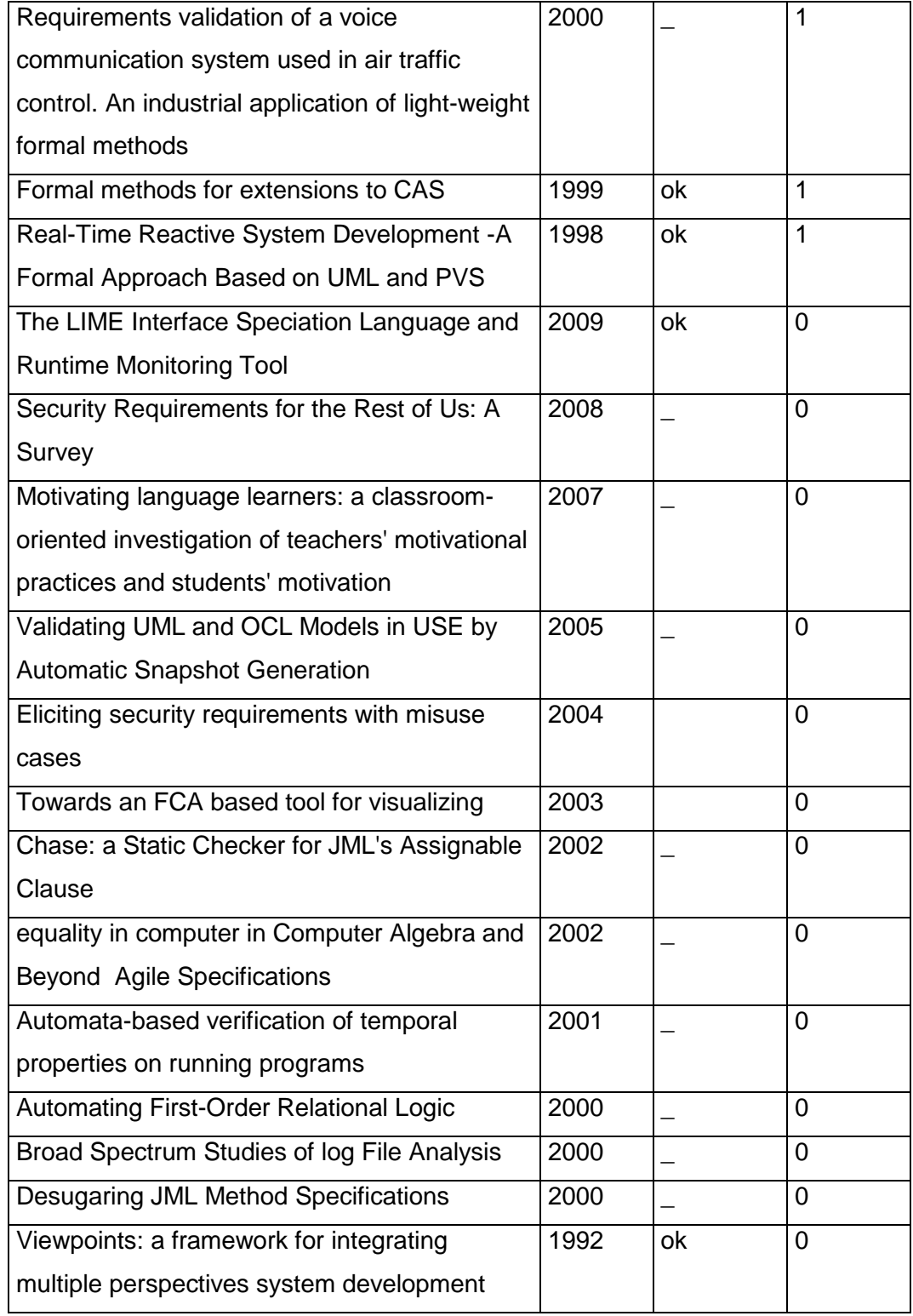